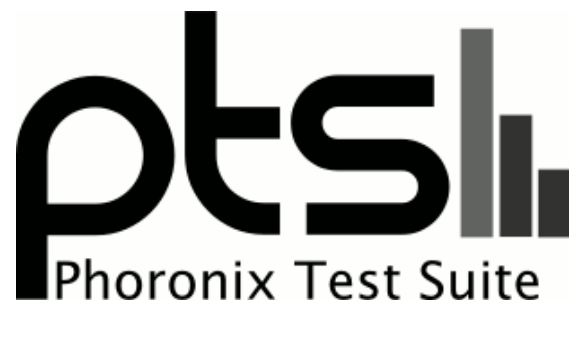

**www.phoronix-test-suite.com**

# **NVIDIA Linux GPU Benchmarks 2021**

Various NVIDIA GPU benchmarks by Michael Larabel.

#### **Automated Executive Summary**

RTX 3080 had the most wins, coming in first place for 61% of the tests.

Based on the geometric mean of all complete results, the fastest (RTX 3090) was 3.427x the speed of the slowest (GTX 1080).

The results with the greatest spread from best to worst included:

Ray Tracing In Vulkan (Resolution: 3840 x 2160 - Scene: Cornell Box + Lucy) at 31.466x Ray Tracing In Vulkan (Resolution: 2560 x 1440 - Scene: Cornell Box + Lucy) at 30.611x Ray Tracing In Vulkan (Resolution: 1920 x 1200 - Scene: Cornell Box + Lucy) at 30.431x Ray Tracing In Vulkan (Resolution: 1920 x 1080 - Scene: Cornell Box + Lucy) at 30.14x Ray Tracing In Vulkan (Resolution: 1920 x 1200 - Scene: Cornell Box) at 21.78x Ray Tracing In Vulkan (Resolution: 3840 x 2160 - Scene: Cornell Box) at 21.668x Ray Tracing In Vulkan (Resolution: 2560 x 1440 - Scene: Cornell Box) at 21.661x Ray Tracing In Vulkan (Resolution: 1920 x 1080 - Scene: Cornell Box) at 21.544x Ray Tracing In Vulkan (Resolution: 1920 x 1080 - Scene: Lucy In One Weekend) at 18.95x Ray Tracing In Vulkan (Resolution: 3840 x 2160 - Scene: Lucy In One Weekend) at 18.866x.

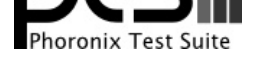

# **Test Systems:**

# **GTX 1080**

Processor: AMD Ryzen 9 5950X 16-Core @ 3.40GHz (16 Cores / 32 Threads), Motherboard: ASUS ROG CROSSHAIR VIII HERO (WI-FI) (3202 BIOS), Chipset: AMD Starship/Matisse, Memory: 32GB, Disk: 2000GB Corsair Force MP600 + 2000GB, Graphics: NVIDIA GeForce GTX 1080 8GB (1607/5005MHz), Audio: NVIDIA GP104 HD Audio, Monitor: ASUS MG28U, Network: Realtek RTL8125 2.5GbE + Intel I211 + Intel Wi-Fi 6 AX200

OS: Ubuntu 20.10, Kernel: 5.8.0-41-generic (x86\_64), Desktop: GNOME Shell 3.38.2, Display Server: X Server 1.20.9, Display Driver: NVIDIA 460.39, OpenGL: 4.6.0, OpenCL: OpenCL 1.2 CUDA 11.2.136, Vulkan: 1.2.155, Compiler: GCC 10.2.0 + Clang 11.0.1-1~oibaf~g, File-System: ext4, Screen Resolution: 3840x2160

Kernel Notes: Transparent Huge Pages: madvise

Compiler Notes: --build=x86\_64-linux-gnu --disable-vtable-verify --disable-werror --enable-checking=release --enable-clocale=gnu --enable-default-pie --enable-gnu-unique-object --enable-languages=c,ada,c++,go,brig,d,fortran,objc,obj-c++,m2 --enable-libphobos-checking=release --enable-libstdcxx-debug --enable-libstdcxx-time=yes --enable-multiarch --enable-multilib --enable-multilib --enable-nls --enable-objc-gc=auto --enable-offload-targets=nvptx-none=/build/gcc-10-JvwpWM/gcc-10-10.2.0/debian/tmp-nvptx/usr,amdgcn-amdhsa=/build/gcc-10-JvwpWM/gcc-10-10.2.0/debian/tmp-gcn/us r,hsa --enable-plugin --enable-shared --enable-threads=posix --host=x86\_64-linux-gnu --program-prefix=x86\_64-linux-gnu- --target=x86\_64-linux-gnu --with-abi=m64 --with-arch-32=i686 --with-default-libstdcxx-abi=new --with-gcc-major-version-only --with-multilib-list=m32,m64,mx32 --with-target-system-zlib=auto --with-tune=generic --without-cuda-driver -v

Processor Notes: Scaling Governor: acpi-cpufreq performance (Boost: Enabled) - CPU Microcode: 0xa201009

OpenCL Notes: GPU Compute Cores: 2560

Python Notes: Python 3.8.6

Security Notes: itlb\_multihit: Not affected + l1tf: Not affected + mds: Not affected + meltdown: Not affected + spec\_store\_bypass: Mitigation of SSB disabled via prctl and seccomp + spectre\_v1: Mitigation of usercopy/swapgs barriers and \_\_user pointer sanitization + spectre\_v2: Mitigation of Full AMD retpoline IBPB: conditional IBRS\_FW STIBP: always-on RSB filling + srbds: Not affected + tsx\_async\_abort: Not affected

#### **RTX 2060**

Processor: AMD Ryzen 9 5950X 16-Core @ 3.40GHz (16 Cores / 32 Threads), Motherboard: ASUS ROG CROSSHAIR VIII HERO (WI-FI) (3202 BIOS), Chipset: AMD Starship/Matisse, Memory: 32GB, Disk: 2000GB Corsair Force MP600 + 2000GB, Graphics: NVIDIA GeForce RTX 2060 6GB (1365/7000MHz), Audio: NVIDIA TU106 HD Audio, Monitor: ASUS MG28U, Network: Realtek RTL8125 2.5GbE + Intel I211 + Intel Wi-Fi 6 AX200

OS: Ubuntu 20.10, Kernel: 5.8.0-41-generic (x86\_64), Desktop: GNOME Shell 3.38.2, Display Server: X Server 1.20.9, Display Driver: NVIDIA 460.39, OpenGL: 4.6.0, OpenCL: OpenCL 1.2 CUDA 11.2.136, Vulkan: 1.2.155, Compiler: GCC 10.2.0 + Clang 11.0.1-1~oibaf~g, File-System: ext4, Screen Resolution: 3840x2160

Kernel Notes: Transparent Huge Pages: madvise

Processor Notes: Scaling Governor: acpi-cpufreq performance (Boost: Enabled) - CPU Microcode: 0xa201009

OpenCL Notes: GPU Compute Cores: 1920

Python Notes: Python 3.8.6

Security Notes: itlb\_multihit: Not affected + l1tf: Not affected + mds: Not affected + meltdown: Not affected + spec\_store\_bypass: Mitigation of SSB disabled via prctl and seccomp + spectre\_v1: Mitigation of usercopy/swapgs barriers and \_\_user pointer sanitization + spectre\_v2: Mitigation of Full AMD retpoline IBPB: conditional IBRS\_FW STIBP: always-on RSB filling + srbds: Not affected + tsx\_async\_abort: Not affected

# **RTX 2060 SUPER**

Processor: AMD Ryzen 9 5950X 16-Core @ 3.40GHz (16 Cores / 32 Threads), Motherboard: ASUS ROG CROSSHAIR VIII HERO (WI-FI) (3202 BIOS), Chipset: AMD Starship/Matisse, Memory: 32GB, Disk: 2000GB Corsair Force MP600 + 2000GB, Graphics: NVIDIA GeForce RTX 2060 SUPER 8GB (390/405MHz), Audio: NVIDIA TU106 HD Audio, Monitor: ASUS MG28U, Network: Realtek RTL8125 2.5GbE + Intel I211 + Intel Wi-Fi 6 AX200

Compiler Notes: --build=x86\_64-linux-gnu --disable-vtable-verify --disable-werror --enable-checking=release --enable-cocale=gnu --enable-default-pie<br>--enable-gnu-unique-object --enable-languages=c,ada,c++,go,brig,d,fortran --enable-gnu-unique-object --enable-languages=c,ada,c++,go,brig,d,fortran,objc,obj-c++,m2 --enable-libphobos-checking=release --enable-libstdcxx-debug --enable-libstdcxx-time=yes --enable-multiarch --enable-multilib --enable-mls --enable-nls --enable-objc-gc=auto --enable-offload-targets=nvptx-none=/build/gcc-10-JvwpWM/gcc-10-10.2.0/debian/tmp-nvptx/usr,amdgcn-amdhsa=/build/gcc-10-JvwpWM/gcc-10-10.2.0/debian/tmp-gcn/us r,hsa --enable-plugin --enable-shared --enable-threads=posix --host=x86\_64-linux-gnu --program-prefix=x86\_64-linux-gnu- --target=x86\_64-linux-gnu --with-abi=m64 --with-arch-32=i686 --with-default-libstdcxx-abi=new --with-gcc-major-version-only --with-multilib-list=m32,m64,mx32 --with-target-system-zlib=auto --with-tune=generic --without-cuda-driver -v

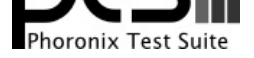

OS: Ubuntu 20.10, Kernel: 5.8.0-41-generic (x86\_64), Desktop: GNOME Shell 3.38.2, Display Server: X Server 1.20.9, Display Driver: NVIDIA 460.39, OpenGL: 4.6.0, OpenCL: OpenCL 1.2 CUDA 11.2.136, Vulkan: 1.2.155, Compiler: GCC 10.2.0 + Clang 11.0.1-1~oibaf~g, File-System: ext4, Screen Resolution: 3840x2160

Kernel Notes: Transparent Huge Pages: madvise

Compiler Notes: --build=x86\_64-linux-gnu --disable-vtable-verify --disable-werror --enable-checking=release --enable-clocale=gnu --enable-default-pie --enable-gnu-unique-object --enable-languages=c,ada,c++,go,brig,d,fortran,objc,obj-c++,m2 --enable-libphobos-checking=release --enable-libstdcxx-debug --enable-libstdcxx-time=yes --enable-multiarch --enable-multilib --enable-multilib --enable-nls --enable-objc-gc=auto --enable-offload-targets=nvptx-none=/build/gcc-10-JvwpWM/gcc-10-10.2.0/debian/tmp-nvptx/usr,amdgcn-amdhsa=/build/gcc-10-JvwpWM/gcc-10-10.2.0/debian/tmp-gcn/us r,hsa --enable-plugin --enable-shared --enable-threads=posix --host=x86\_64-linux-gnu --program-prefix=x86\_64-linux-gnu- --target=x86\_64-linux-gnu --with-abi=m64 --with-arch-32=i686 --with-default-libstdcxx-abi=new --with-gcc-major-version-only --with-multilib-list=m32,m64,mx32 --with-target-system-zlib=auto --with-tune=generic --without-cuda-driver -v

Processor Notes: Scaling Governor: acpi-cpufreq performance (Boost: Enabled) - CPU Microcode: 0xa201009

Security Notes: itlb\_multihit: Not affected + l1tf: Not affected + mds: Not affected + meltdown: Not affected + spec\_store\_bypass: Mitigation of SSB disabled via prctl and seccomp + spectre\_v1: Mitigation of usercopy/swapgs barriers and \_\_user pointer sanitization + spectre\_v2: Mitigation of Full AMD retpoline IBPB: conditional IBRS\_FW STIBP: always-on RSB filling + srbds: Not affected + tsx\_async\_abort: Not affected

#### **RTX 2070**

Processor: AMD Ryzen 9 5950X 16-Core @ 3.40GHz (16 Cores / 32 Threads), Motherboard: ASUS ROG CROSSHAIR VIII HERO (WI-FI) (3202 BIOS), Chipset: AMD Starship/Matisse, Memory: 32GB, Disk: 2000GB Corsair Force MP600 + 2000GB, Graphics: ASUS NVIDIA GeForce RTX 2070 8GB (1410/7000MHz), Audio: NVIDIA TU106 HD Audio, Monitor: ASUS MG28U, Network: Realtek RTL8125 2.5GbE + Intel I211 + Intel Wi-Fi 6 AX200

OS: Ubuntu 20.10, Kernel: 5.8.0-41-generic (x86\_64), Desktop: GNOME Shell 3.38.2, Display Server: X Server 1.20.9, Display Driver: NVIDIA 460.39, OpenGL: 4.6.0, OpenCL: OpenCL 1.2 CUDA 11.2.136, Vulkan: 1.2.155, Compiler: GCC 10.2.0 + Clang 11.0.1-1~oibaf~g, File-System: ext4, Screen Resolution: 3840x2160

Kernel Notes: Transparent Huge Pages: madvise

Compiler Notes: --build=x86\_64-linux-gnu --disable-vtable-verify --disable-werror --enable-checking=release --enable-clocale=gnu --enable-default-pie --enable-gnu-unique-object --enable-languages=c,ada,c++,go,brig,d,fortran,objc,obj-c++,m2 --enable-libphobos-checking=release --enable-libstdcxx-debug --enable-libstdcxx-time=yes --enable-multiarch --enable-multilib --enable-multilib --enable-nls --enable-objc-gc=auto --enable-offload-targets=nvptx-none=/build/gcc-10-JvwpWM/gcc-10-10.2.0/debian/tmp-nvptx/usr,amdgcn-amdhsa=/build/gcc-10-JvwpWM/gcc-10-10.2.0/debian/tmp-gcn/us r,hsa --enable-plugin --enable-shared --enable-threads=posix --host=x86\_64-linux-gnu --program-prefix=x86\_64-linux-gnu- --target=x86\_64-linux-gnu --with-abi=m64 --with-arch-32=i686 --with-default-libstdcxx-abi=new --with-gcc-major-version-only --with-multilib-list=m32,m64,mx32 --with-target-system-zlib=auto --with-tune=generic --without-cuda-driver -v

Processor Notes: Scaling Governor: acpi-cpufreq performance (Boost: Enabled) - CPU Microcode: 0xa201009

Python Notes: Python 3.8.6

Security Notes: itlb\_multihit: Not affected + 11tf: Not affected + mds: Not affected + meltdown: Not affected + spec\_store\_bypass: Mitigation of SSB disabled via prctl and seccomp + spectre\_v1: Mitigation of usercopy/swapgs barriers and \_\_user pointer sanitization + spectre\_v2: Mitigation of Full AMD retpoline IBPB: conditional IBRS\_FW STIBP: always-on RSB filling + srbds: Not affected + tsx\_async\_abort: Not affected

## **RTX 2070 SUPER**

Processor: AMD Ryzen 9 5950X 16-Core @ 3.40GHz (16 Cores / 32 Threads), Motherboard: ASUS ROG CROSSHAIR VIII HERO (WI-FI) (3202 BIOS), Chipset: AMD Starship/Matisse, Memory: 32GB, Disk: 2000GB Corsair Force MP600 + 2000GB, Graphics: NVIDIA GeForce RTX 2070 SUPER 8GB (1605/7000MHz), Audio: NVIDIA TU104 HD Audio, Monitor: ASUS MG28U, Network: Realtek RTL8125 2.5GbE + Intel I211 + Intel Wi-Fi 6 AX200

OS: Ubuntu 20.10, Kernel: 5.8.0-41-generic (x86\_64), Desktop: GNOME Shell 3.38.2, Display Server: X Server 1.20.9, Display Driver: NVIDIA 460.39, OpenGL: 4.6.0, OpenCL: OpenCL 1.2 CUDA 11.2.136, Vulkan: 1.2.155, Compiler: GCC 10.2.0 + Clang 11.0.1-1~oibaf~g, File-System: ext4, Screen Resolution: 3840x2160

Kernel Notes: Transparent Huge Pages: madvise

OpenCL Notes: GPU Compute Cores: 2176

Python Notes: Python 3.8.6

OpenCL Notes: GPU Compute Cores: 2304

Compiler Notes: --build=x86 64-linux-gnu --disable-vtable-verify --disable-werror --enable-checking=release --enable-clocale=gnu --enable-default-pie --enable-gnu-unique-object --enable-languages=c,ada,c++,go,brig,d,fortran,objc,obj-c++,m2 --enable-libphobos-checking=release --enable-libstdcxx-debug --enable-libstdcxx-time=yes --enable-multiarch --enable-multilib --enable-nls --enable-objc-gc=auto --enable-offload-targets=nvptx-none=/build/gcc-10-JvwpWM/gcc-10-10.2.0/debian/tmp-nvptx/usr,amdgcn-amdhsa=/build/gcc-10-JvwpWM/gcc-10-10.2.0/debian/tmp-gcn/us r,hsa --enable-plugin --enable-shared --enable-threads=posix --host=x86\_64-linux-gnu --program-prefix=x86\_64-linux-gnu- --target=x86\_64-linux-gnu --with-abi=m64 --with-arch-32=i686 --with-default-libstdcxx-abi=new --with-gcc-major-version-only --with-multilib-list=m32,m64,mx32 --with-target-system-zlib=auto --with-tune=generic --without-cuda-driver -v

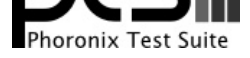

Processor Notes: Scaling Governor: acpi-cpufreq performance (Boost: Enabled) - CPU Microcode: 0xa201009 OpenCL Notes: GPU Compute Cores: 2560 Python Notes: Python 3.8.6

Security Notes: itlb\_multihit: Not affected + l1tf: Not affected + mds: Not affected + meltdown: Not affected + spec\_store\_bypass: Mitigation of SSB disabled via prctl and seccomp + spectre\_v1: Mitigation of usercopy/swapgs barriers and \_\_user pointer sanitization + spectre\_v2: Mitigation of Full AMD retpoline IBPB: conditional IBRS\_FW STIBP: always-on RSB filling + srbds: Not affected + tsx\_async\_abort: Not affected

# **RTX 2080**

Processor: AMD Ryzen 9 5950X 16-Core @ 3.40GHz (16 Cores / 32 Threads), Motherboard: ASUS ROG CROSSHAIR VIII HERO (WI-FI) (3202 BIOS), Chipset: AMD Starship/Matisse, Memory: 32GB, Disk: 2000GB Corsair Force MP600 + 2000GB, Graphics: Zotac NVIDIA GeForce RTX 2080 8GB (1515/7000MHz), Audio: NVIDIA TU104 HD Audio, Monitor: ASUS MG28U, Network: Realtek RTL8125 2.5GbE + Intel I211 + Intel Wi-Fi 6 AX200

OS: Ubuntu 20.10, Kernel: 5.8.0-41-generic (x86\_64), Desktop: GNOME Shell 3.38.2, Display Server: X Server 1.20.9, Display Driver: NVIDIA 460.39, OpenGL: 4.6.0, OpenCL: OpenCL 1.2 CUDA 11.2.136, Vulkan: 1.2.155, Compiler: GCC 10.2.0 + Clang 11.0.1-1~oibaf~g, File-System: ext4, Screen Resolution: 3840x2160

Kernel Notes: Transparent Huge Pages: madvise

Compiler Notes: --build=x86\_64-linux-gnu --disable-vtable-verify --disable-werror --enable-checking=release --enable-clocale=gnu --enable-default-pie --enable-gnu-unique-object --enable-languages=c,ada,c++,go,brig,d,fortran,objc,obj-c++,m2 --enable-libphobos-checking=release --enable-libstdcxx-debug --enable-libstdcxx-time=yes ---enable-multiarch ---enable-multilib --enable-mls --enable-nls --enable-objc-gc=auto --enable-offload-targets=nvptx-none=/build/gcc-10-JvwpWM/gcc-10-10.2.0/debian/tmp-nvptx/usr,amdgcn-amdhsa=/build/gcc-10-JvwpWM/gcc-10-10.2.0/debian/tmp-gcn/us r,hsa --enable-plugin --enable-shared --enable-threads=posix --host=x86\_64-linux-gnu --program-prefix=x86\_64-linux-gnu- --target=x86\_64-linux-gnu --with-abi=m64 --with-arch-32=i686 --with-default-libstdcxx-abi=new --with-gcc-major-version-only --with-multilib-list=m32,m64,mx32 --with-target-system-zlib=auto --with-tune=generic --without-cuda-driver -v

Processor Notes: Scaling Governor: acpi-cpufreq performance (Boost: Enabled) - CPU Microcode: 0xa201009

OpenCL Notes: GPU Compute Cores: 2944

Security Notes: itlb\_multihit: Not affected + l1tf: Not affected + mds: Not affected + meltdown: Not affected + spec\_store\_bypass: Mitigation of SSB disabled via prctl and seccomp + spectre\_v1: Mitigation of usercopy/swapgs barriers and \_\_user pointer sanitization + spectre\_v2: Mitigation of Full AMD retpoline IBPB: conditional IBRS\_FW STIBP: always-on RSB filling + srbds: Not affected + tsx\_async\_abort: Not affected

# **RTX 2080 SUPER**

Processor: AMD Ryzen 9 5950X 16-Core @ 3.40GHz (16 Cores / 32 Threads), Motherboard: ASUS ROG CROSSHAIR VIII HERO (WI-FI) (3202 BIOS), Chipset: AMD Starship/Matisse, Memory: 32GB, Disk: 2000GB Corsair Force MP600 + 2000GB, Graphics: NVIDIA GeForce RTX 2080 SUPER 8GB (1650/7750MHz), Audio: NVIDIA TU104 HD Audio, Monitor: ASUS MG28U, Network: Realtek RTL8125 2.5GbE + Intel I211 + Intel Wi-Fi 6 AX200

OS: Ubuntu 20.10, Kernel: 5.8.0-41-generic (x86\_64), Desktop: GNOME Shell 3.38.2, Display Server: X Server 1.20.9, Display Driver: NVIDIA 460.39, OpenGL: 4.6.0, OpenCL: OpenCL 1.2 CUDA 11.2.136, Vulkan: 1.2.155, Compiler: GCC 10.2.0 + Clang 11.0.1-1~oibaf~g, File-System: ext4, Screen Resolution: 3840x2160

Kernel Notes: Transparent Huge Pages: madvise

Processor Notes: Scaling Governor: acpi-cpufreq performance (Boost: Enabled) - CPU Microcode: 0xa201009

OpenCL Notes: GPU Compute Cores: 3072

Python Notes: Python 3.8.6

## **RTX 2080 Ti**

Processor: AMD Ryzen 9 5950X 16-Core @ 3.40GHz (16 Cores / 32 Threads), Motherboard: ASUS ROG CROSSHAIR VIII HERO (WI-FI) (3202 BIOS), Chipset: AMD Starship/Matisse, Memory: 32GB, Disk: 2000GB Corsair Force MP600 +

Python Notes: Python 3.8.6

Compiler Notes: --build=x86\_64-linux-gnu --disable-vtable-verify --disable-werror --enable-checking=release --enable-clocale=gnu --enable-default-pie --enable-gnu-unique-object --enable-languages=c,ada,c++,go,brig,d,fortran,objc,obj-c++,m2 --enable-libphobos-checking=release --enable-libstdcxx-debug --enable-libstdcxx-time=yes --enable-multiarch --enable-multilib --enable-multilib --enable-nls --enable-objc-gc=auto --enable-offload-targets=nvptx-none=/build/gcc-10-JvwpWM/gcc-10-10.2.0/debian/tmp-nvptx/usr,amdgcn-amdhsa=/build/gcc-10-JvwpWM/gcc-10-10.2.0/debian/tmp-gcn/us r,hsa --enable-plugin --enable-shared --enable-threads=posix --host=x86\_64-linux-gnu --program-prefix=x86\_64-linux-gnu- --target=x86\_64-linux-gnu --with-abi=m64 --with-arch-32=i686 --with-default-libstdcxx-abi=new --with-gcc-major-version-only --with-multilib-list=m32,m64,mx32 --with-target-system-zlib=auto --with-tune=generic --without-cuda-driver -v

Security Notes: itlb\_multihit: Not affected + 11tf: Not affected + mds: Not affected + meltdown: Not affected + spec\_store\_bypass: Mitigation of SSB disabled via prctl and seccomp + spectre\_v1: Mitigation of usercopy/swapgs barriers and \_\_user pointer sanitization + spectre\_v2: Mitigation of Full AMD retpoline IBPB: conditional IBRS\_FW STIBP: always-on RSB filling + srbds: Not affected + tsx\_async\_abort: Not affected

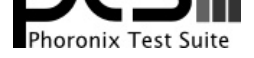

2000GB, Graphics: NVIDIA GeForce RTX 2080 Ti 11GB (1350/7000MHz), Audio: NVIDIA TU102 HD Audio, Monitor: ASUS MG28U, Network: Realtek RTL8125 2.5GbE + Intel I211 + Intel Wi-Fi 6 AX200

OS: Ubuntu 20.10, Kernel: 5.8.0-41-generic (x86\_64), Desktop: GNOME Shell 3.38.2, Display Server: X Server 1.20.9, Display Driver: NVIDIA 460.39, OpenGL: 4.6.0, OpenCL: OpenCL 1.2 CUDA 11.2.136, Vulkan: 1.2.155, Compiler: GCC 10.2.0 + Clang 11.0.1-1~oibaf~g, File-System: ext4, Screen Resolution: 3840x2160

Kernel Notes: Transparent Huge Pages: madvise

Processor Notes: Scaling Governor: acpi-cpufreq performance (Boost: Enabled) - CPU Microcode: 0xa201009

OpenCL Notes: GPU Compute Cores: 4352

Security Notes: itlb\_multihit: Not affected + l1tf: Not affected + mds: Not affected + meltdown: Not affected + spec\_store\_bypass: Mitigation of SSB disabled via prctl and seccomp + spectre\_v1: Mitigation of usercopy/swapgs barriers and \_\_user pointer sanitization + spectre\_v2: Mitigation of Full AMD retpoline IBPB: conditional IBRS\_FW STIBP: always-on RSB filling + srbds: Not affected + tsx\_async\_abort: Not affected

## **TITAN RTX**

Processor: AMD Ryzen 9 5950X 16-Core @ 3.40GHz (16 Cores / 32 Threads), Motherboard: ASUS ROG CROSSHAIR VIII HERO (WI-FI) (3202 BIOS), Chipset: AMD Starship/Matisse, Memory: 32GB, Disk: 2000GB Corsair Force MP600 + 2000GB, Graphics: NVIDIA TITAN RTX 24GB (390/405MHz), Audio: NVIDIA TU102 HD Audio, Monitor: ASUS MG28U, Network: Realtek RTL8125 2.5GbE + Intel I211 + Intel Wi-Fi 6 AX200

OS: Ubuntu 20.10, Kernel: 5.8.0-41-generic (x86\_64), Desktop: GNOME Shell 3.38.2, Display Server: X Server 1.20.9, Display Driver: NVIDIA 460.39, OpenGL: 4.6.0, OpenCL: OpenCL 1.2 CUDA 11.2.136, Vulkan: 1.2.155, Compiler: GCC 10.2.0 + Clang 11.0.1-1~oibaf~g, File-System: ext4, Screen Resolution: 3840x2160

Processor Notes: Scaling Governor: acpi-cpufreq performance (Boost: Enabled) - CPU Microcode: 0xa201009

OpenCL Notes: GPU Compute Cores: 4608

Security Notes: itlb\_multihit: Not affected + l1tf: Not affected + mds: Not affected + meltdown: Not affected + spec\_store\_bypass: Mitigation of SSB disabled via prctl and seccomp + spectre\_v1: Mitigation of usercopy/swapgs barriers and \_\_user pointer sanitization + spectre\_v2: Mitigation of Full AMD retpoline IBPB: conditional IBRS\_FW STIBP: always-on RSB filling + srbds: Not affected + tsx\_async\_abort: Not affected

#### **RTX 3060 Ti**

Processor: AMD Ryzen 9 5950X 16-Core @ 3.40GHz (16 Cores / 32 Threads), Motherboard: ASUS ROG CROSSHAIR VIII HERO (WI-FI) (3202 BIOS), Chipset: AMD Starship/Matisse, Memory: 32GB, Disk: 2000GB Corsair Force MP600 + 2000GB, Graphics: NVIDIA GeForce RTX 3060 Ti 8GB (375/5000MHz), Audio: NVIDIA Device 228b, Monitor: ASUS MG28U, Network: Realtek RTL8125 2.5GbE + Intel I211 + Intel Wi-Fi 6 AX200

OS: Ubuntu 20.10, Kernel: 5.8.0-41-generic (x86\_64), Desktop: GNOME Shell 3.38.2, Display Server: X Server 1.20.9, Display Driver: NVIDIA 460.39, OpenGL: 4.6.0, OpenCL: OpenCL 1.2 CUDA 11.2.136, Vulkan: 1.2.155, Compiler: GCC 10.2.0 + Clang 11.0.1-1~oibaf~g, File-System: ext4, Screen Resolution: 3840x2160

Kernel Notes: Transparent Huge Pages: madvise<br>Compiler Notes: --build=x86\_64-linux-gnu Compiler Notes: --build=x86\_64-linux-gnu --disable-vtable-verify --disable-werror --enable-checking=release --enable-clocale=gnu --enable-default-pie --enable-gnu-unique-object --enable-languages=c,ada,c++,go,brig,d,fortran,objc,obj-c++,m2 --enable-libphobos-checking=release --enable-libstdcxx-debug

Compiler Notes: --build=x86\_64-linux-gnu --disable-vtable-verify --disable-werror --enable-checking=release --enable-clocale=gnu --enable-default-pie --enable-gnu-unique-object --enable-languages=c,ada,c++,go,brig,d,fortran,objc,obj-c++,m2 --enable-libphobos-checking=release --enable-libstdcxx-debug --enable-libstdcxx-time=yes --enable-multiarch --enable-multilib --enable-mls --enable-nls --enable-objc-gc=auto --enable-offload-targets=nvptx-none=/build/gcc-10-JvwpWM/gcc-10-10.2.0/debian/tmp-nvptx/usr,amdgcn-amdhsa=/build/gcc-10-JvwpWM/gcc-10-10.2.0/debian/tmp-gcn/us r,hsa --enable-plugin --enable-shared --enable-threads=posix --host=x86\_64-linux-gnu --program-prefix=x86\_64-linux-gnu- --target=x86\_64-linux-gnu --with-abi=m64 --with-arch-32=i686 --with-default-libstdcxx-abi=new --with-gcc-major-version-only --with-multilib-list=m32,m64,mx32 --with-target-system-zlib=auto --with-tune=generic --without-cuda-driver -v

Python Notes: Python 3.8.6

Kernel Notes: Transparent Huge Pages: madvise<br>Compiler Notes: --build=x86\_64-linux-gnu

Compiler Notes: --build=x86\_64-linux-gnu --disable-vtable-verify --disable-werror --enable-checking=release --enable-cocale=gnu --enable-default-pie<br>--enable-gnu-unique-object --enable-languages=c,ada,c++,go,brig,d,fortran --enable-gnu-unique-object --enable-languages=c,ada,c++,go,brig,d,fortran,objc,obj-c++,m2 --enable-libphobos-checking=release --enable-libstdcxx-debug<br>enable-multilib --enable-multilib --enable-multilib --enable-multilib ---enable-libstdcxx-time=yes --enable-multiarch --enable-multilib --enable-mls --enable-nls --enable-objc-gc=auto --enable-offload-targets=nvptx-none=/build/gcc-10-JvwpWM/gcc-10-10.2.0/debian/tmp-nvptx/usr,amdgcn-amdhsa=/build/gcc-10-JvwpWM/gcc-10-10.2.0/debian/tmp-gcn/us r,hsa --enable-plugin --enable-shared --enable-threads=posix --host=x86\_64-linux-gnu --program-prefix=x86\_64-linux-gnu- --target=x86\_64-linux-gnu --with-abi=m64 --with-arch-32=i686 --with-default-libstdcxx-abi=new --with-gcc-major-version-only --with-multilib-list=m32,m64,mx32 --with-target-system-zlib=auto --with-tune=generic --without-cuda-driver -v

Python Notes: Python 3.8.6

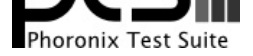

--enable-libstdcxx-time=yes --enable-multiarch --enable-multilib --enable-nls --enable-objc-gc=auto --enable-offload-targets=nvptx-none=/build/gcc-10-JvwpWM/gcc-10-10.2.0/debian/tmp-nvptx/usr,amdgcn-amdhsa=/build/gcc-10-JvwpWM/gcc-10-10.2.0/debian/tmp-gcn/us r,hsa --enable-plugin --enable-shared --enable-threads=posix --host=x86\_64-linux-gnu --program-prefix=x86\_64-linux-gnu- --target=x86\_64-linux-gnu --with-abi=m64 --with-arch-32=i686 --with-default-libstdcxx-abi=new --with-gcc-major-version-only --with-multilib-list=m32,m64,mx32 --with-target-system-zlib=auto --with-tune=generic --without-cuda-driver -v

Processor Notes: Scaling Governor: acpi-cpufreq performance (Boost: Enabled) - CPU Microcode: 0xa201009 OpenCL Notes: GPU Compute Cores: 4864

Python Notes: Python 3.8.6

Security Notes: itlb\_multihit: Not affected + l1tf: Not affected + mds: Not affected + meltdown: Not affected + spec\_store\_bypass: Mitigation of SSB disabled via prctl and seccomp + spectre\_v1: Mitigation of usercopy/swapgs barriers and \_\_user pointer sanitization + spectre\_v2: Mitigation of Full AMD retpoline IBPB: conditional IBRS\_FW STIBP: always-on RSB filling + srbds: Not affected + tsx\_async\_abort: Not affected

## **RTX 3080**

Processor: AMD Ryzen 9 5950X 16-Core @ 3.40GHz (16 Cores / 32 Threads), Motherboard: ASUS ROG CROSSHAIR VIII HERO (WI-FI) (3202 BIOS), Chipset: AMD Starship/Matisse, Memory: 32GB, Disk: 2000GB Corsair Force MP600 + 2000GB, Graphics: NVIDIA GeForce RTX 3080 10GB (1710/9501MHz), Audio: NVIDIA Device 1aef, Monitor: ASUS MG28U, Network: Realtek RTL8125 2.5GbE + Intel I211 + Intel Wi-Fi 6 AX200

OS: Ubuntu 20.10, Kernel: 5.8.0-41-generic (x86\_64), Desktop: GNOME Shell 3.38.2, Display Server: X Server 1.20.9, Display Driver: NVIDIA 460.39, OpenGL: 4.6.0, OpenCL: OpenCL 1.2 CUDA 11.2.136, Vulkan: 1.2.155, Compiler: GCC 10.2.0 + Clang 11.0.1-1~oibaf~g, File-System: ext4, Screen Resolution: 3840x2160

Kernel Notes: Transparent Huge Pages: madvise

Processor Notes: Scaling Governor: acpi-cpufreq performance (Boost: Enabled) - CPU Microcode: 0xa201009

OpenCL Notes: GPU Compute Cores: 8704

Python Notes: Python 3.8.6

Security Notes: itlb\_multihit: Not affected + 11tf: Not affected + mds: Not affected + meltdown: Not affected + spec\_store\_bypass: Mitigation of SSB disabled via prctl and seccomp + spectre\_v1: Mitigation of usercopy/swapgs barriers and \_\_user pointer sanitization + spectre\_v2: Mitigation of Full AMD retpoline IBPB: conditional IBRS\_FW STIBP: always-on RSB filling + srbds: Not affected + tsx\_async\_abort: Not affected

#### **RTX 3090**

Processor: AMD Ryzen Threadripper 3960X 24-Core @ 3.80GHz (24 Cores / 48 Threads), Motherboard: ASRock TRX40 Creator v1 (P1.74A BIOS), Chipset: AMD Starship/Matisse, Memory: 64GB, Disk: 1000GB PNY CS3030 1TB SSD, Graphics: Zotac NVIDIA GeForce RTX 3090 24GB, Audio: NVIDIA Device 1aef, Monitor: E241-A1, Network: Aquantia AQC107 NBase-T/IEEE + Realtek RTL8125 2.5GbE + Intel Wi-Fi 6 AX200

OS: Ubuntu 20.04, Kernel: 5.8.0-44-generic (x86\_64), Desktop: GNOME Shell 3.36.4, Display Server: X Server 1.20.9, Display Driver: NVIDIA 460.39, OpenGL: 4.6.0, OpenCL: OpenCL 1.2 CUDA 11.2.136, Vulkan: 1.2.155, Compiler: GCC 9.3.0 + CUDA 11.1, File-System: ext4, Screen Resolution: 1920x1080

Kernel Notes: Transparent Huge Pages: madvise

Compiler Notes: --build=x86\_64-linux-gnu --disable-vtable-verify --disable-werror --enable-checking=release --enable-cocale=gnu --enable-default-pie<br>--enable-gnu-unique-object --enable-languages=c,ada,c++,go,brig,d,fortran --enable-languages=c,ada,c++,go,brig,d,fortran,objc,obj-c++,m2 --enable-libphobos-checking=release --enable-libstdcxx-debug --enable-libstdcxx-time=yes --enable-multiarch --enable-multilib --enable-nls --enable-objc-gc=auto --enable-offload-targets=nvptx-none=/build/gcc-10-JvwpWM/gcc-10-10.2.0/debian/tmp-nvptx/usr,amdgcn-amdhsa=/build/gcc-10-JvwpWM/gcc-10-10.2.0/debian/tmp-gcn/us r,hsa --enable-plugin --enable-shared --enable-threads=posix --host=x86\_64-linux-gnu --program-prefix=x86\_64-linux-gnu- --target=x86\_64-linux-gnu --with-abi=m64 --with-arch-32=i686 --with-default-libstdcxx-abi=new --with-gcc-major-version-only --with-multilib-list=m32,m64,mx32 --with-target-system-zlib=auto --with-tune=generic --without-cuda-driver -v

Compiler Notes: --build=x86 64-linux-gnu --disable-vtable-verify --disable-werror --enable-checking=release --enable-clocale=gnu --enable-default-pie --enable-gnu-unique-object --enable-languages=c,ada,c++,go,brig,d,fortran,objc,obj-c++,gm2 --enable-libstdcxx-debug --enable-libstdcxx-time=yes --enable-multiarch --enable-multilib --enable-nls --enable-objc-gc=auto --enable-offload-targets=nvptx-none=/build/gcc-9-HskZEa/gcc-9-9.3.0/debian/tmp-nvptx/usr,hsa --enable-plugin --enable-shared --enable-threads=posix --host=x86\_64-linux-gnu --program-prefix=x86\_64-linux-gnu- --target=x86\_64-linux-gnu --with-abi=m64 --with-arch-32=i686 --with-default-libstdcxx-abi=new --with-gcc-major-version-only --with-multilib-list=m32,m64,mx32 --with-target-system-zlib=auto --with-tune=generic --without-cuda-driver -v Processor Notes: Scaling Governor: acpi-cpufreq ondemand (Boost: Enabled) - CPU Microcode: 0x8301039

OpenCL Notes: GPU Compute Cores: 10496

Security Notes: itlb\_multihit: Not affected + l1tf: Not affected + mds: Not affected + meltdown: Not affected + spec\_store\_bypass: Mitigation of SSB disabled via prctl and seccomp + spectre\_v1: Mitigation of usercopy/swapgs barriers and \_\_user pointer sanitization + spectre\_v2: Mitigation of Full AMD retpoline IBPB: conditional STIBP: conditional RSB filling + srbds: Not affected + tsx\_async\_abort: Not affected

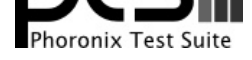

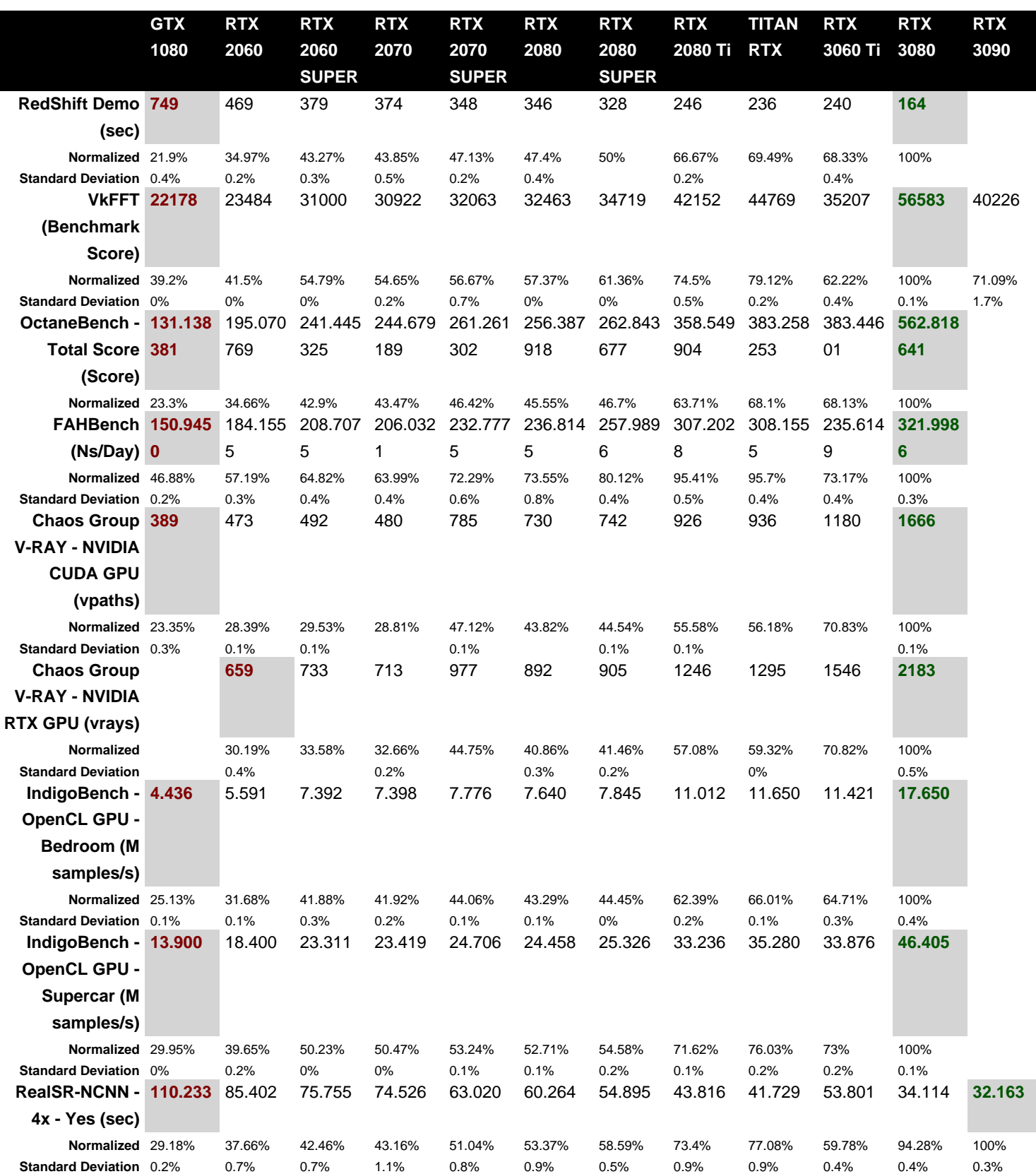

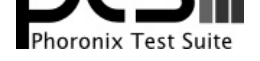

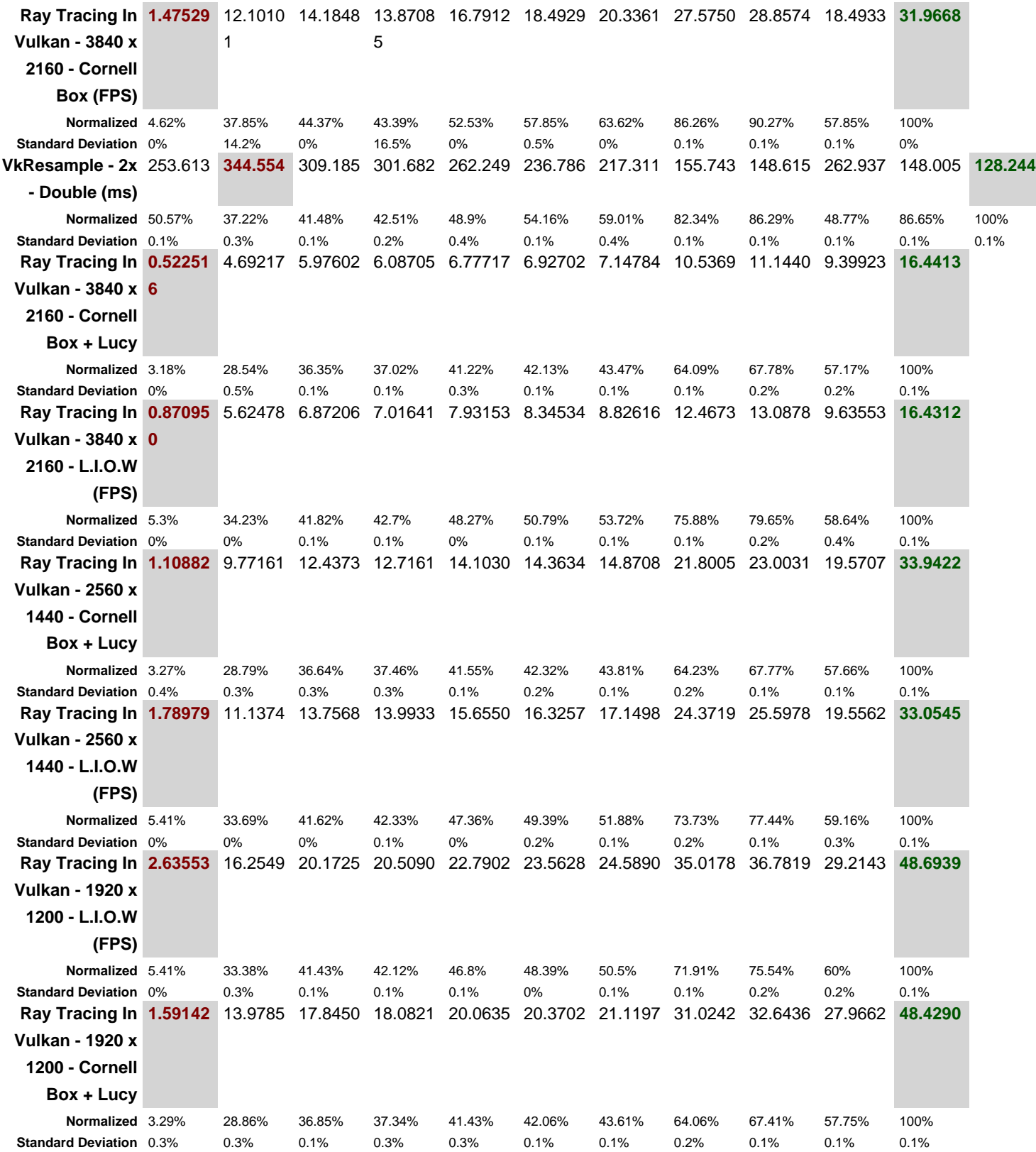

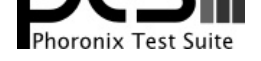

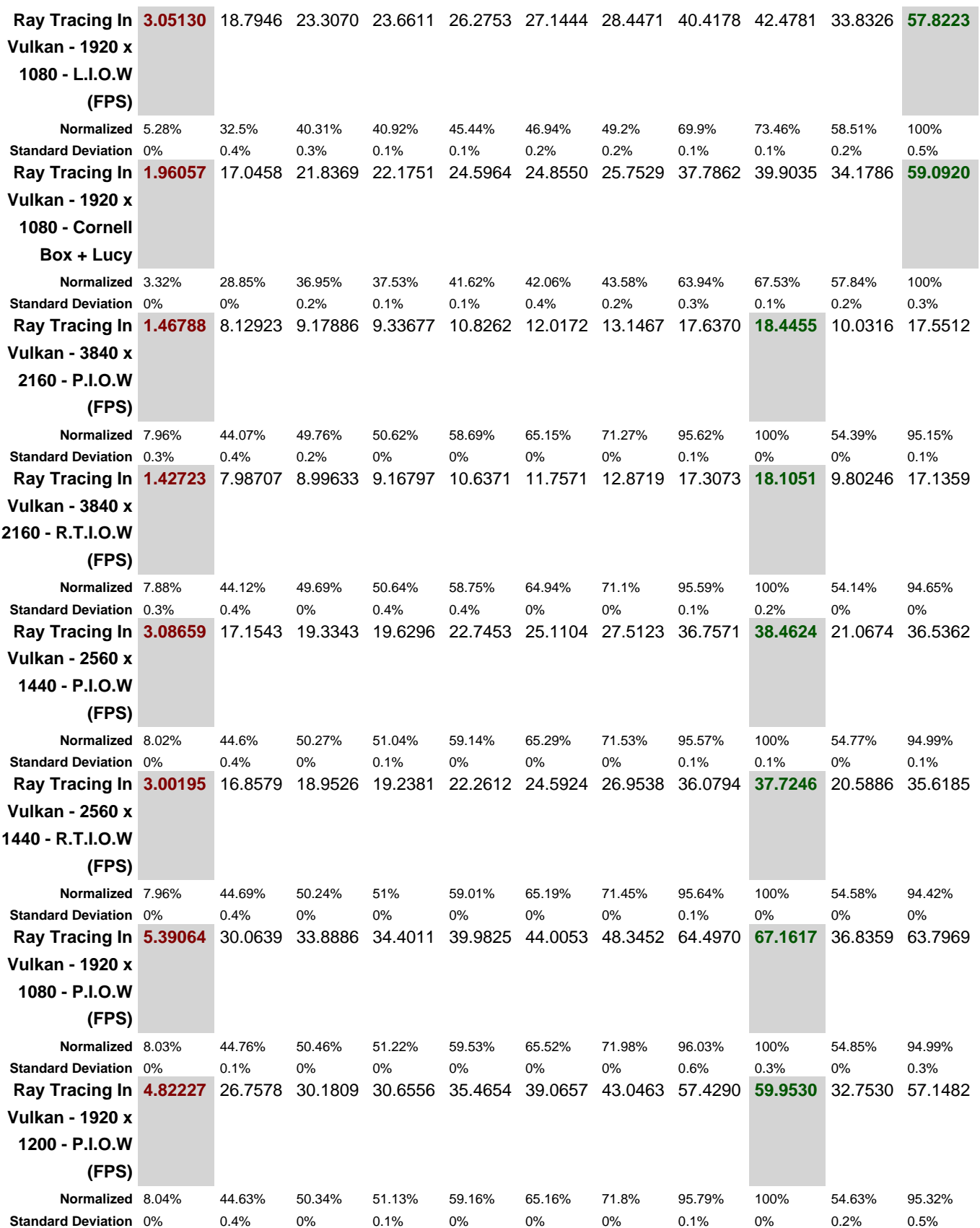

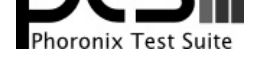

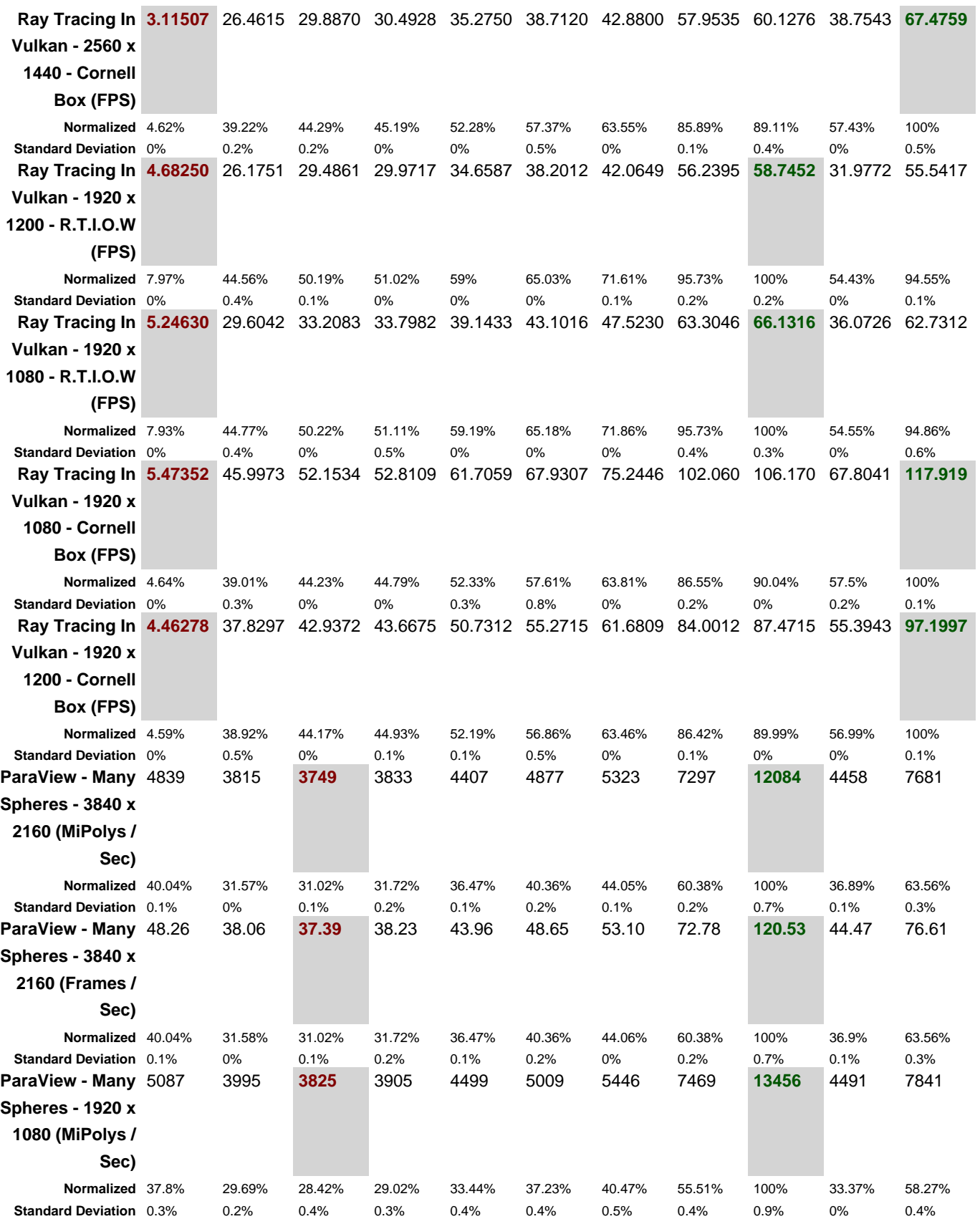

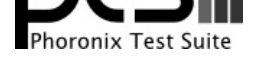

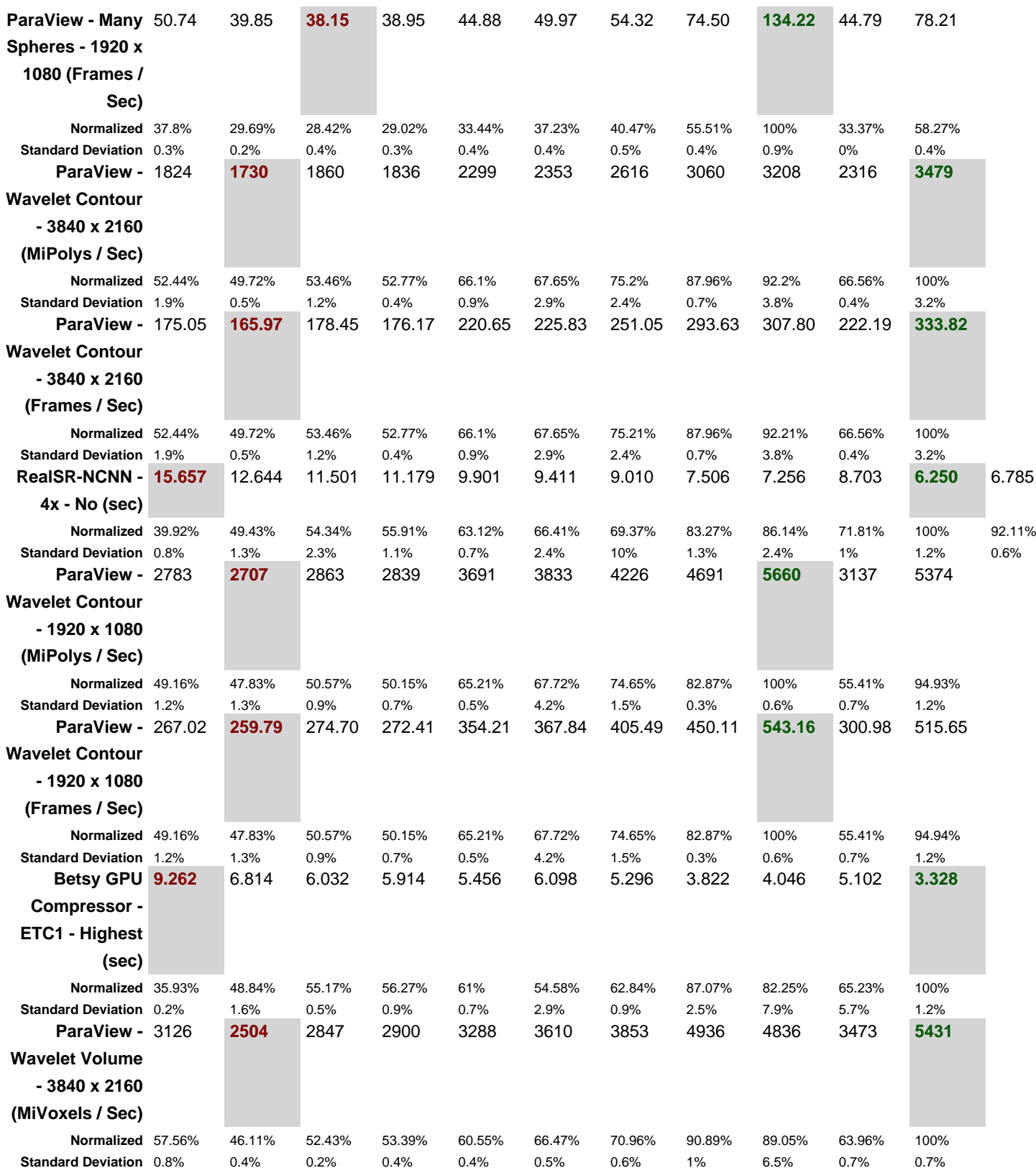

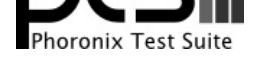

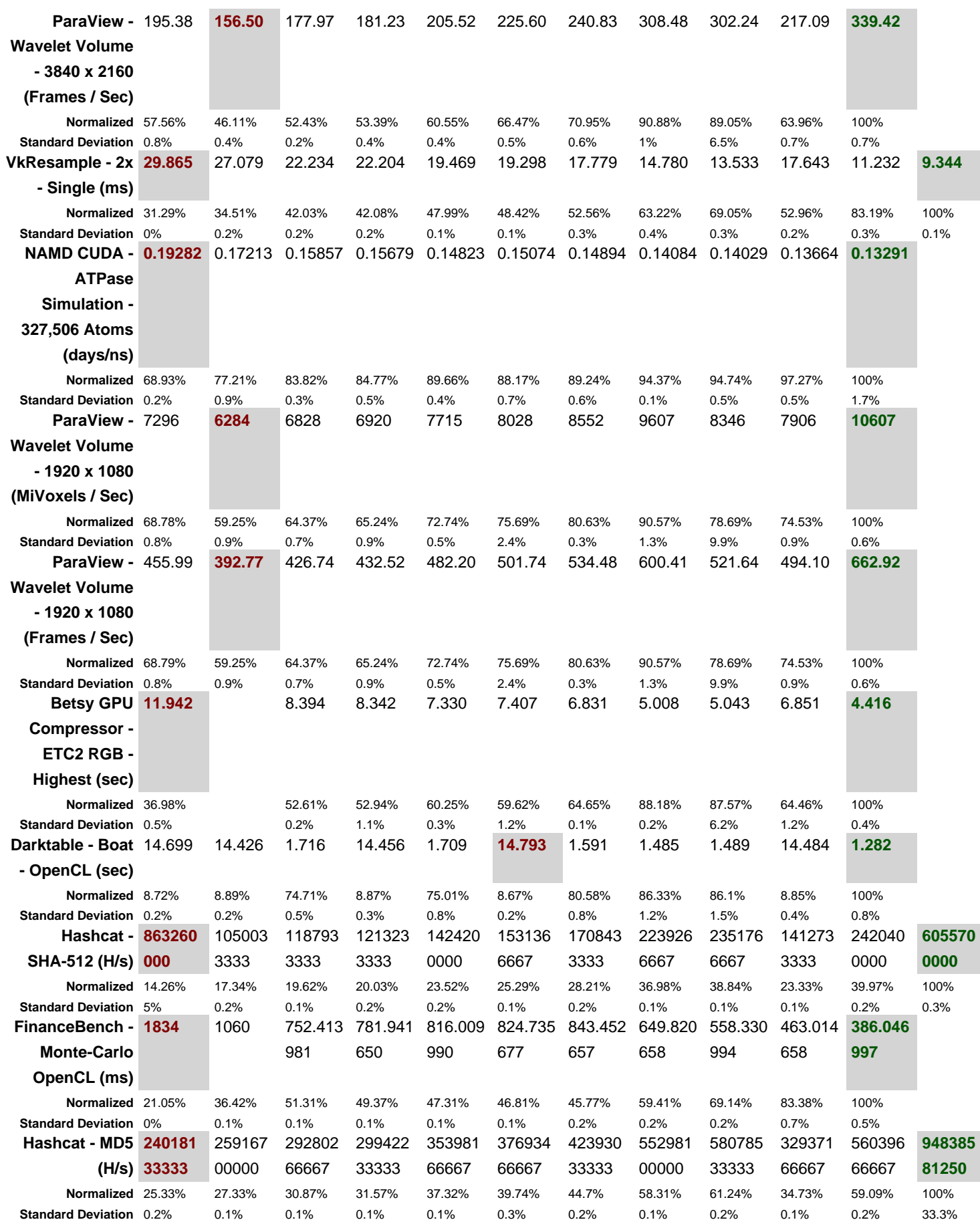

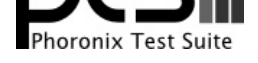

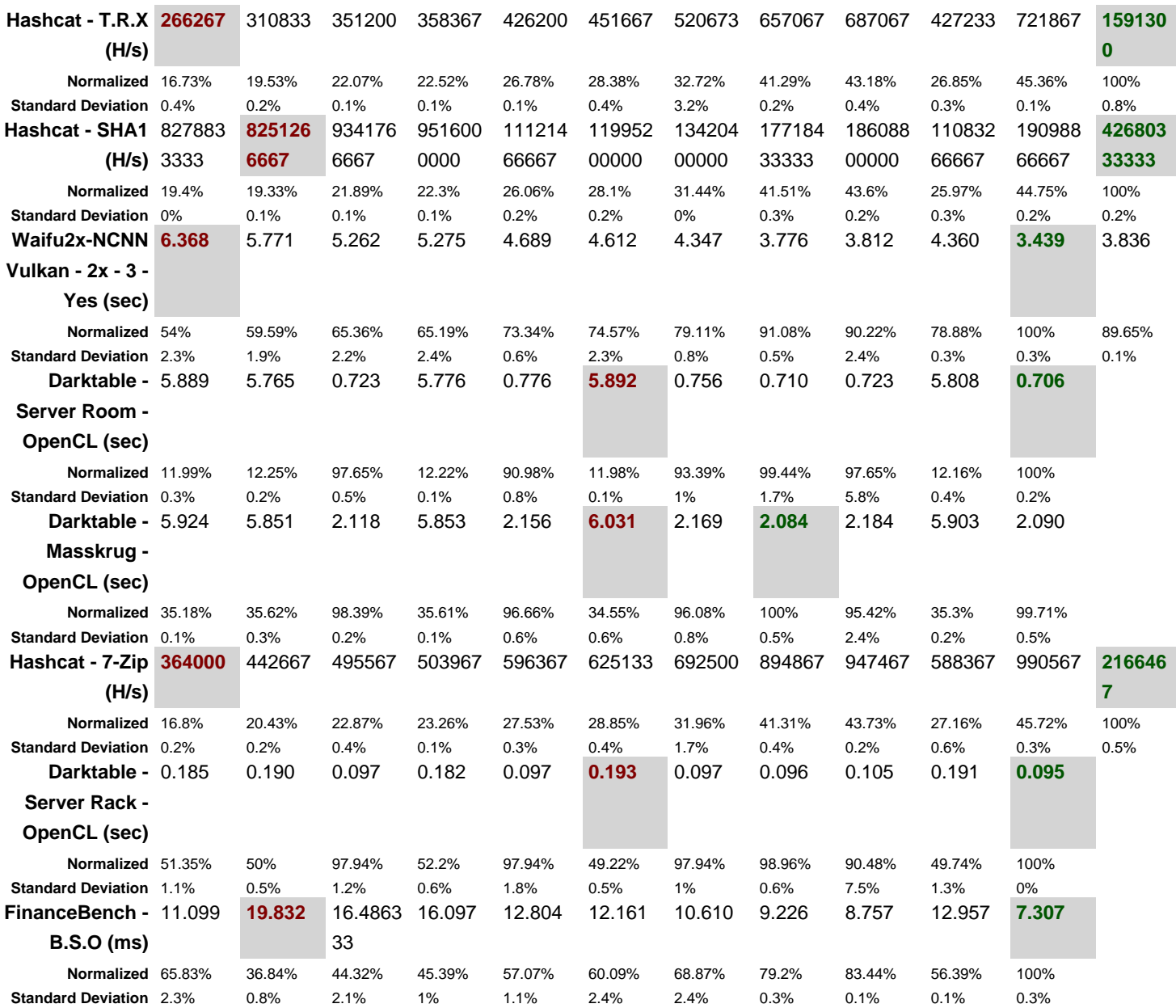

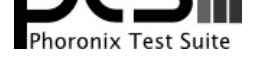

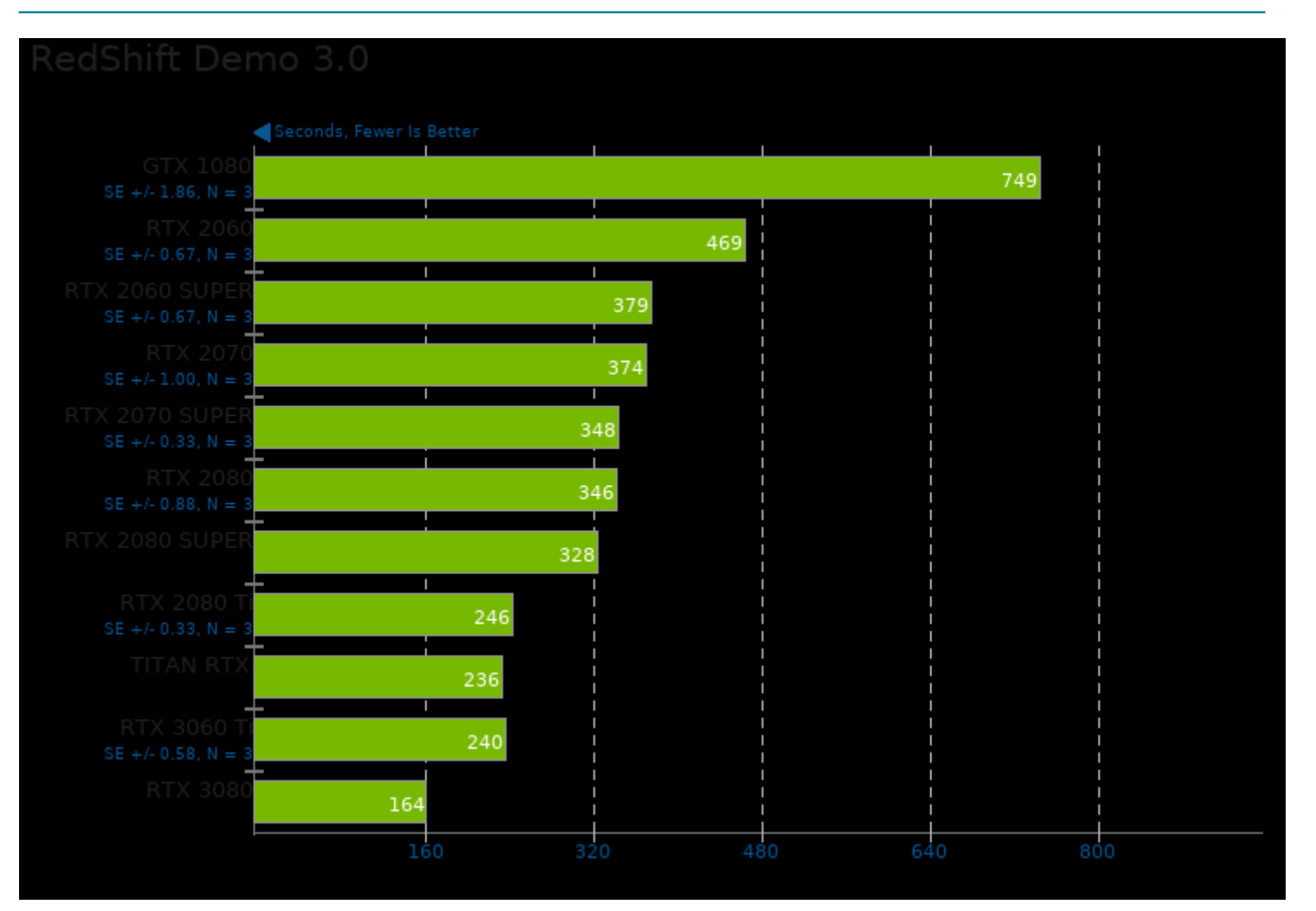

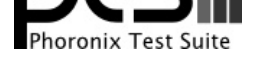

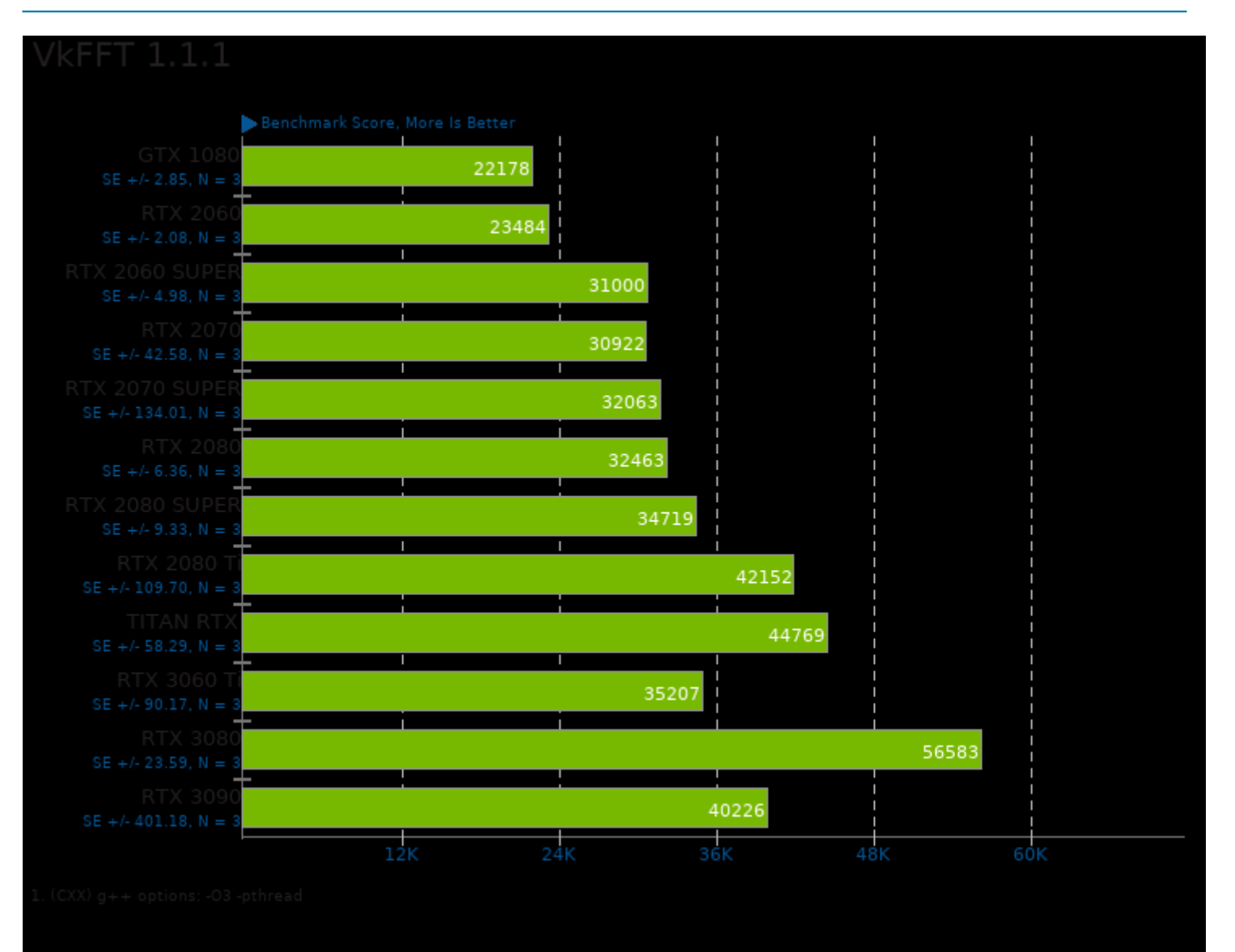

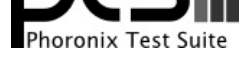

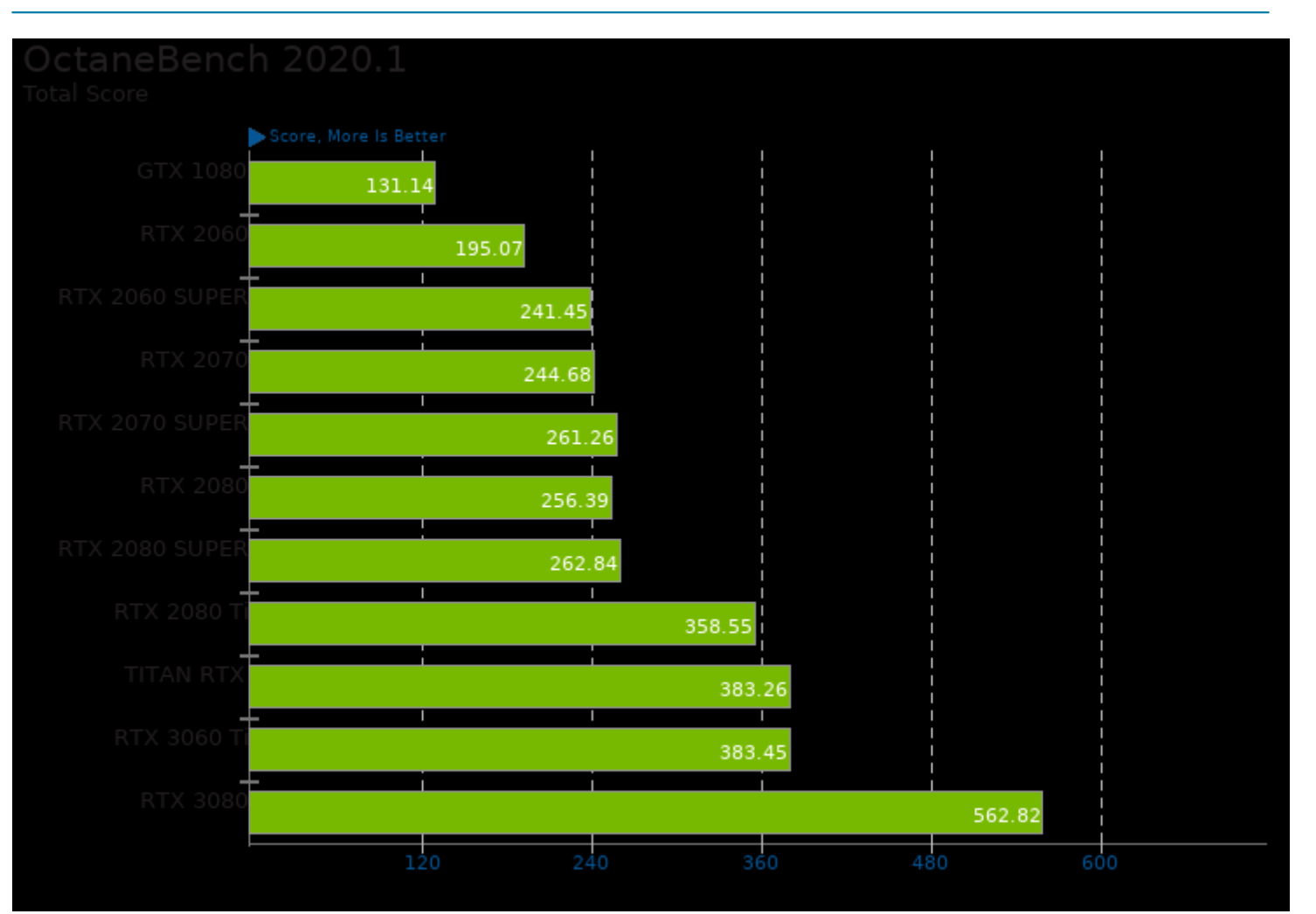

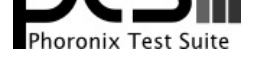

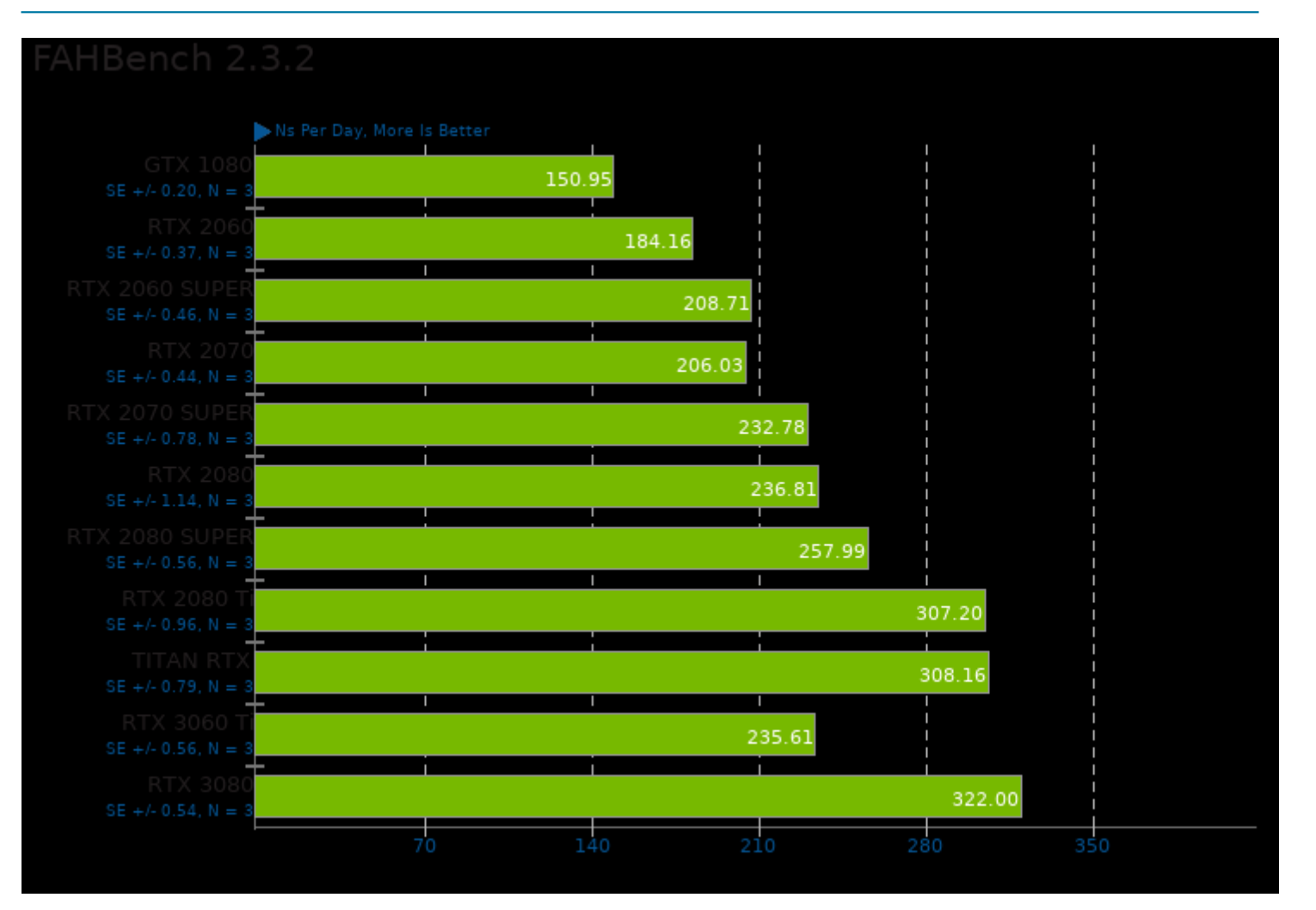

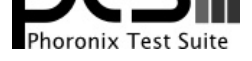

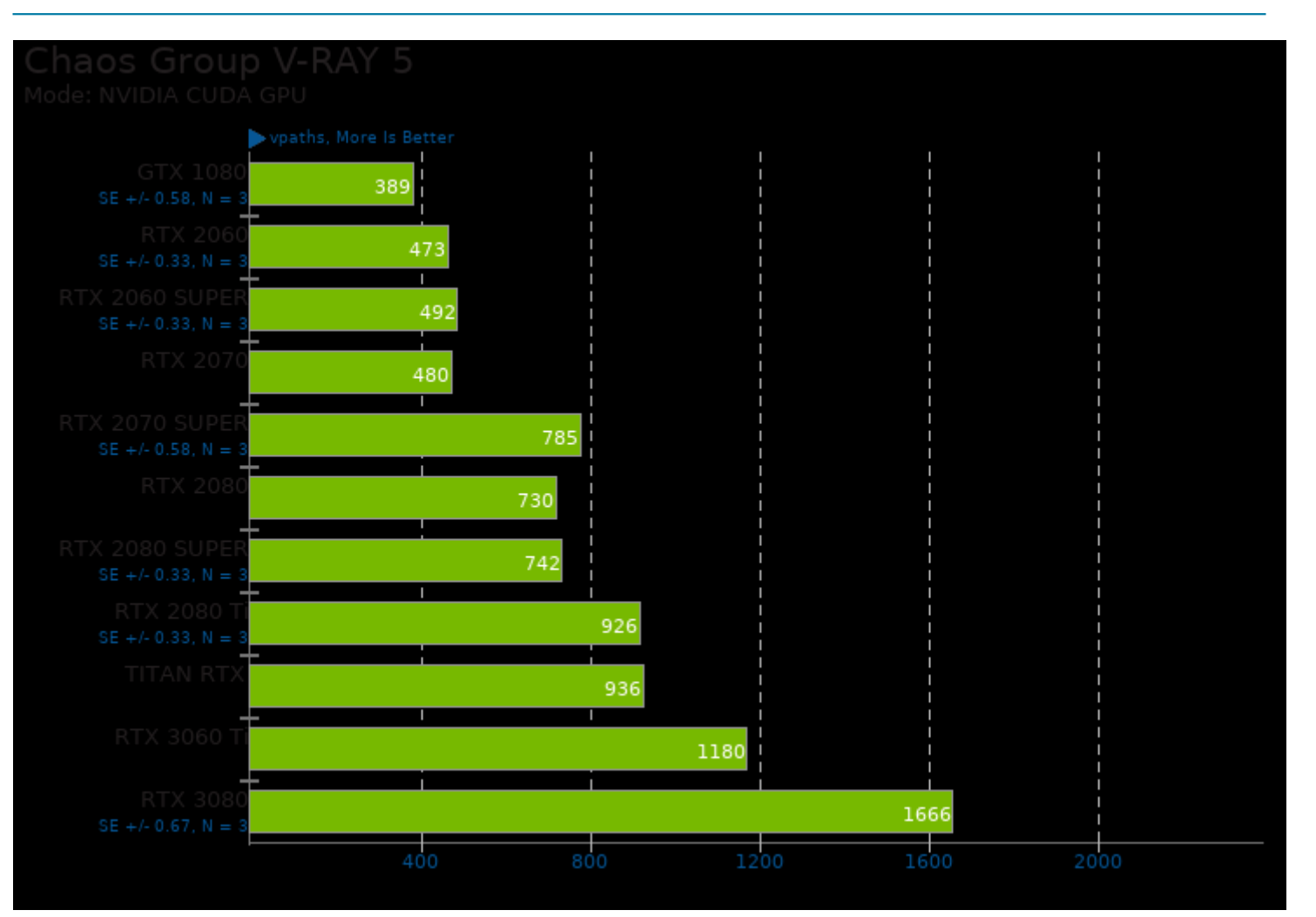

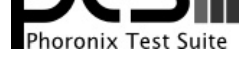

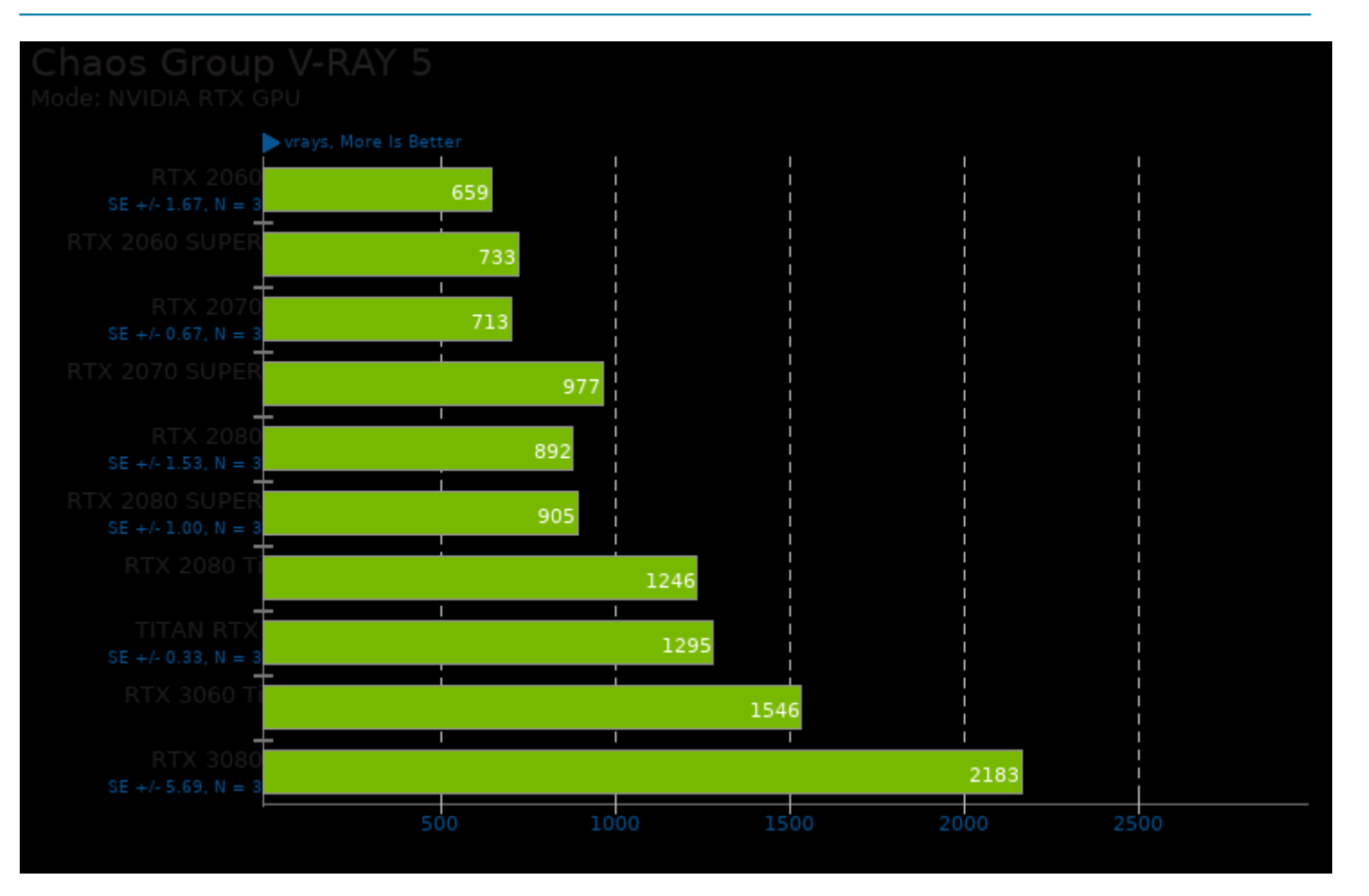

![](_page_19_Picture_0.jpeg)

![](_page_19_Figure_1.jpeg)

![](_page_20_Picture_0.jpeg)

![](_page_20_Figure_1.jpeg)

![](_page_21_Picture_0.jpeg)

![](_page_21_Figure_1.jpeg)

![](_page_22_Picture_0.jpeg)

![](_page_22_Figure_1.jpeg)

![](_page_23_Picture_0.jpeg)

![](_page_23_Figure_1.jpeg)

![](_page_24_Picture_0.jpeg)

![](_page_24_Figure_1.jpeg)

![](_page_25_Picture_0.jpeg)

![](_page_25_Figure_1.jpeg)

![](_page_26_Picture_0.jpeg)

![](_page_26_Figure_1.jpeg)

![](_page_27_Picture_0.jpeg)

![](_page_27_Figure_1.jpeg)

![](_page_28_Picture_0.jpeg)

![](_page_28_Figure_1.jpeg)

![](_page_29_Picture_0.jpeg)

![](_page_29_Figure_1.jpeg)

![](_page_30_Picture_0.jpeg)

![](_page_30_Figure_1.jpeg)

![](_page_31_Picture_0.jpeg)

![](_page_31_Figure_1.jpeg)

![](_page_32_Picture_0.jpeg)

![](_page_32_Figure_1.jpeg)

![](_page_33_Picture_0.jpeg)

![](_page_33_Figure_1.jpeg)

![](_page_34_Picture_0.jpeg)

![](_page_34_Figure_1.jpeg)

![](_page_35_Picture_0.jpeg)

![](_page_35_Figure_1.jpeg)
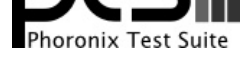

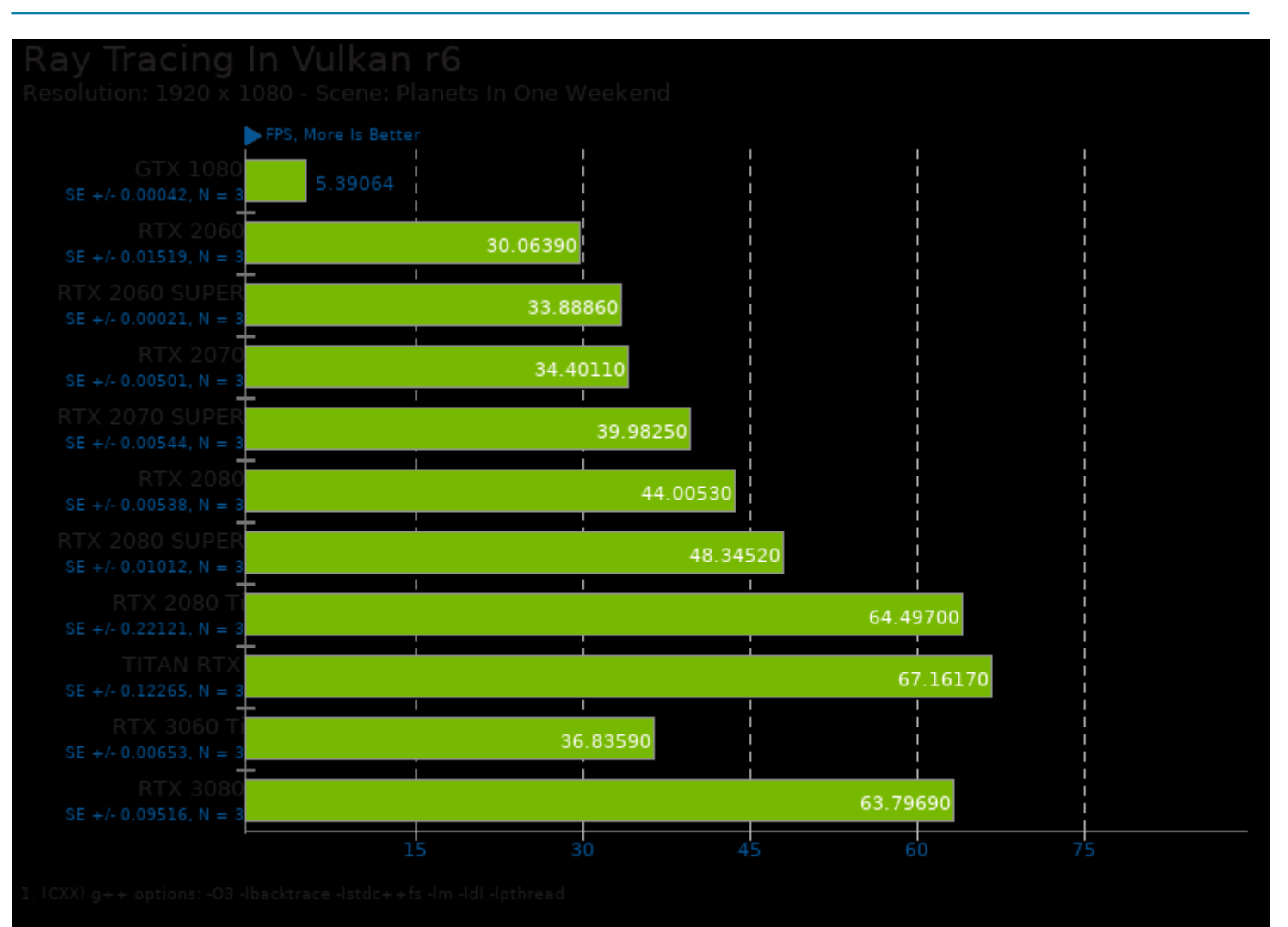

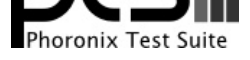

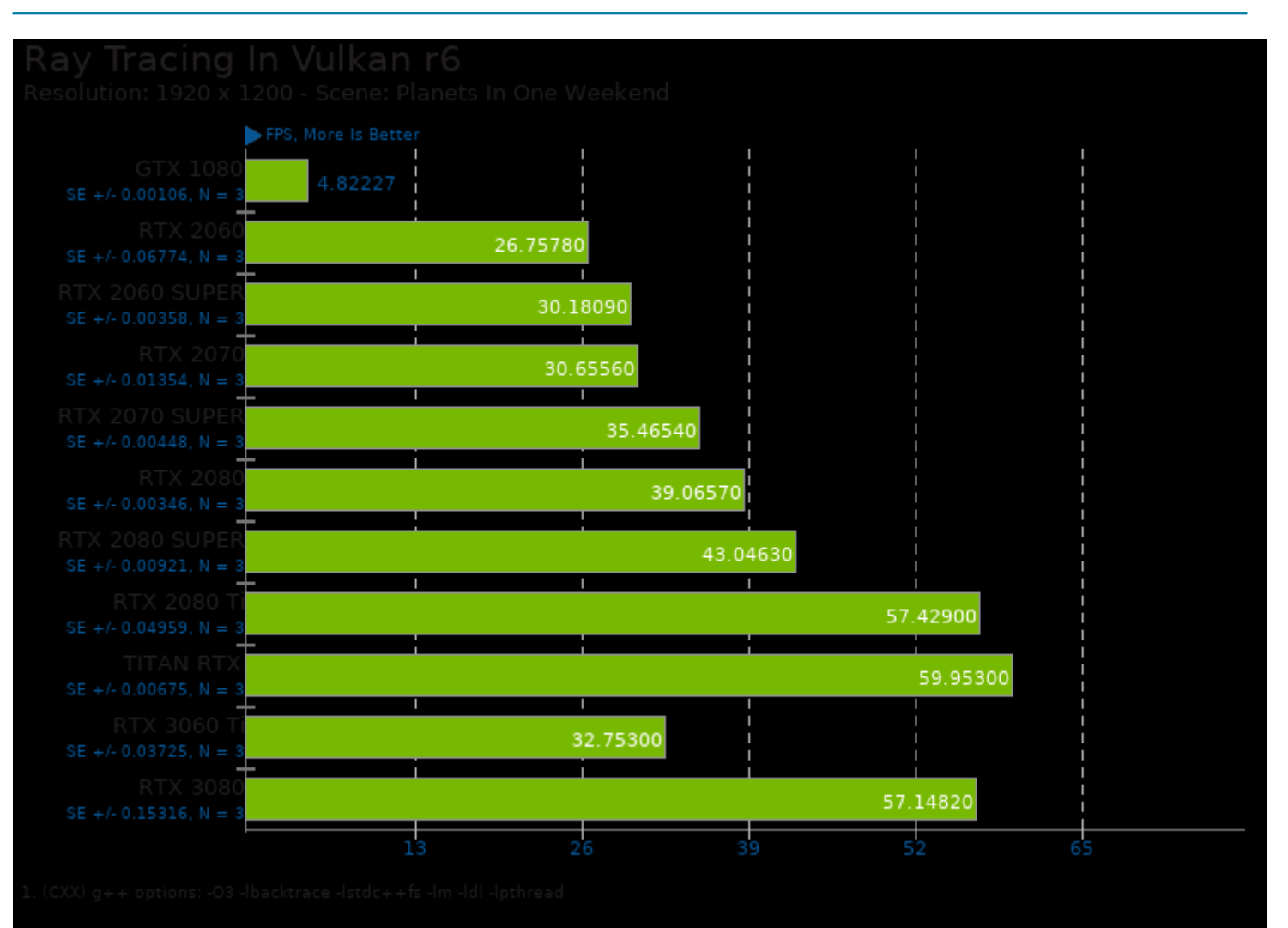

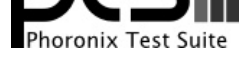

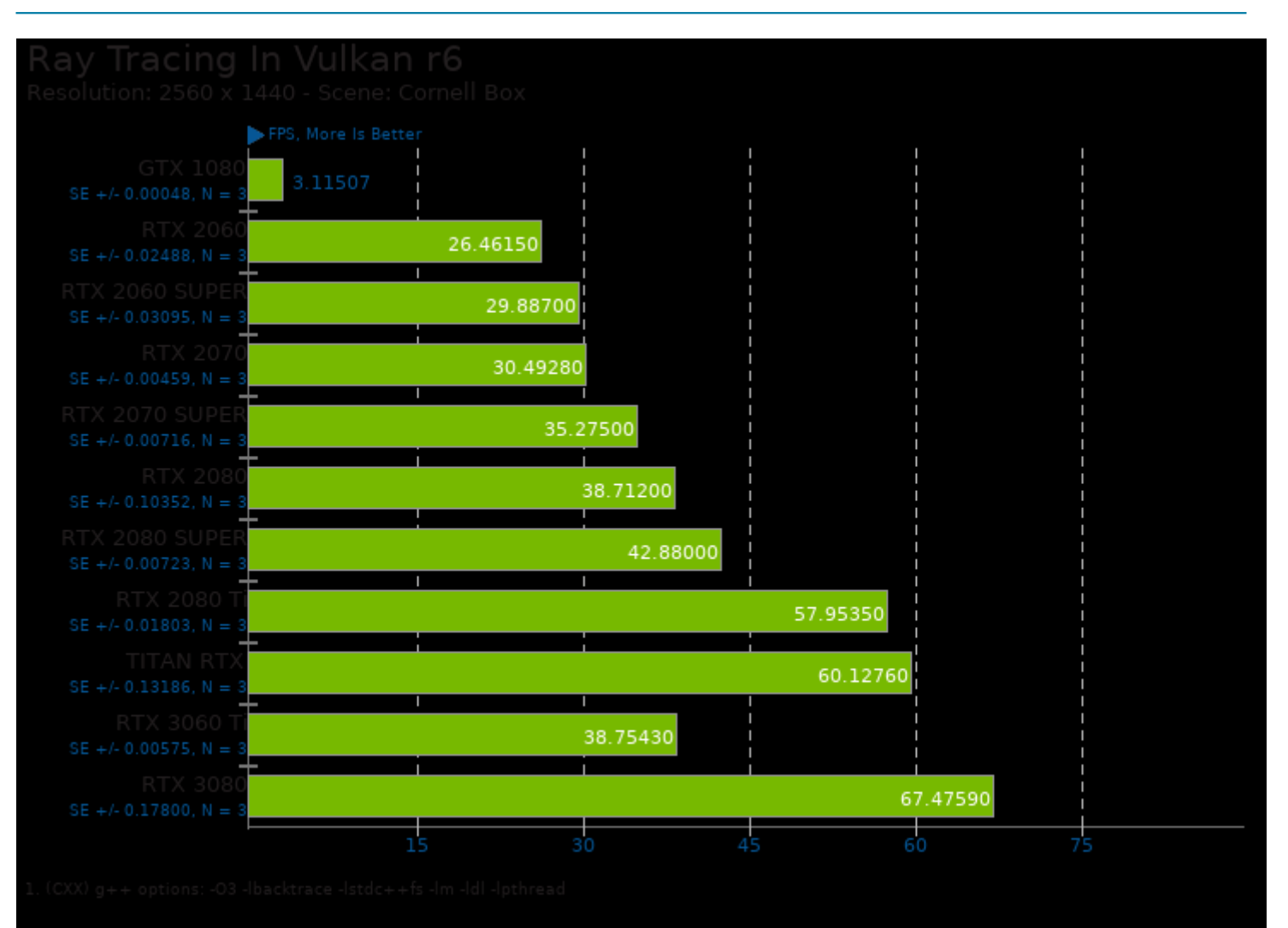

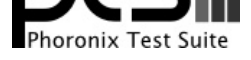

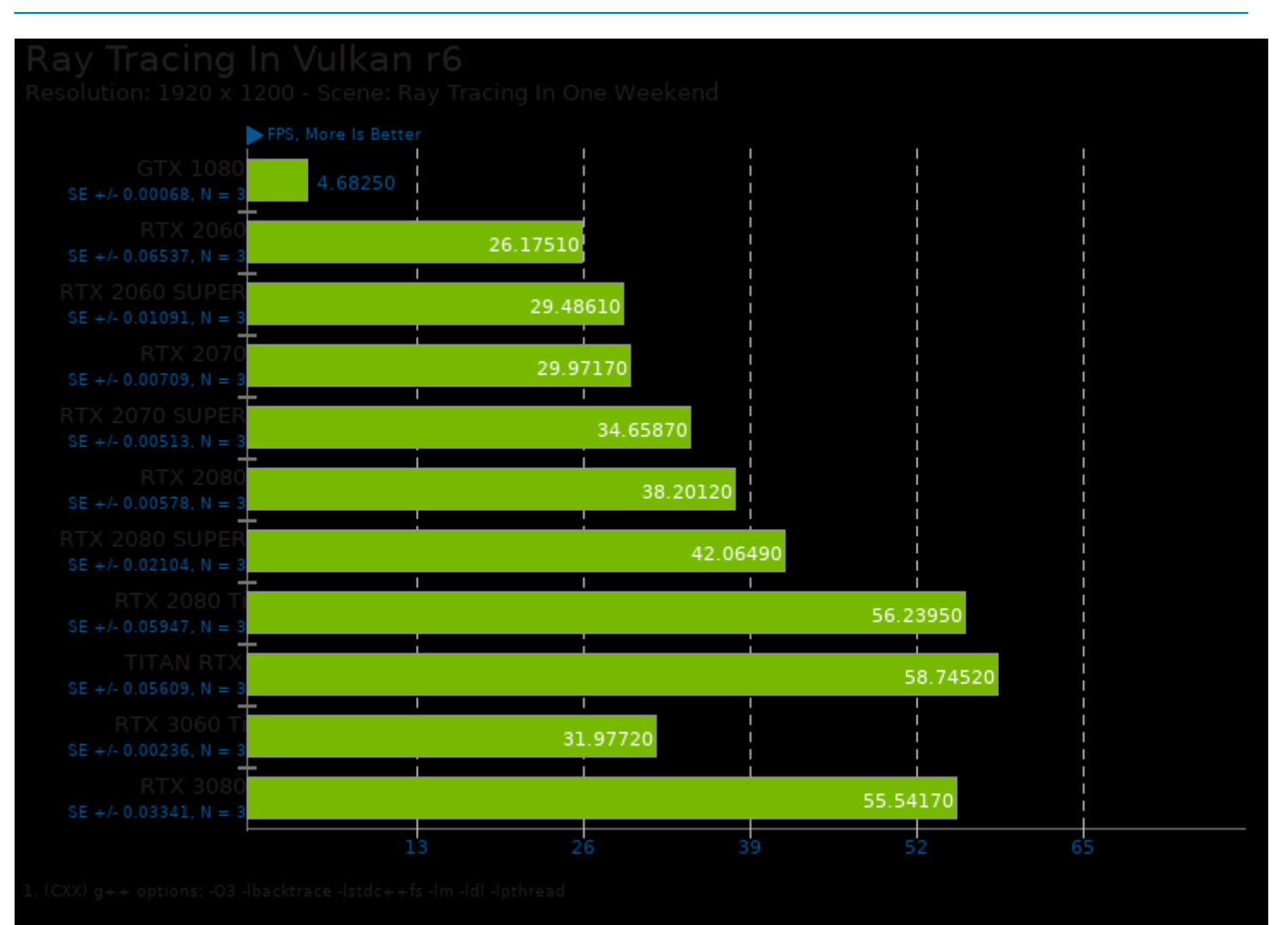

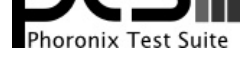

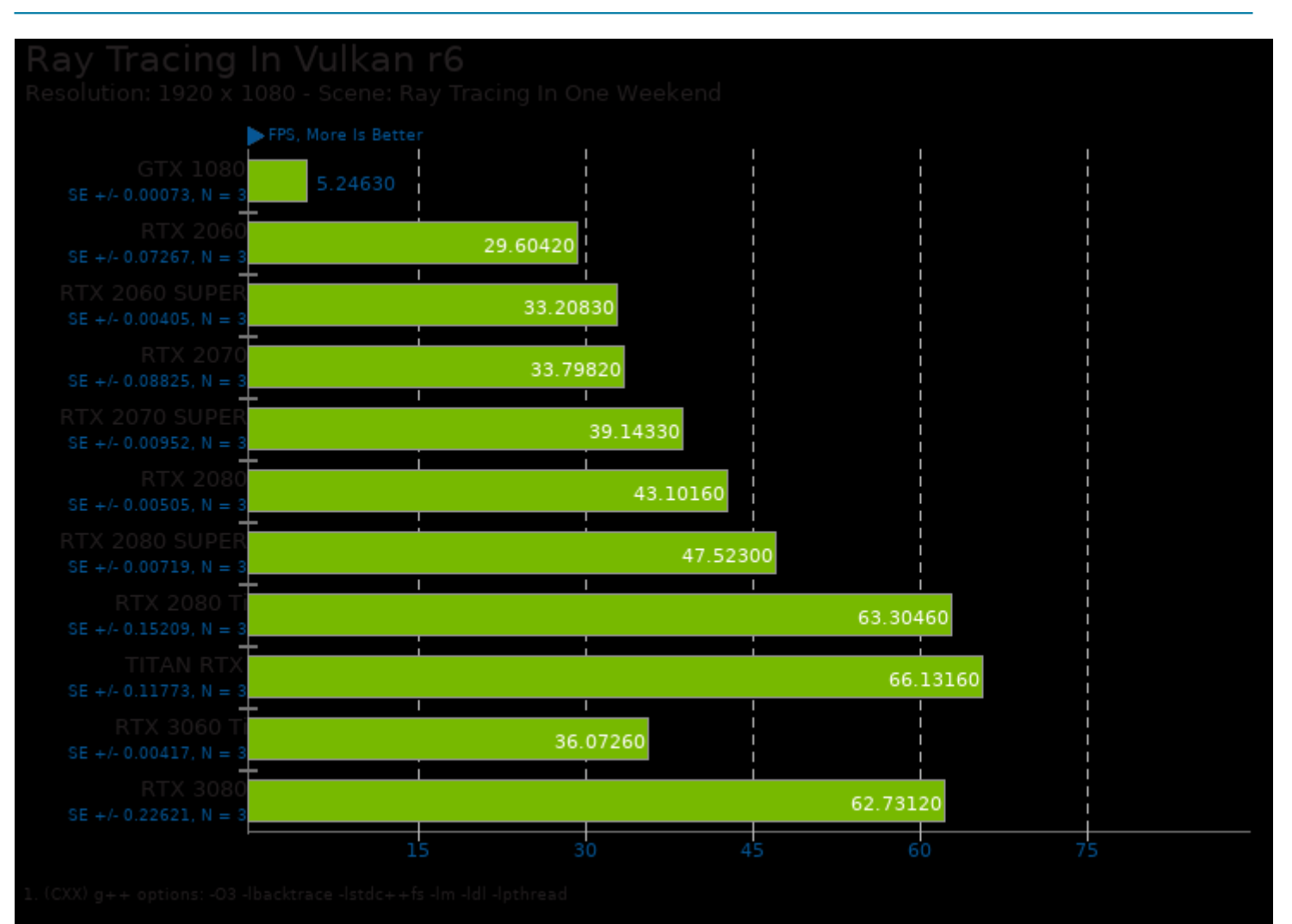

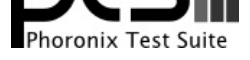

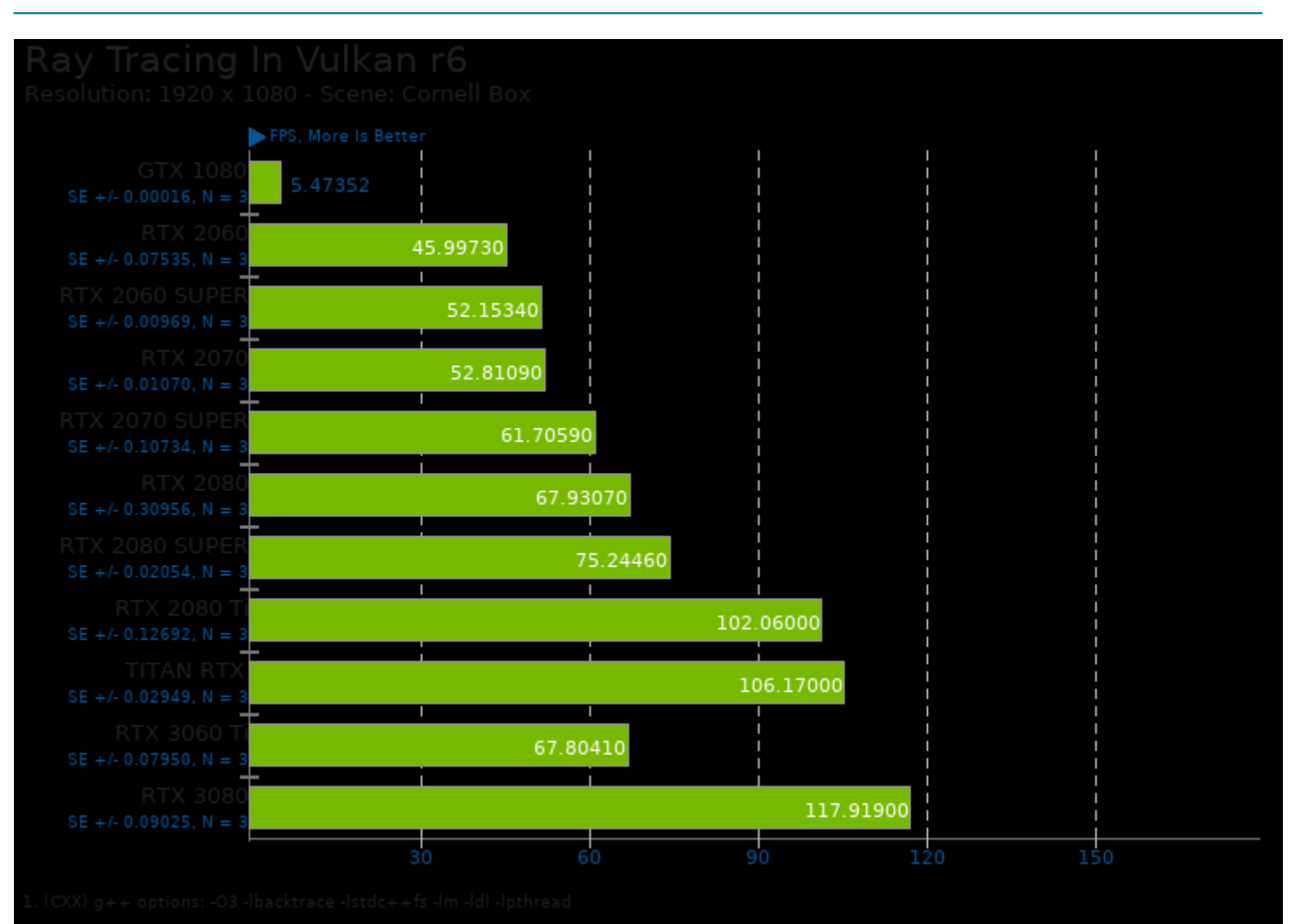

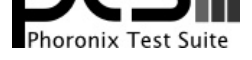

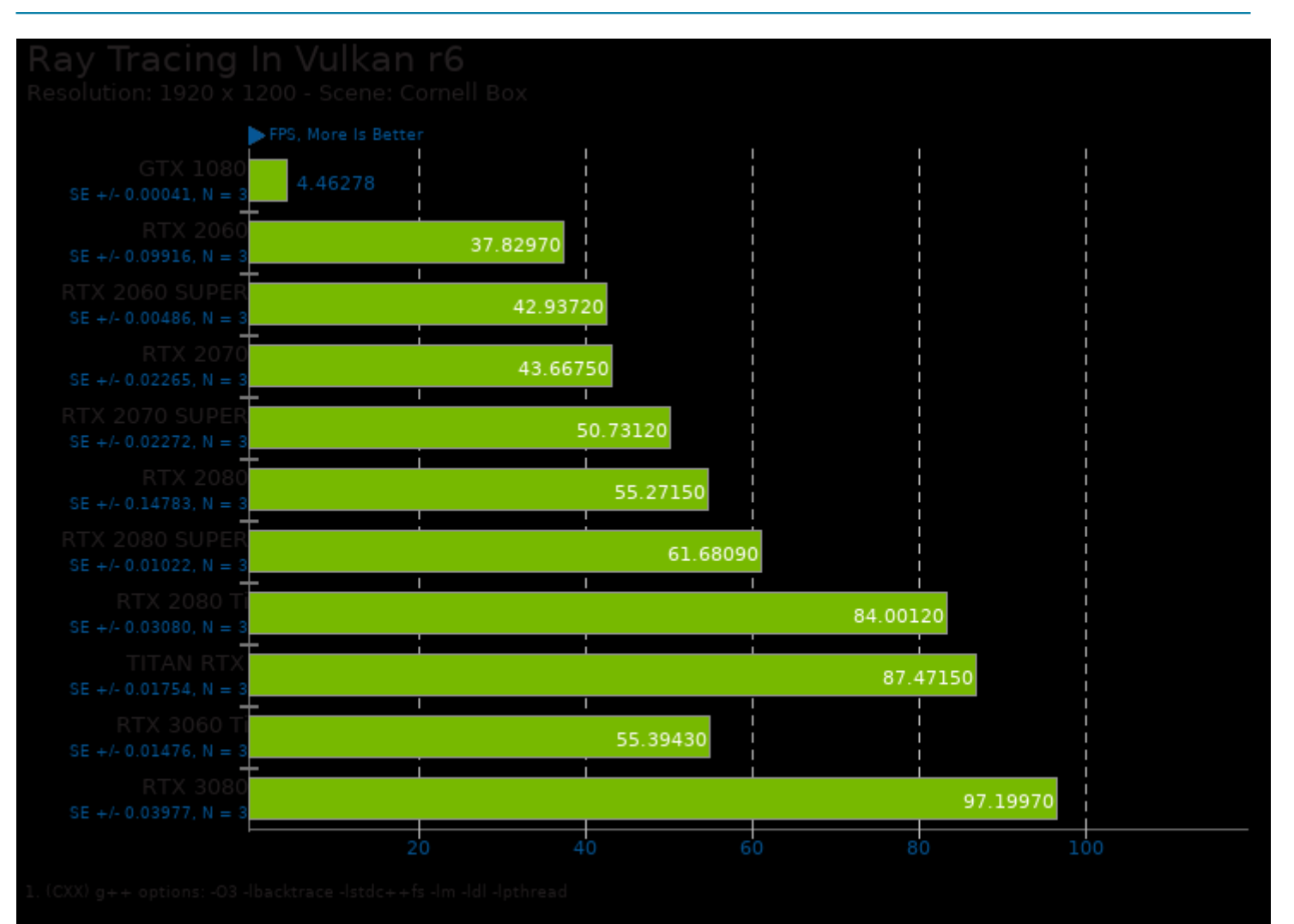

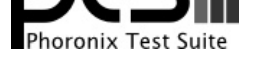

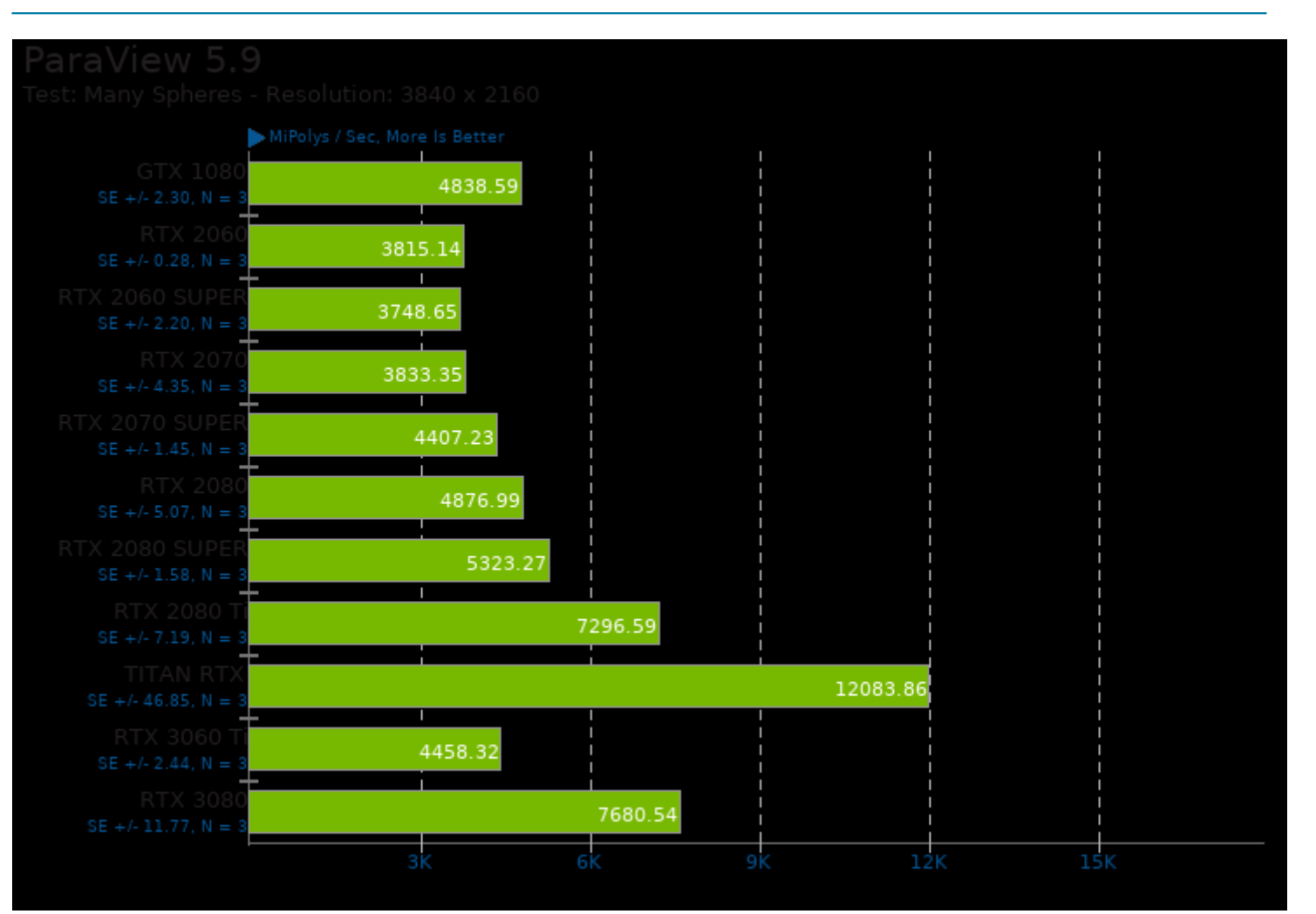

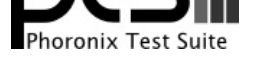

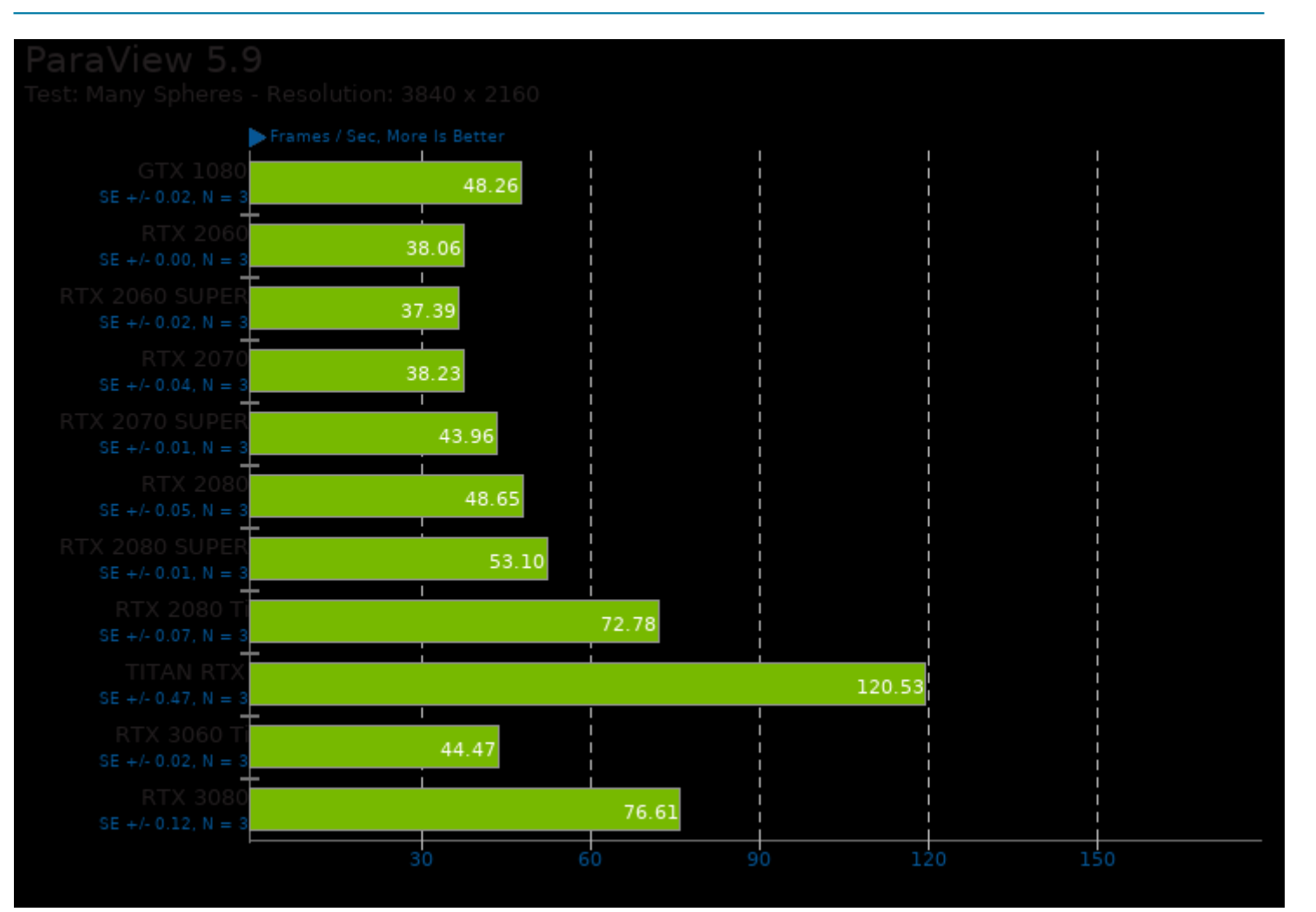

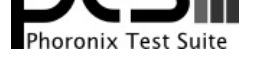

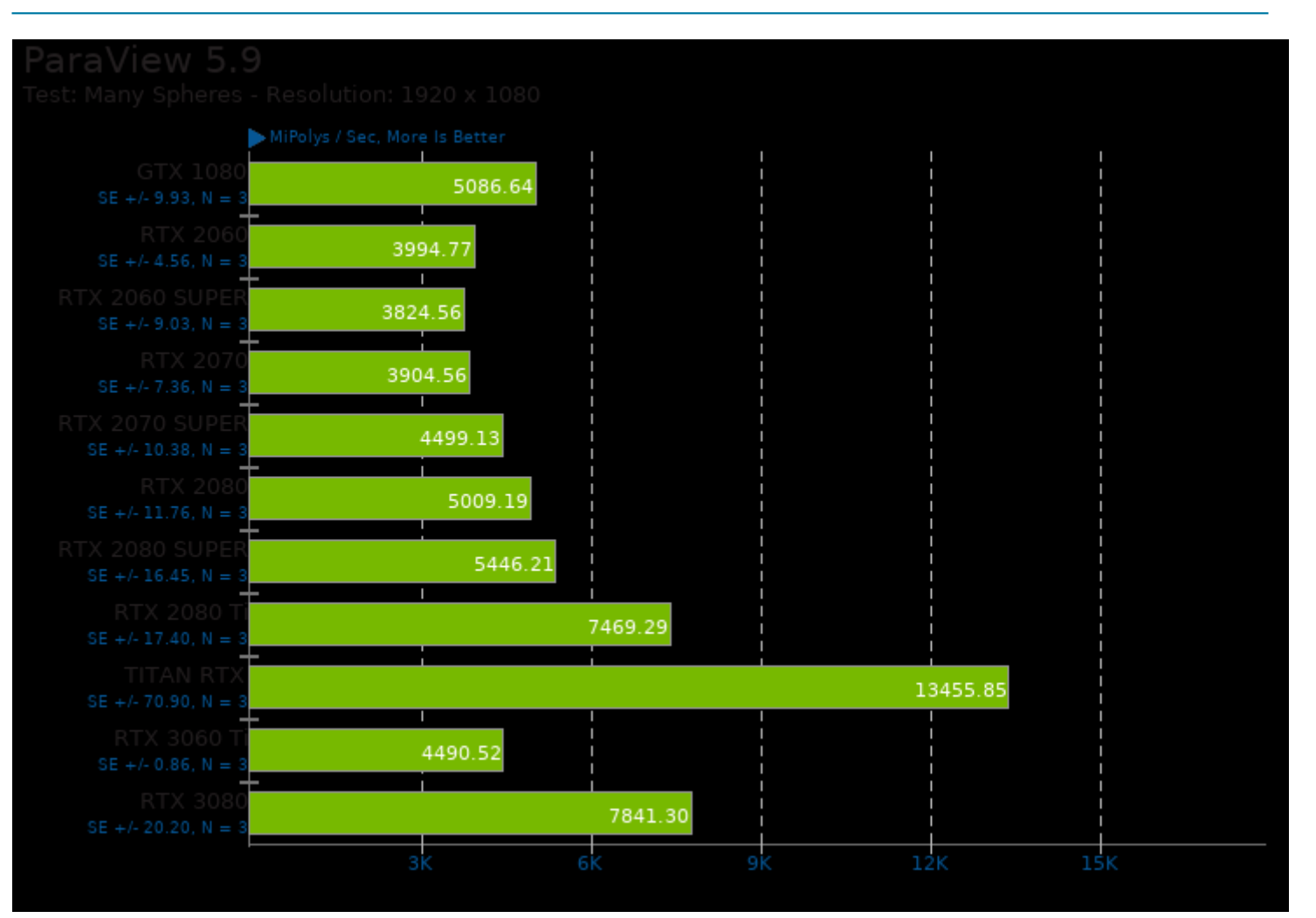

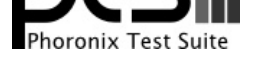

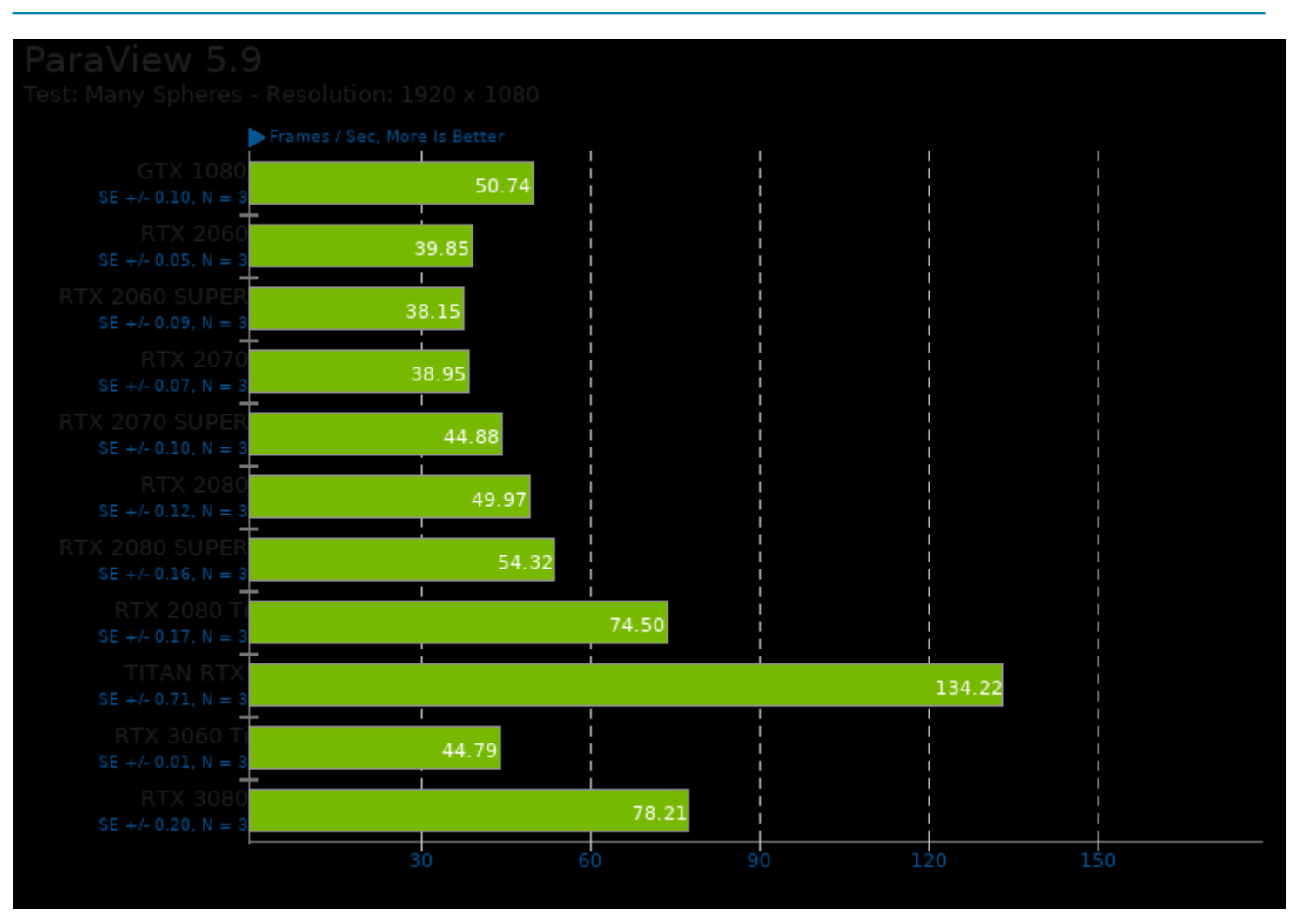

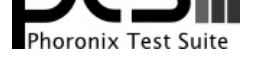

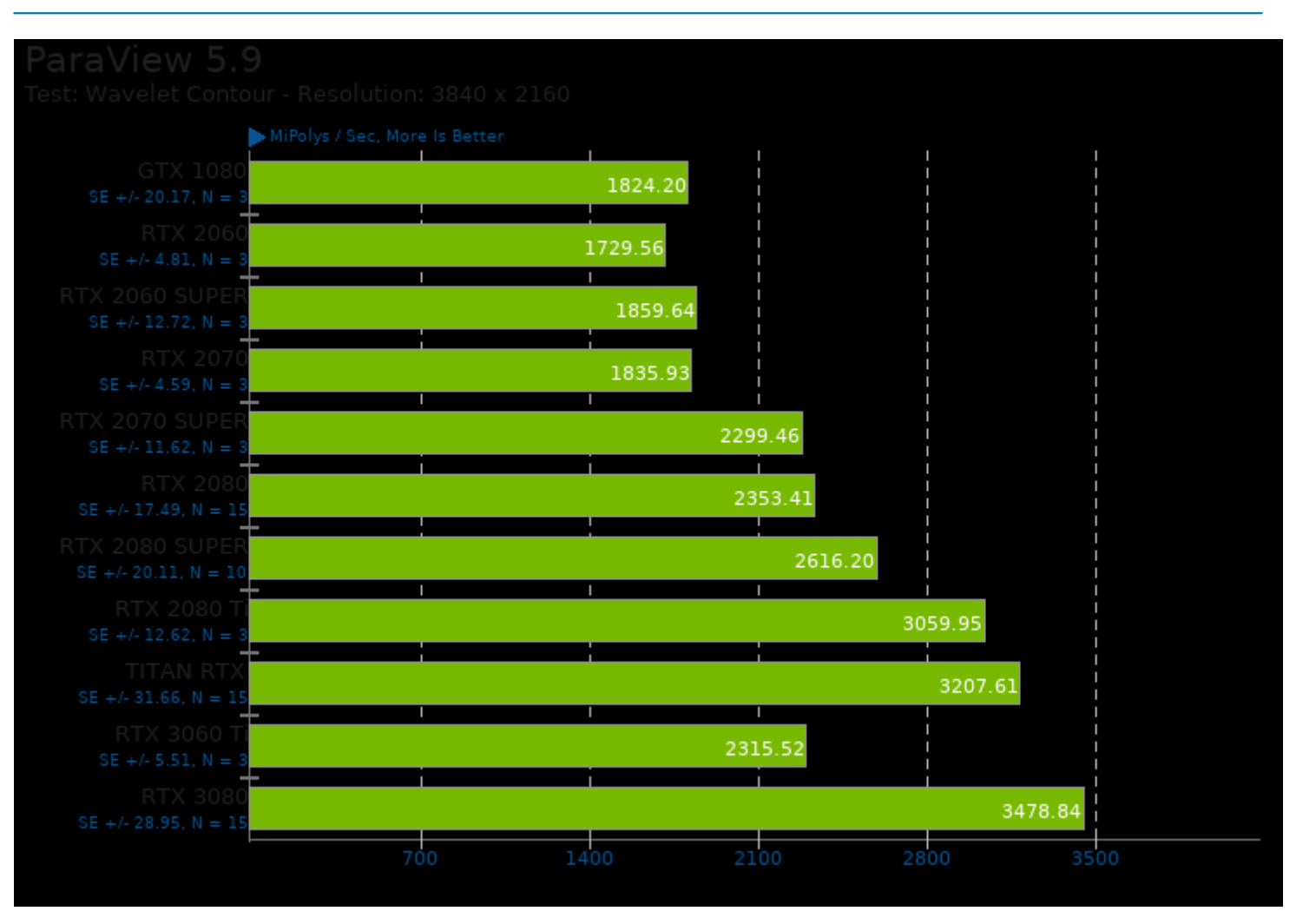

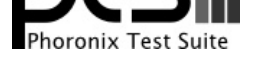

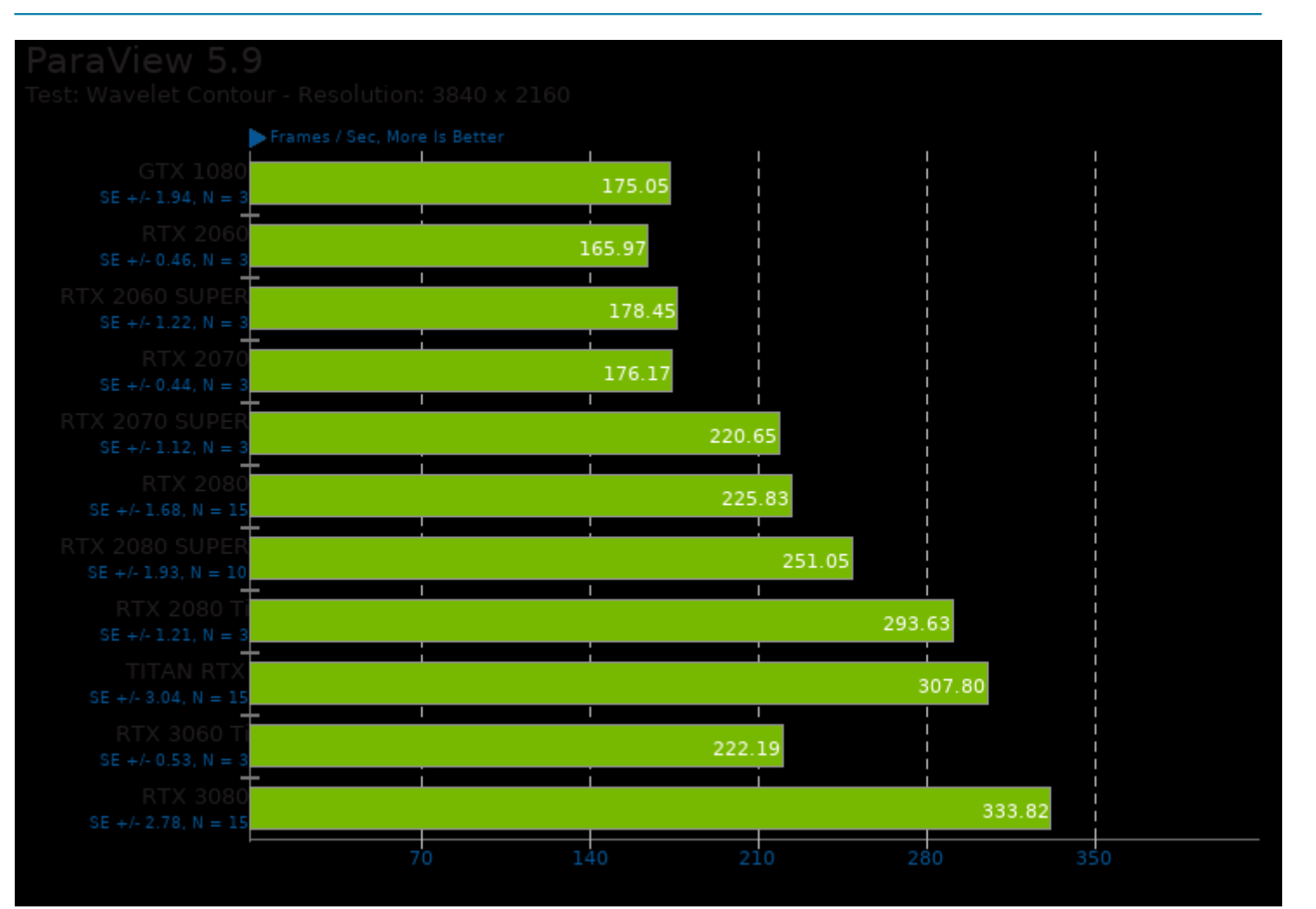

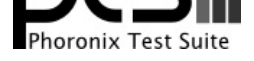

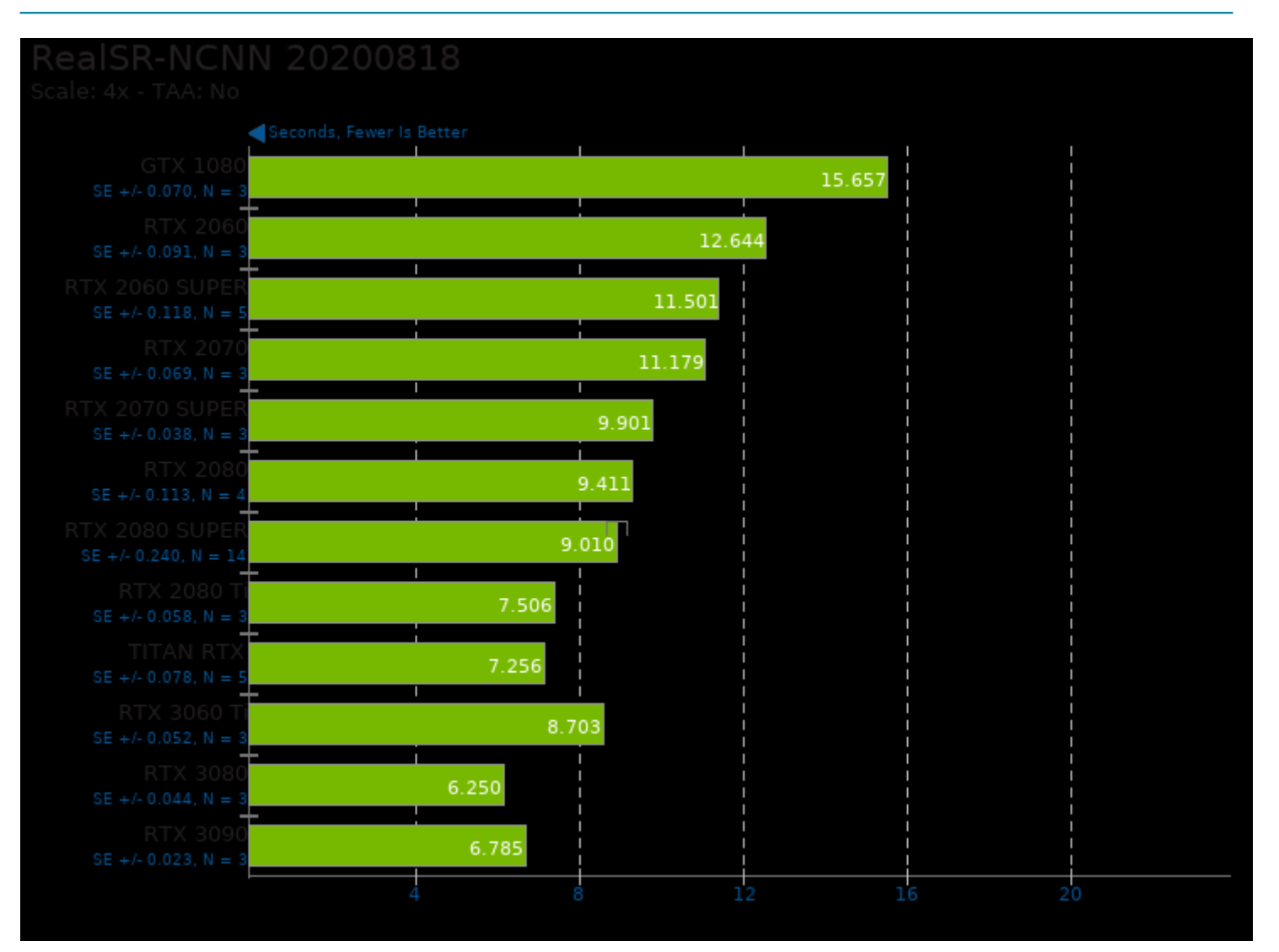

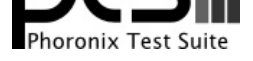

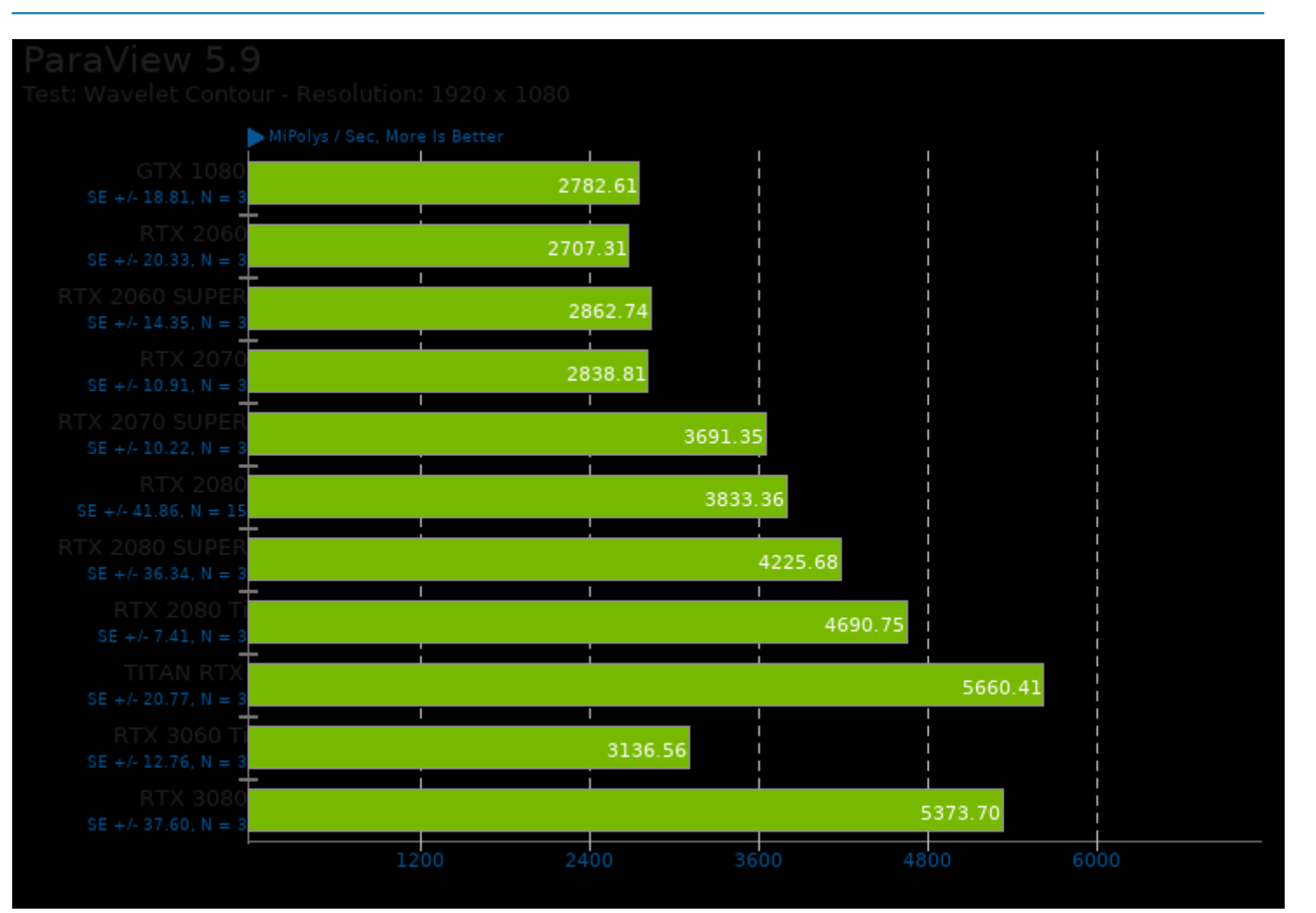

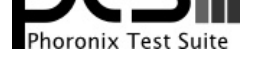

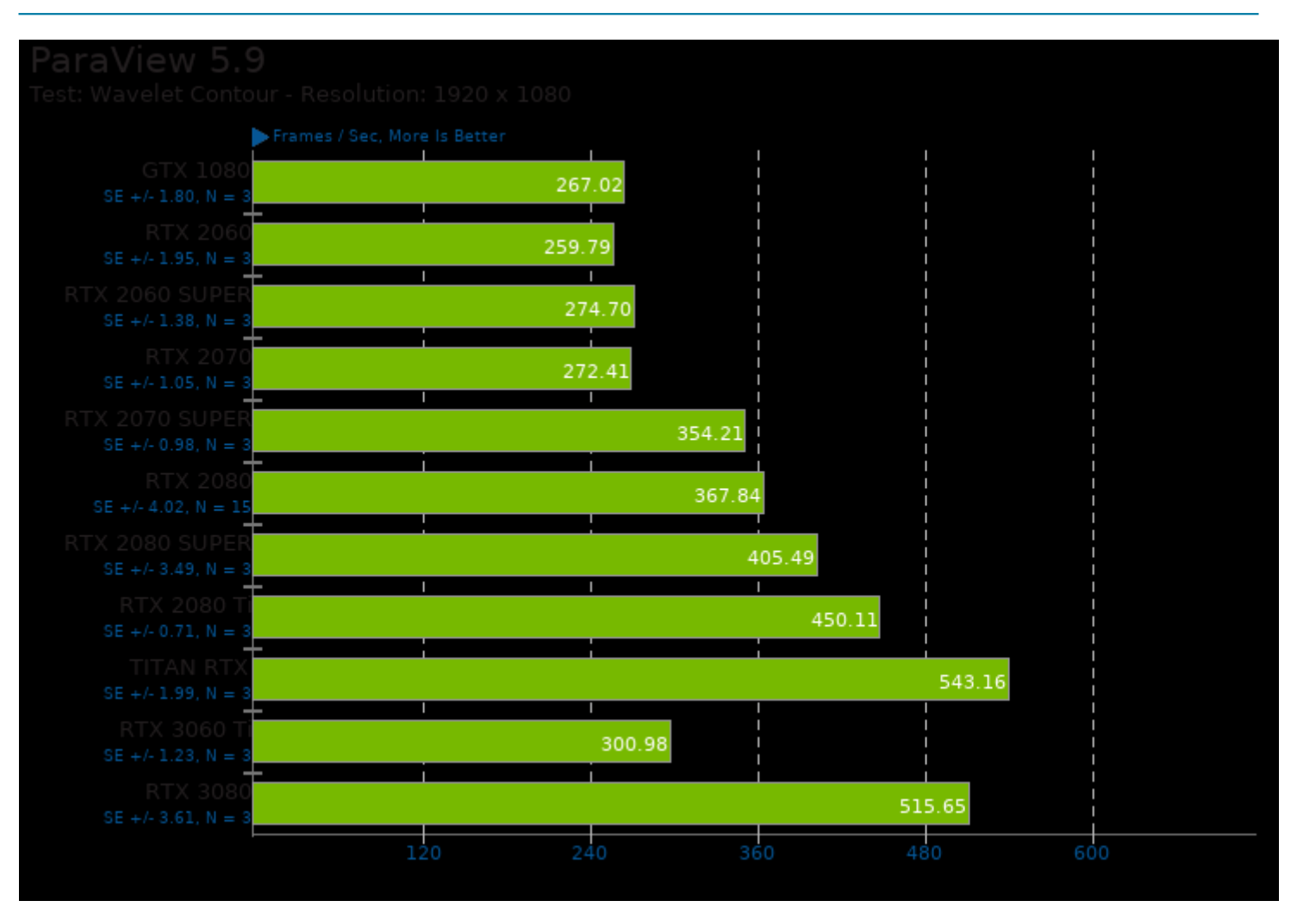

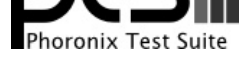

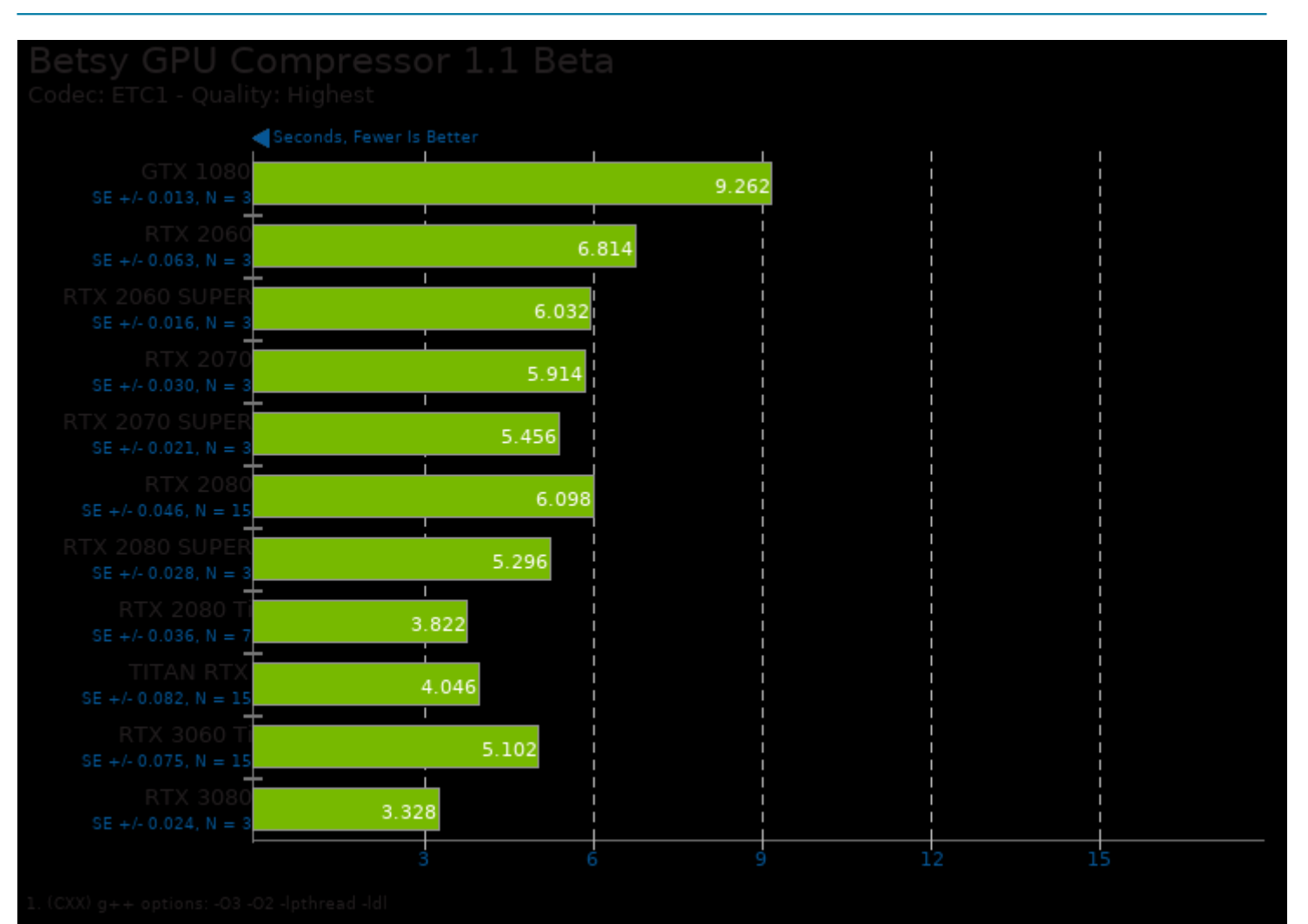

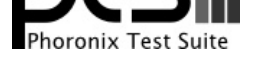

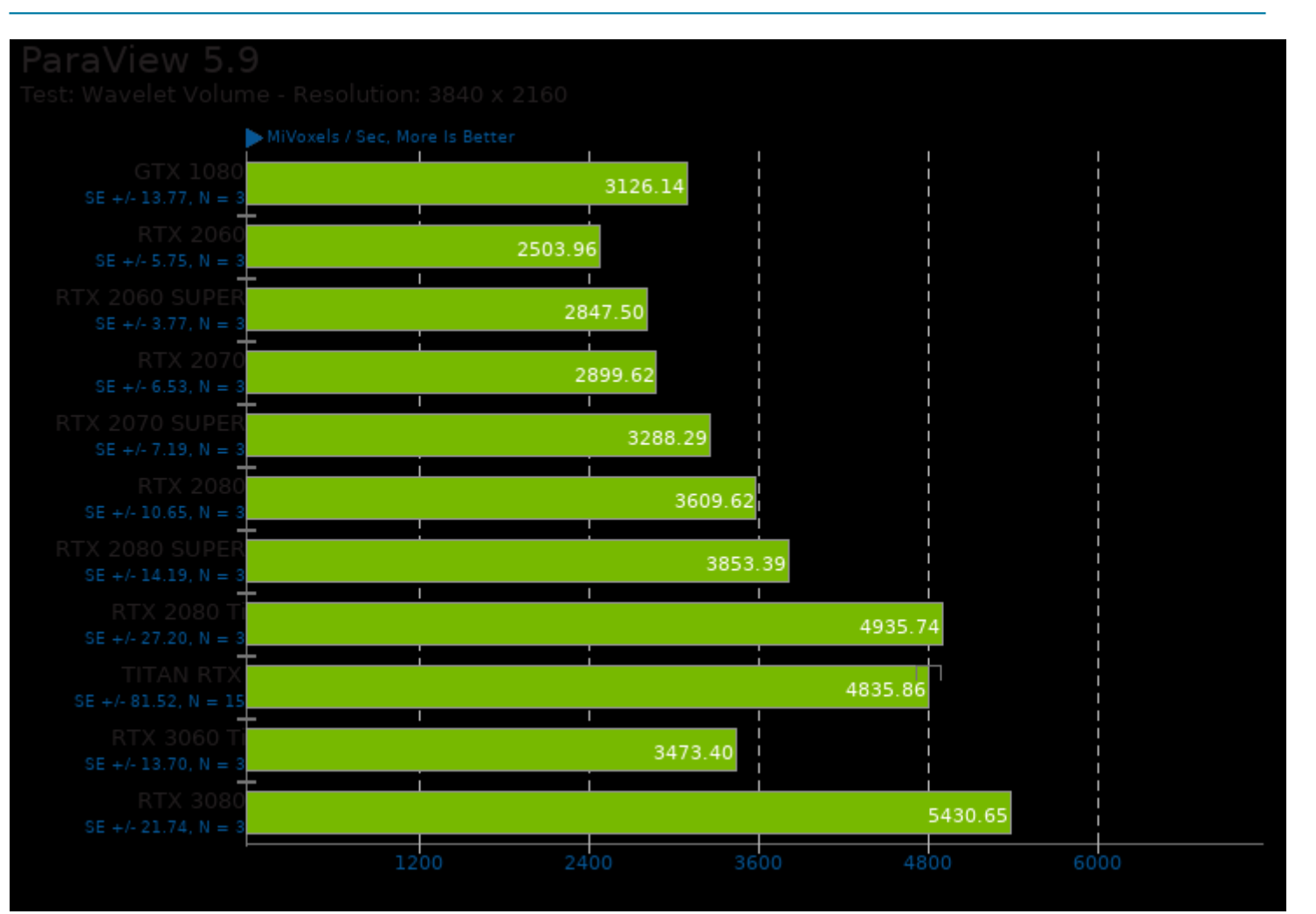

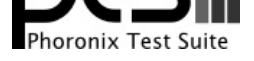

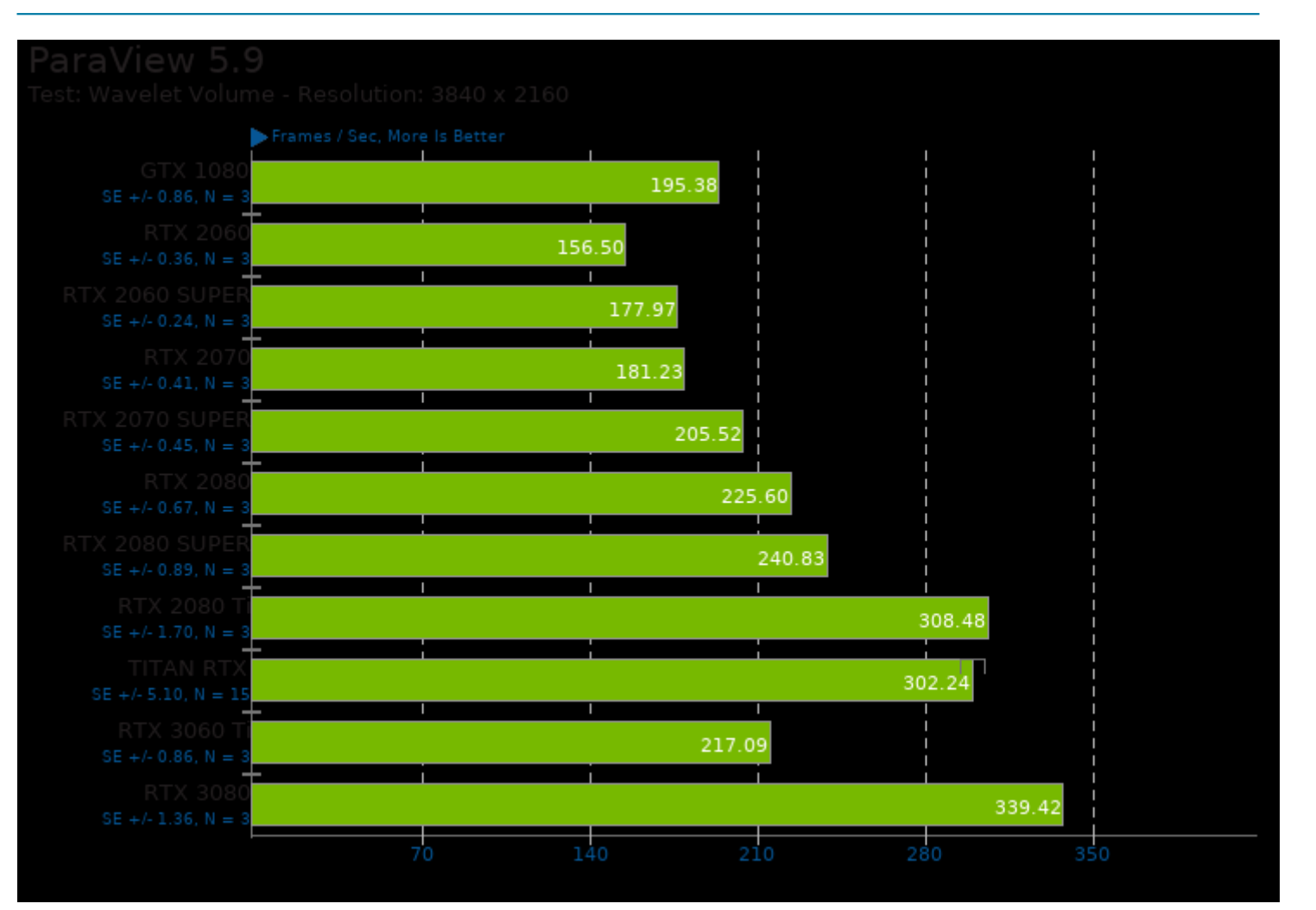

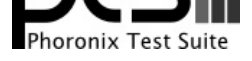

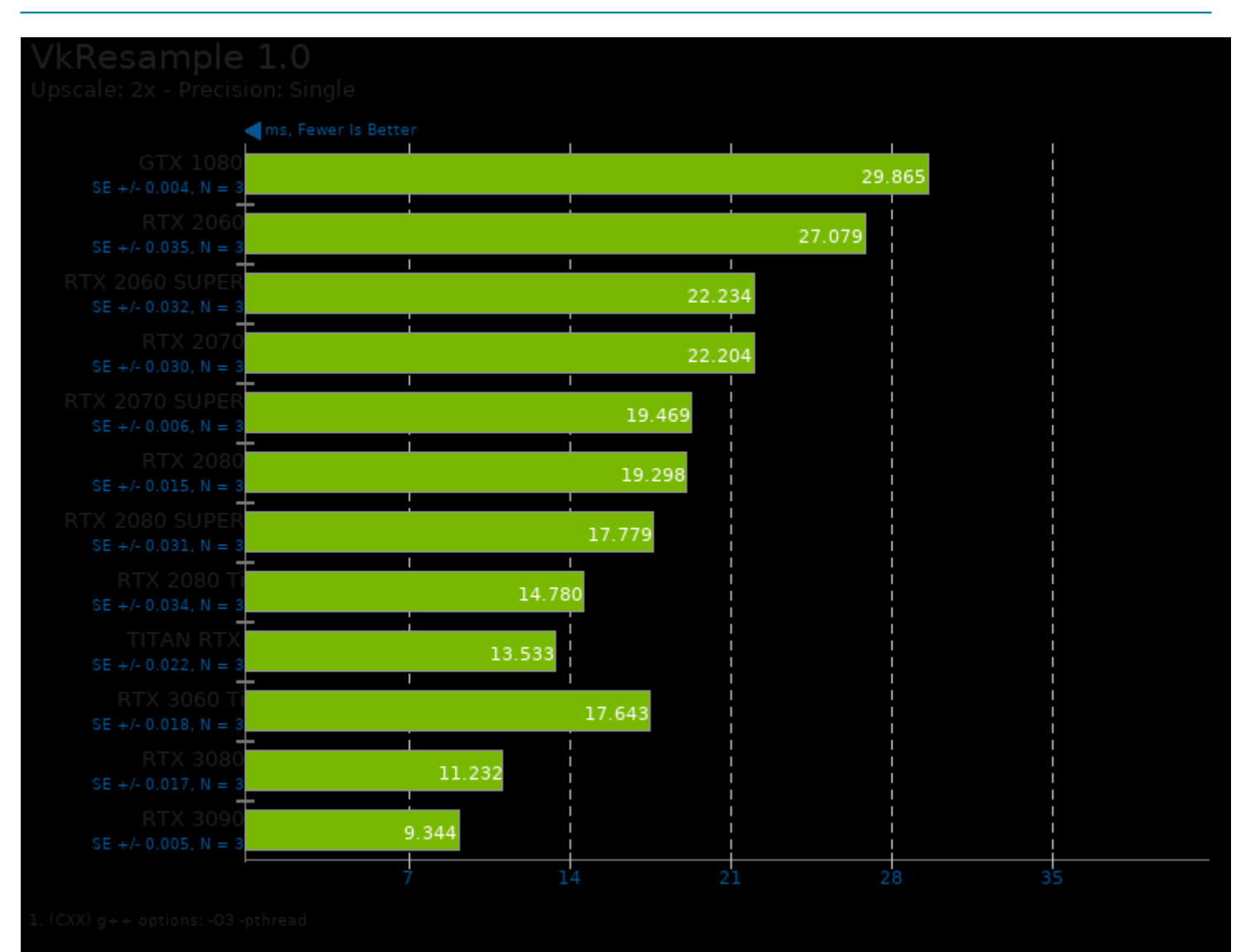

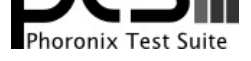

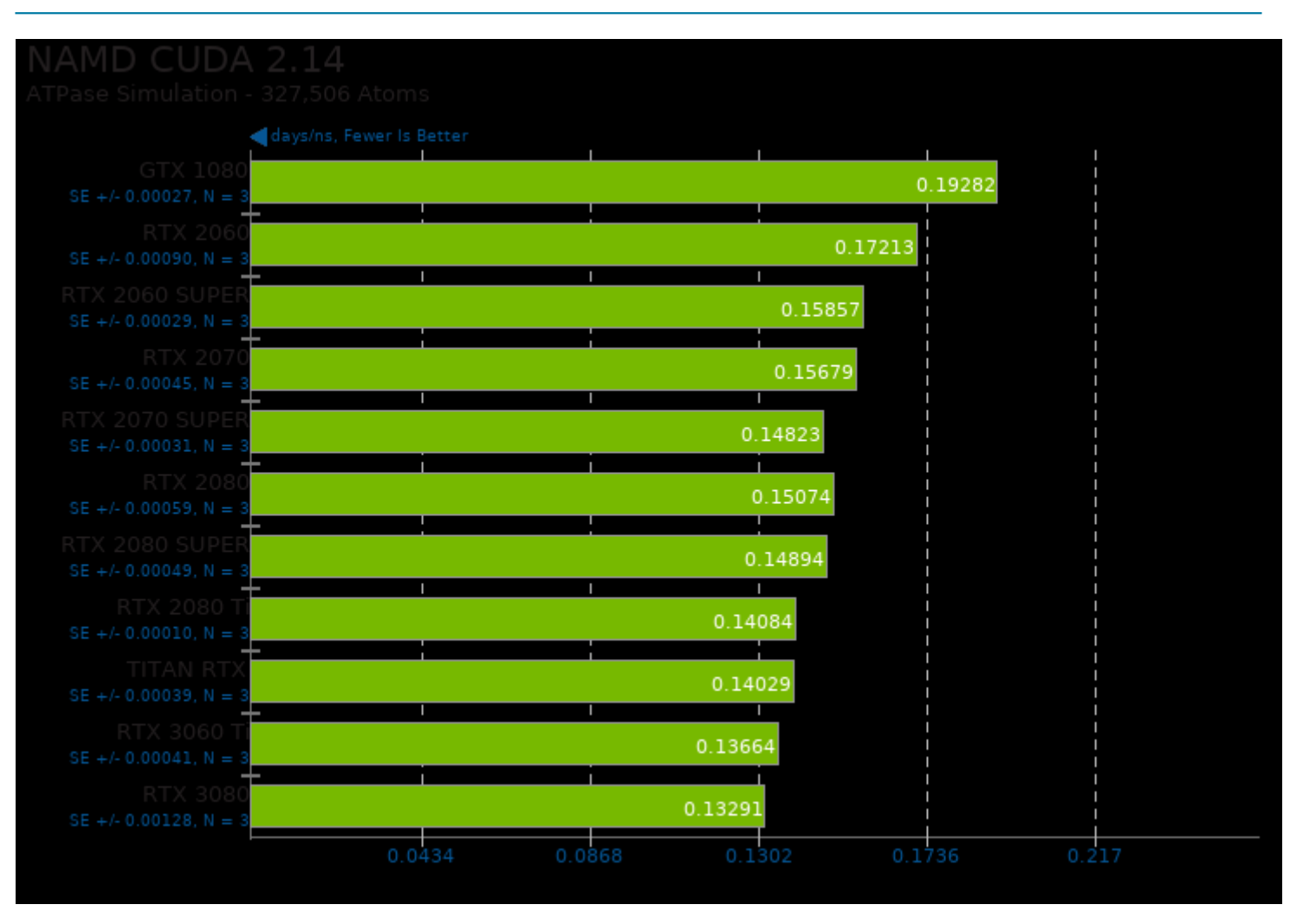

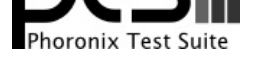

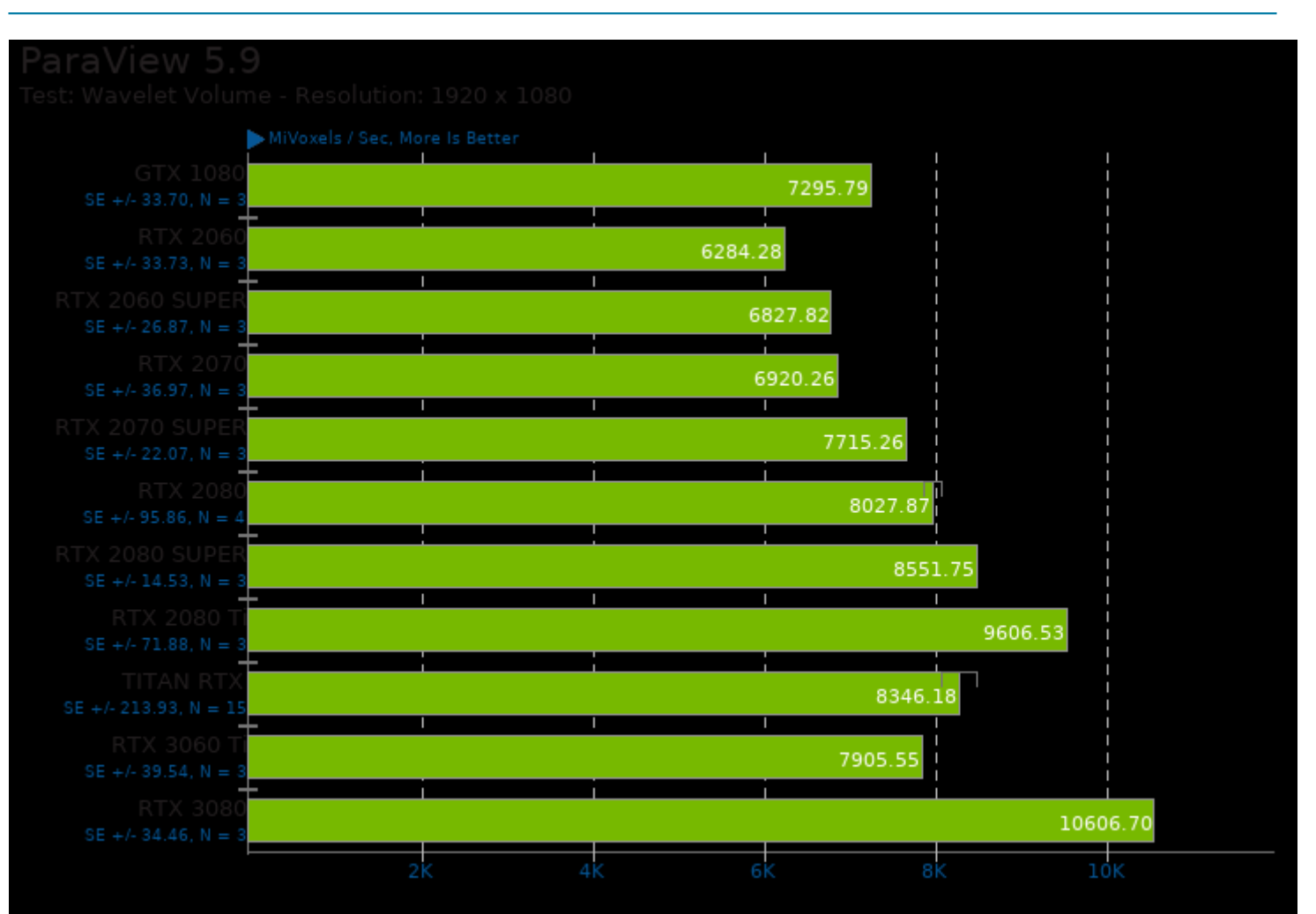

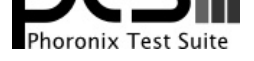

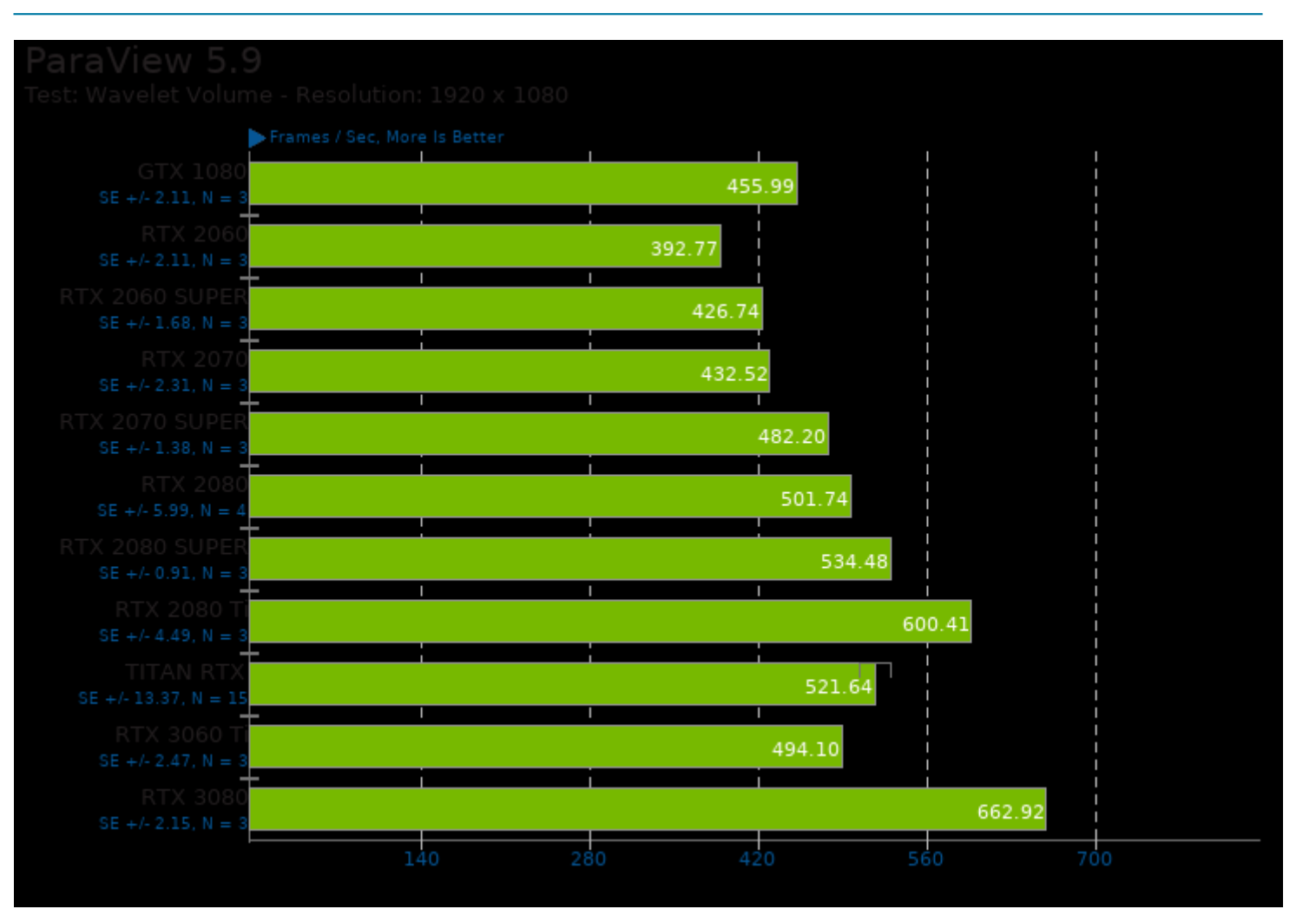

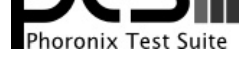

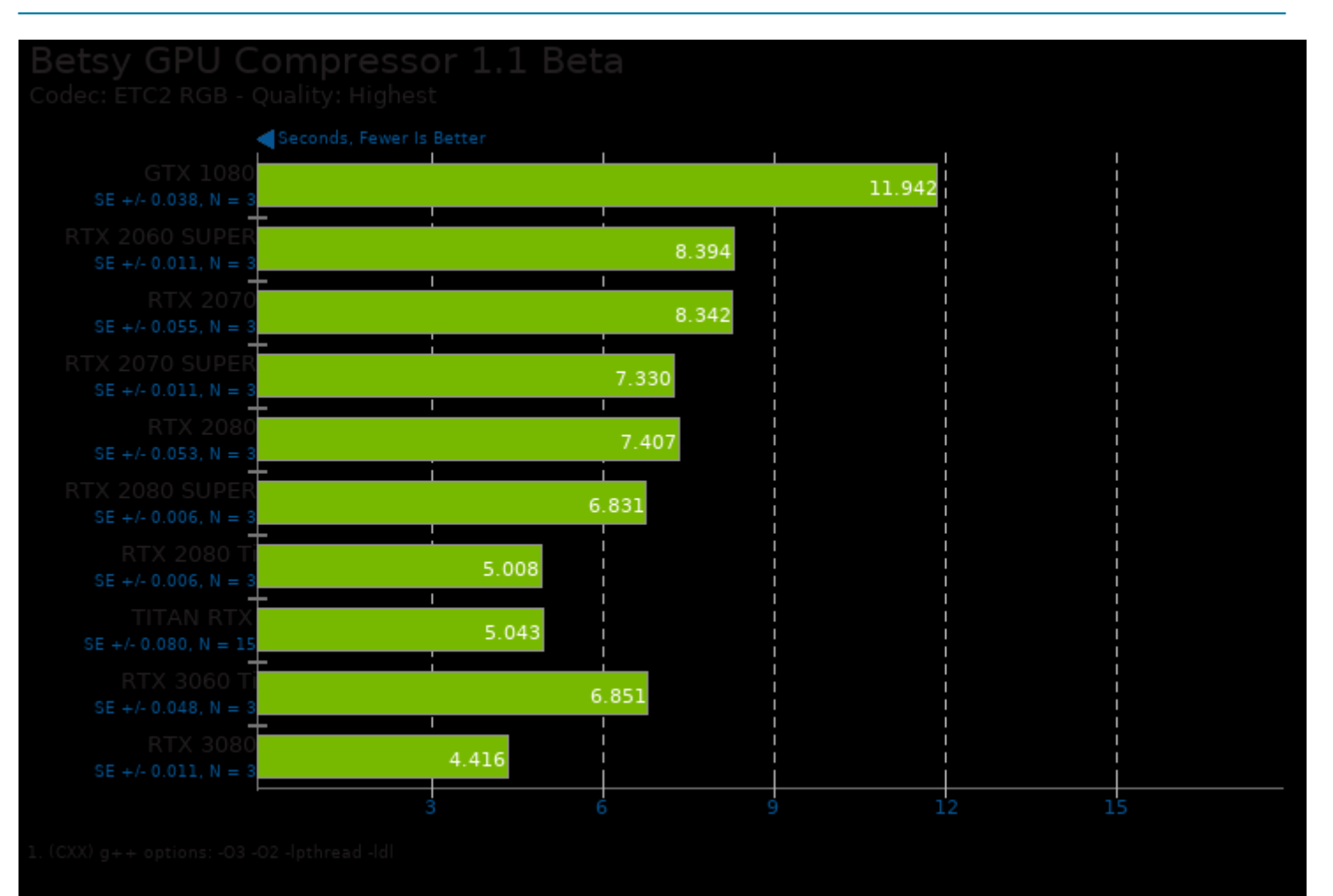

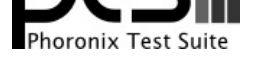

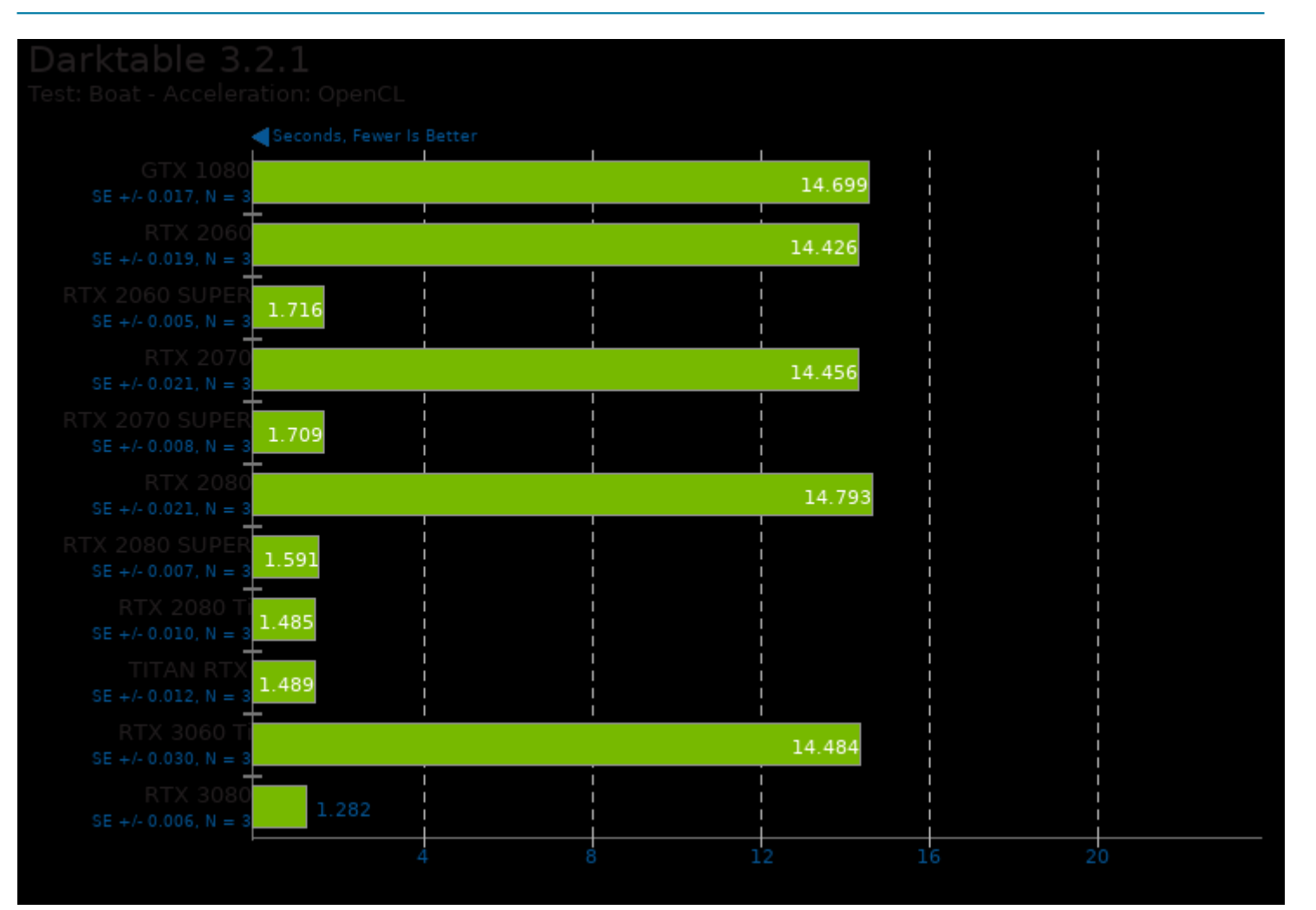

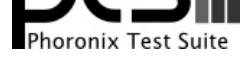

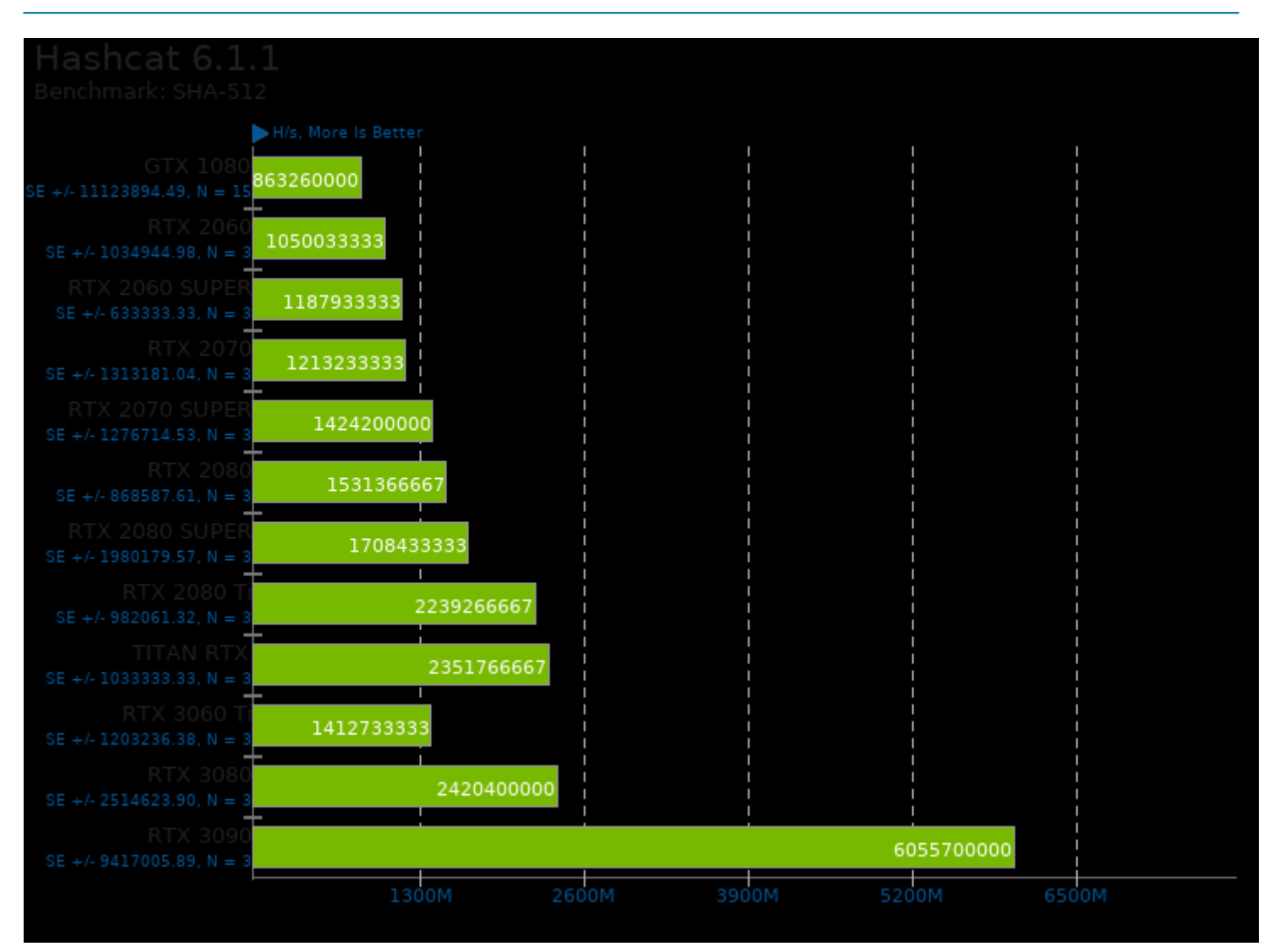

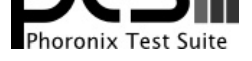

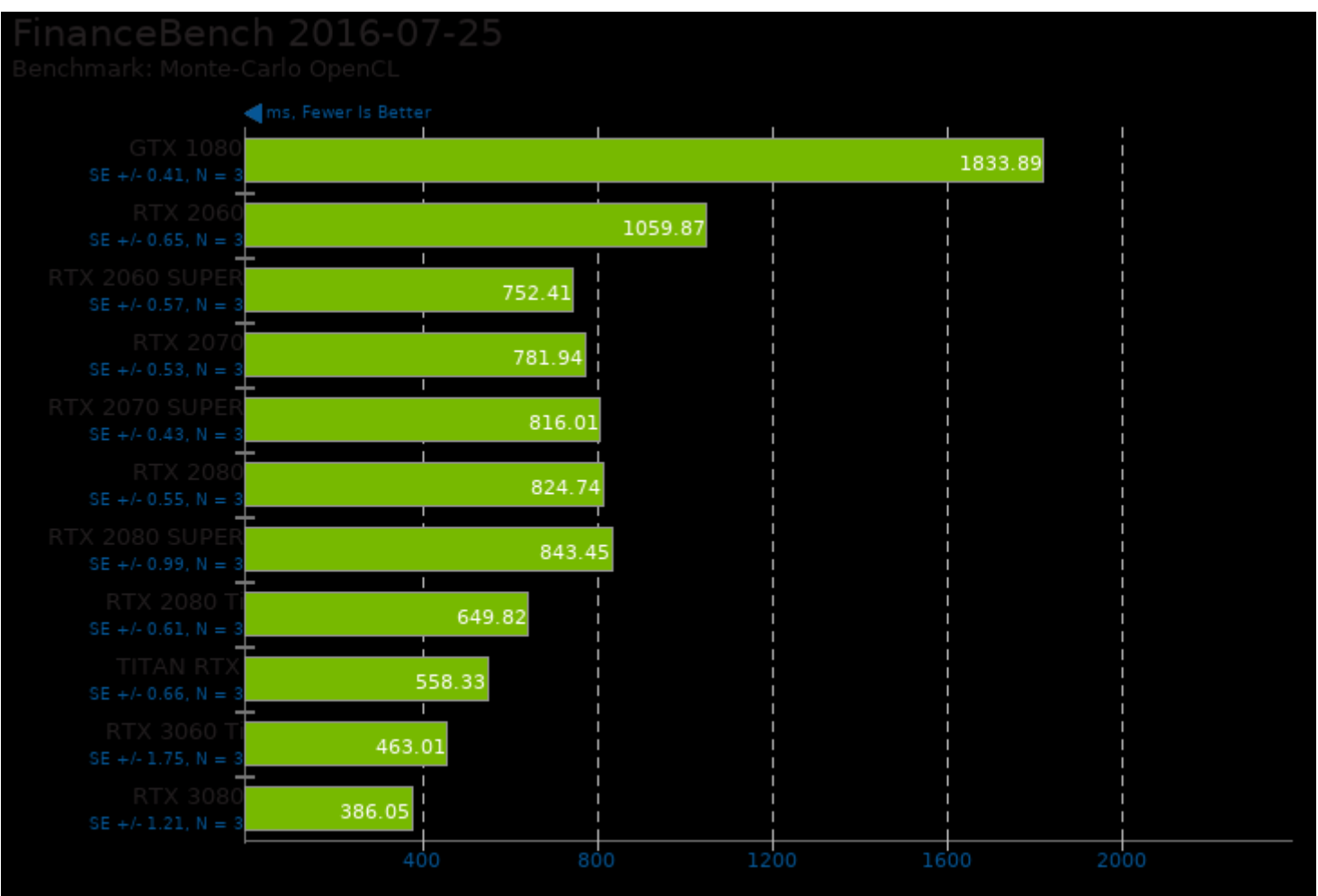

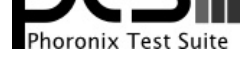

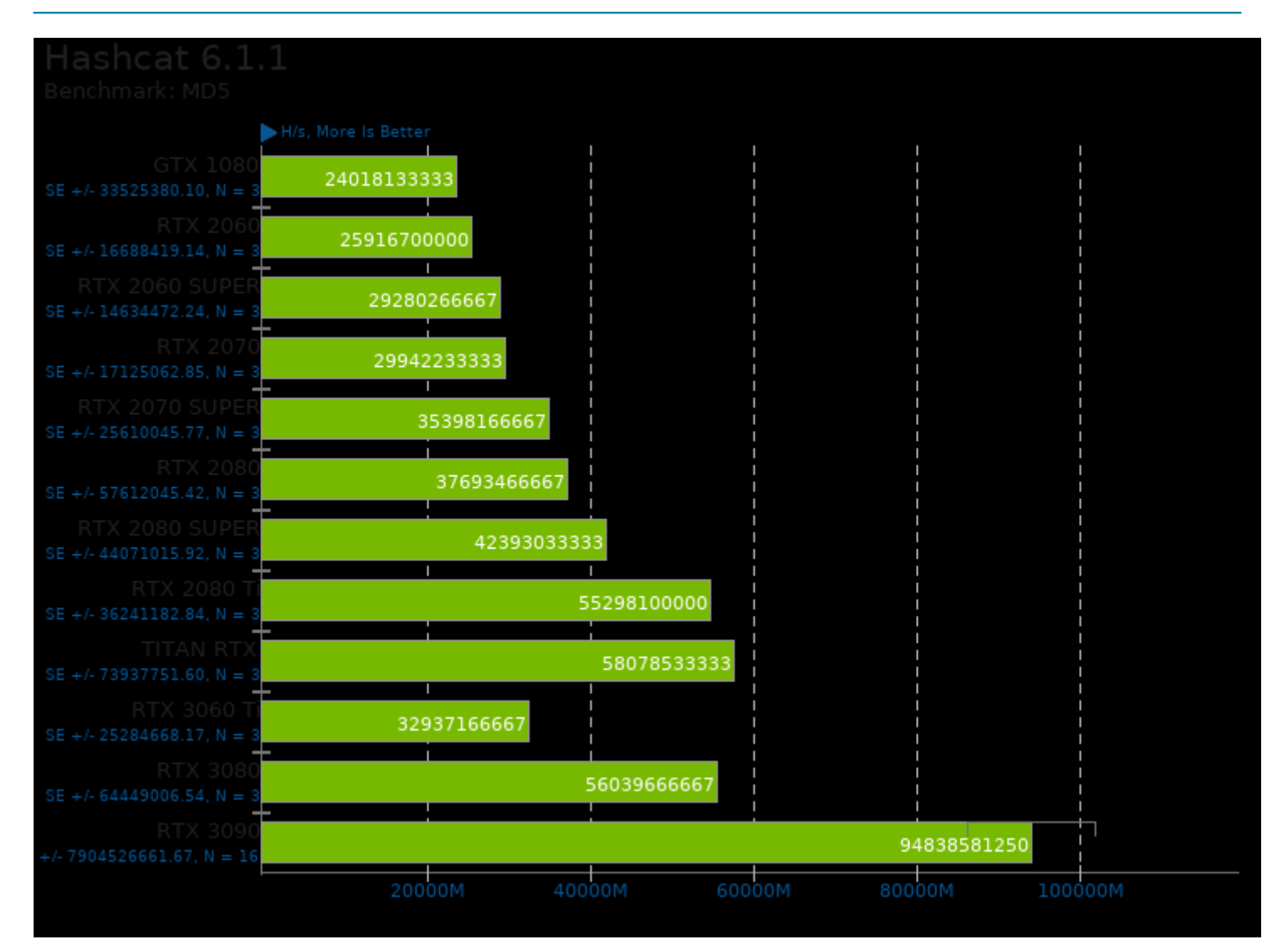

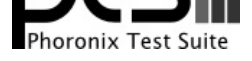

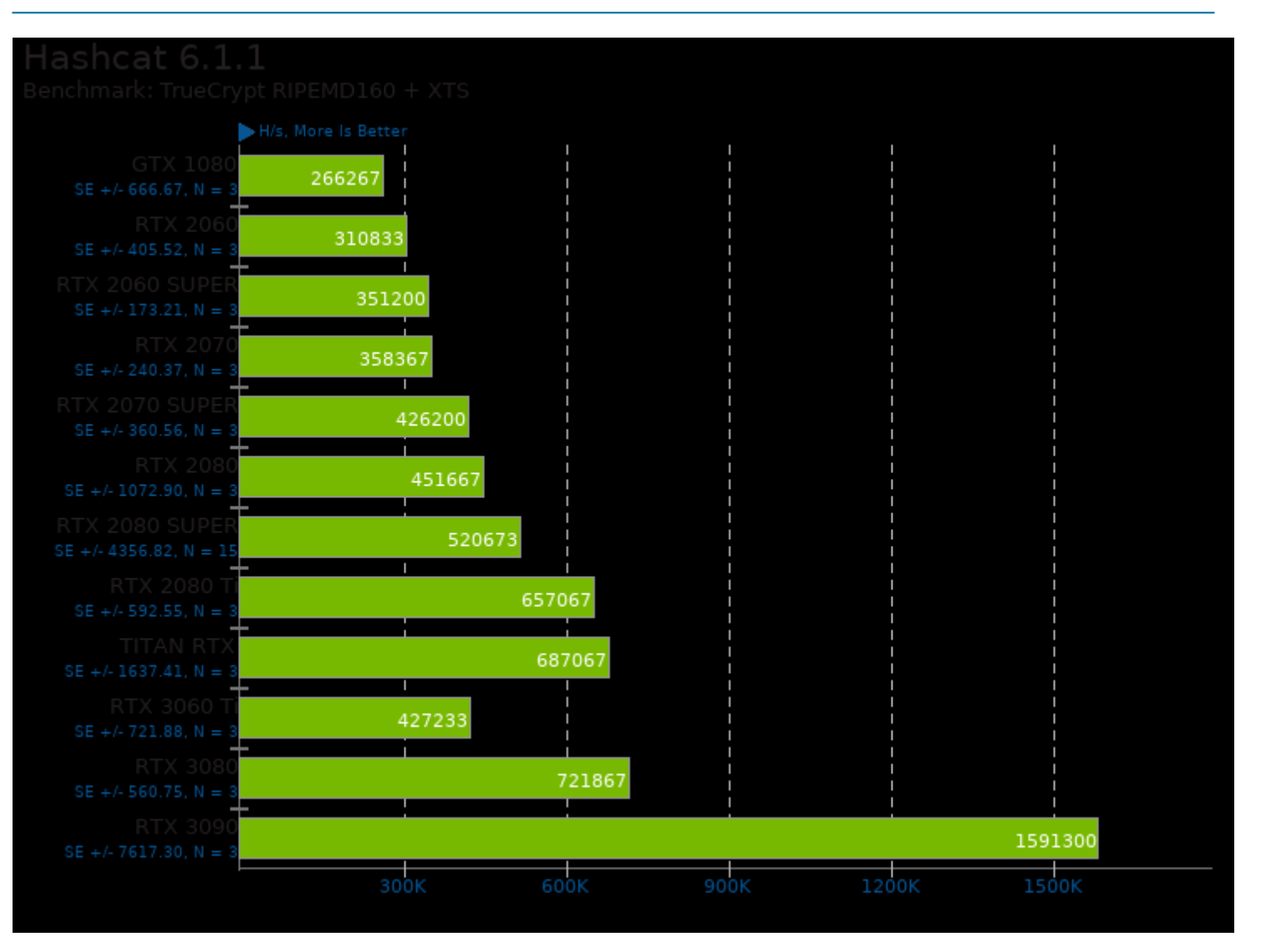

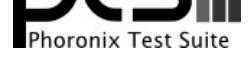

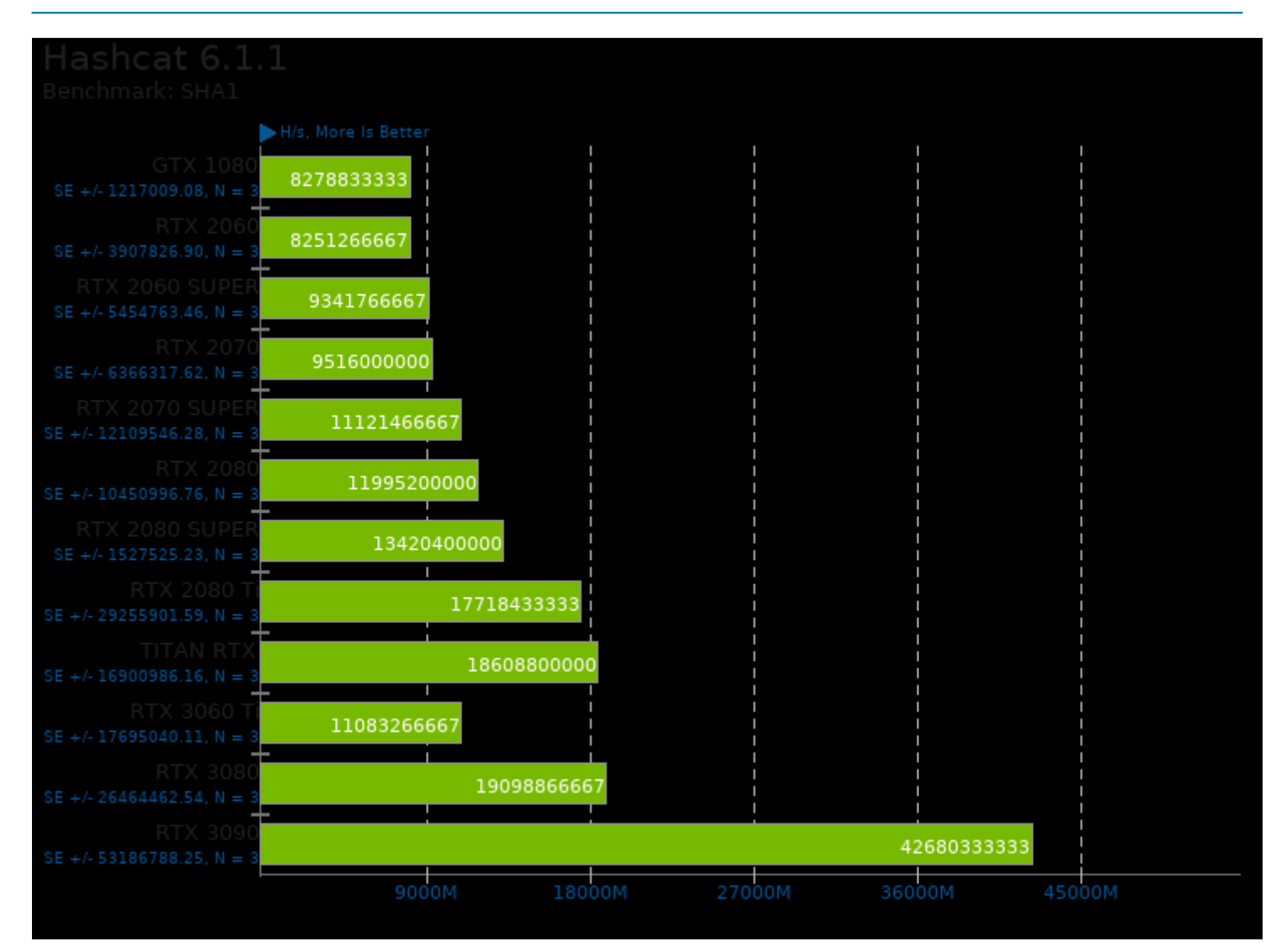

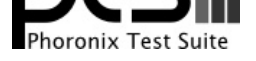

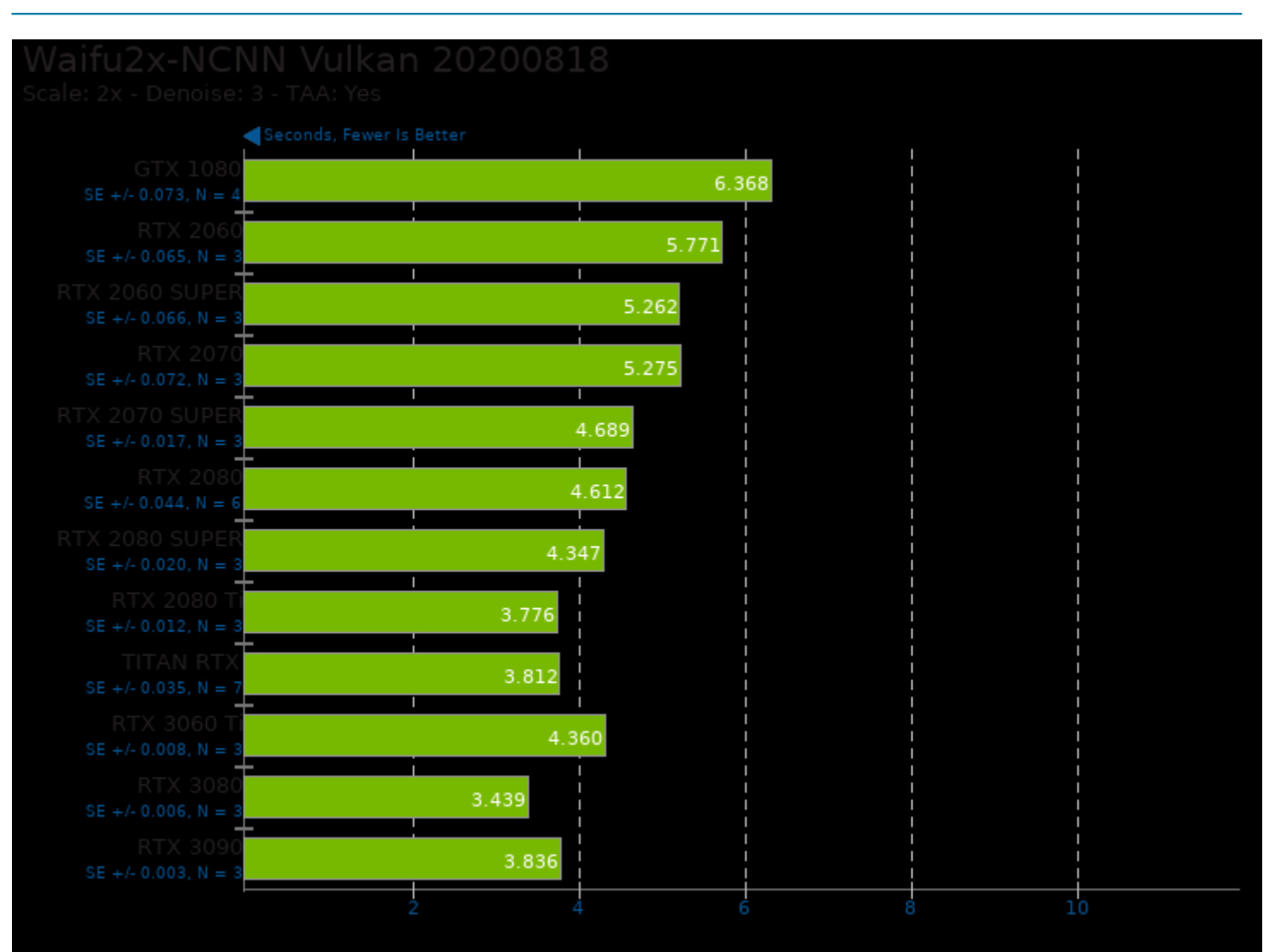

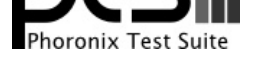

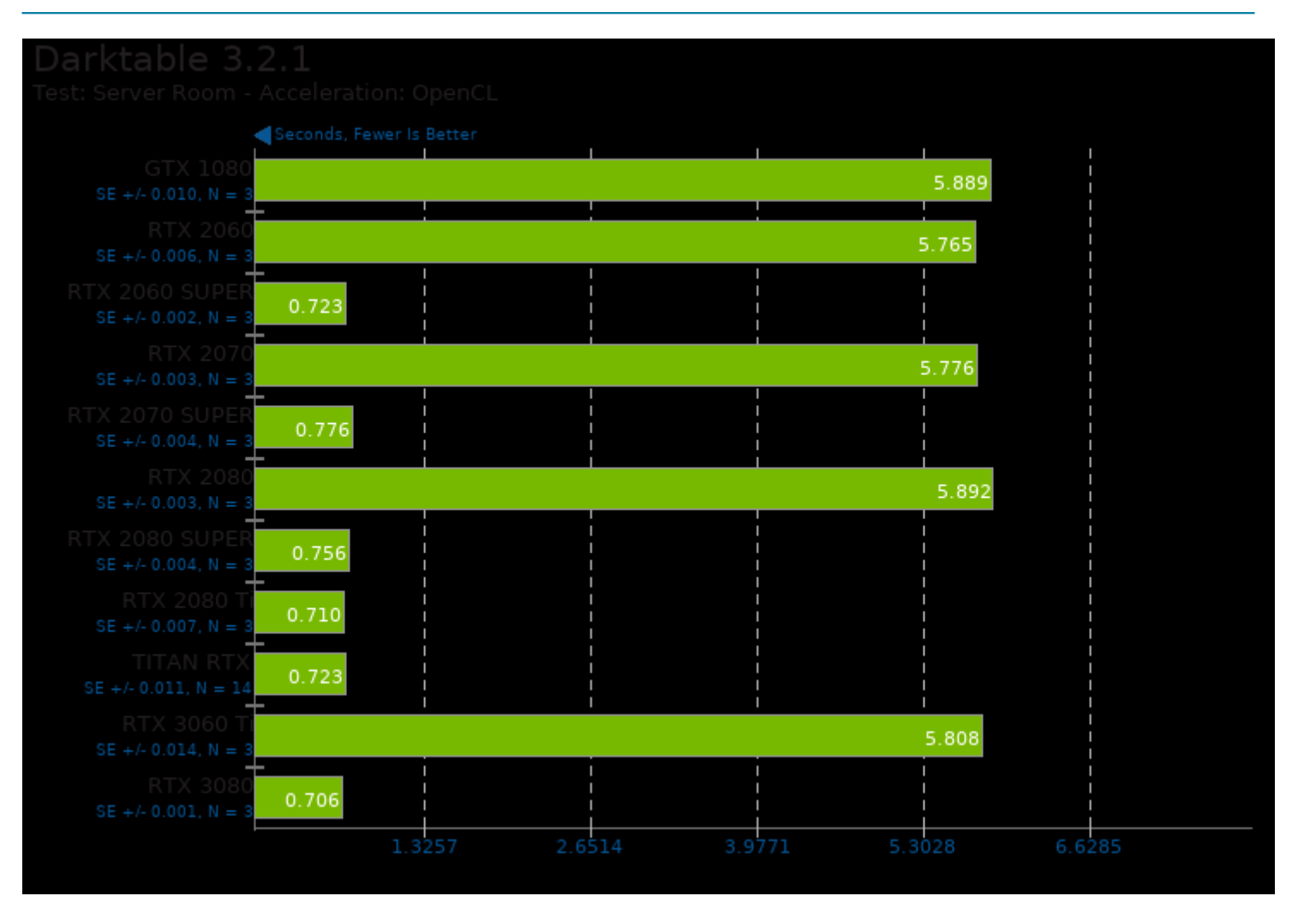

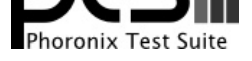

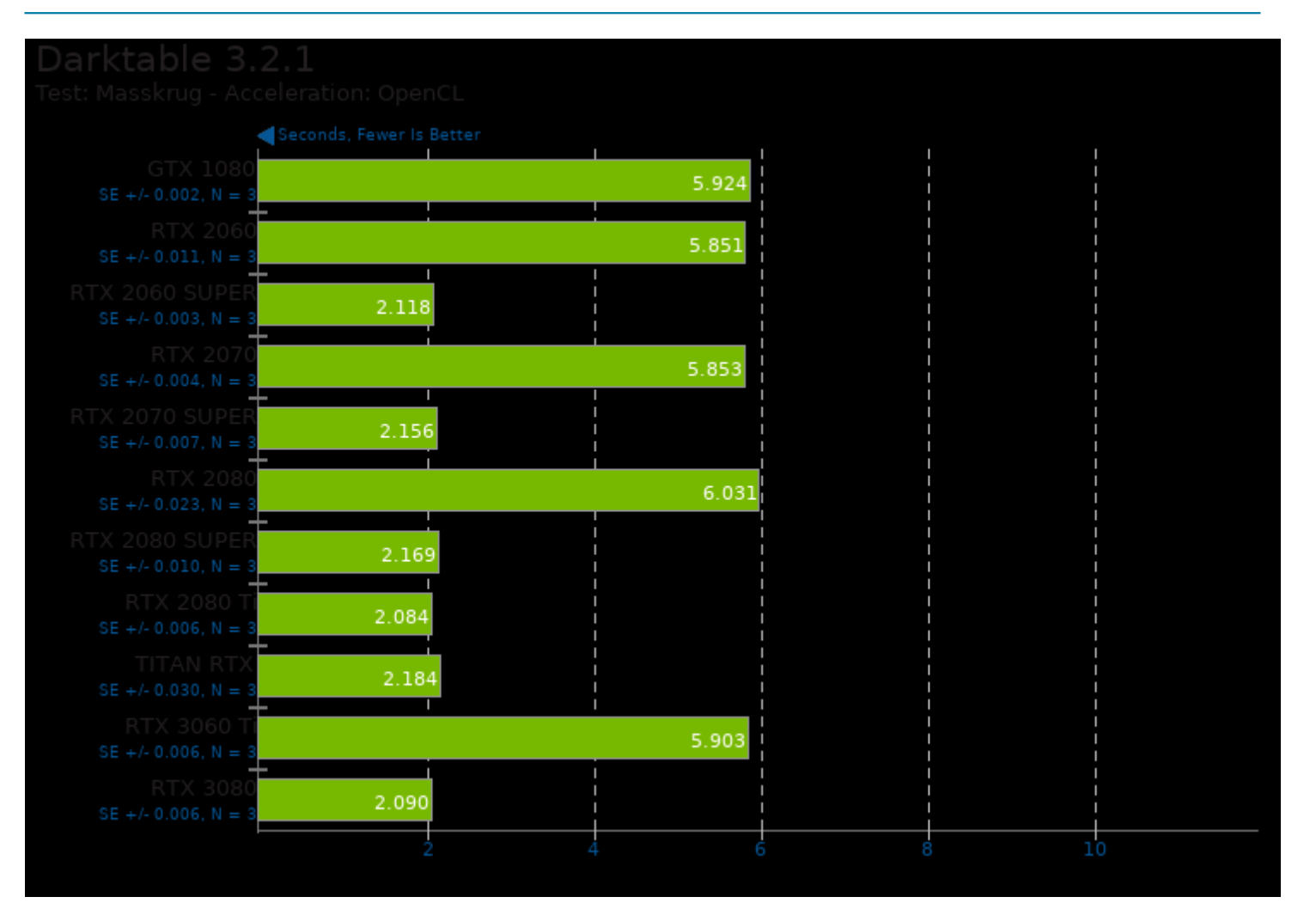

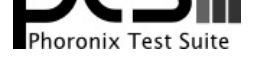

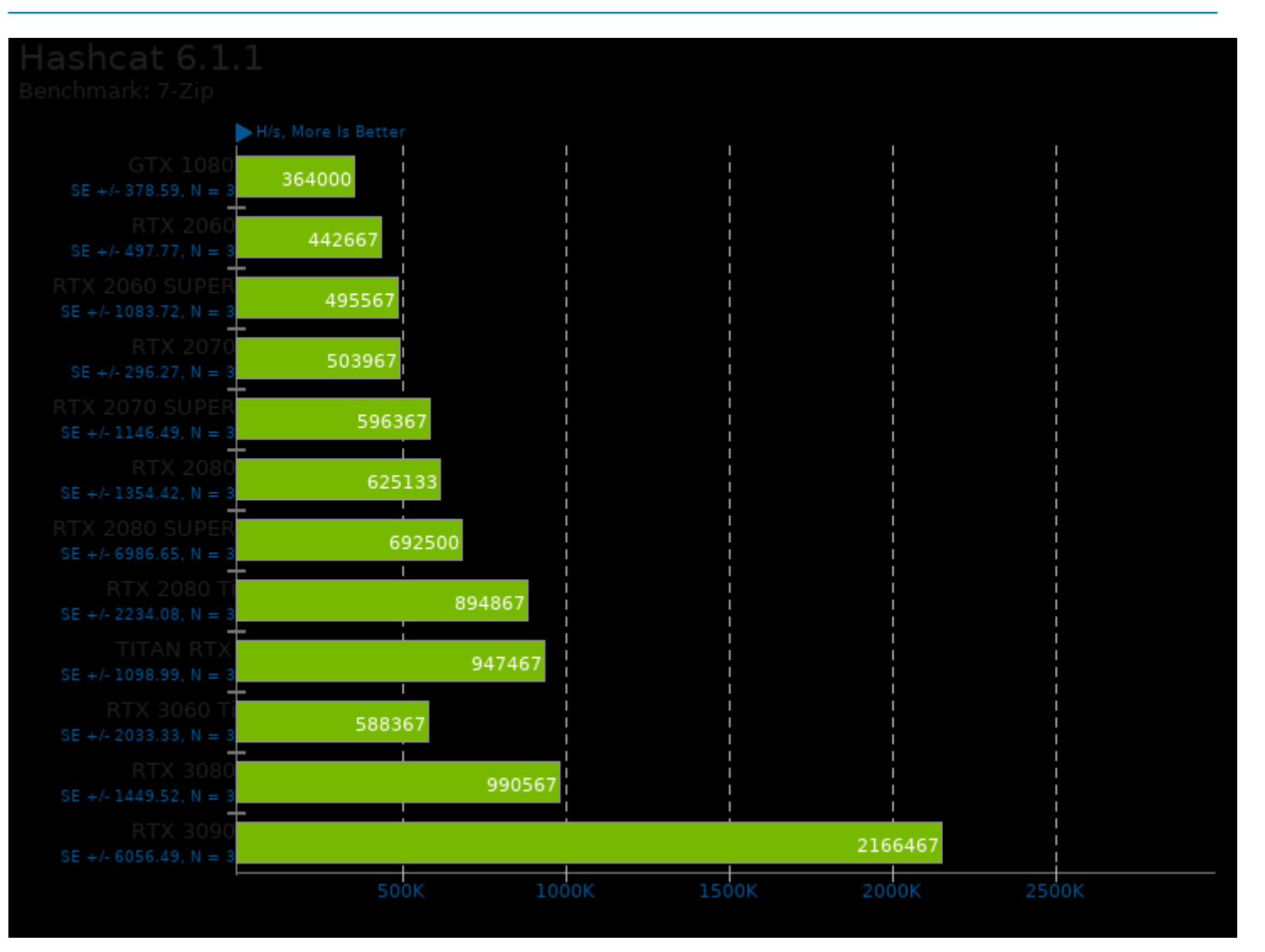

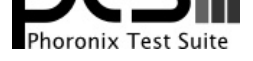

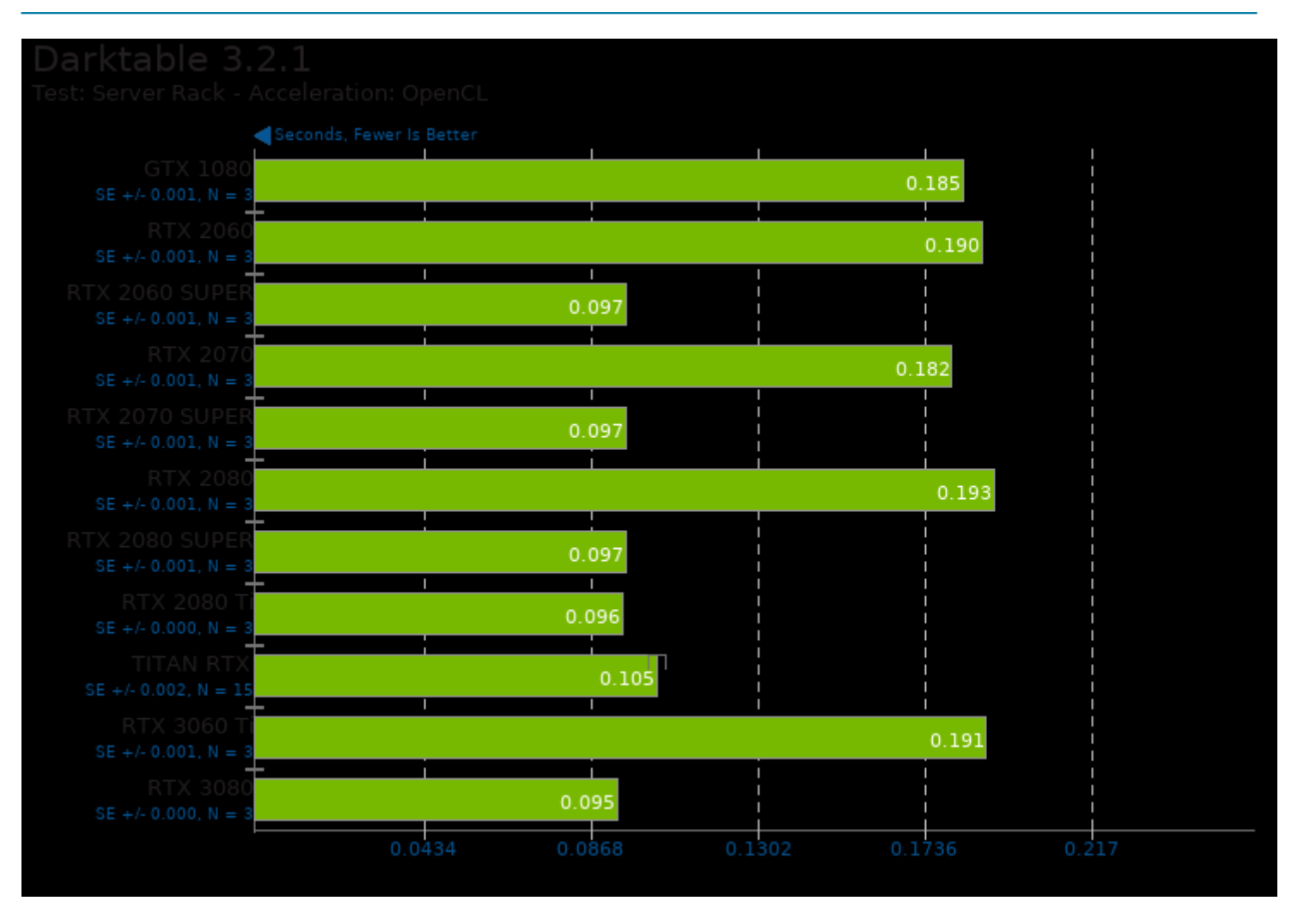

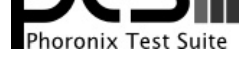

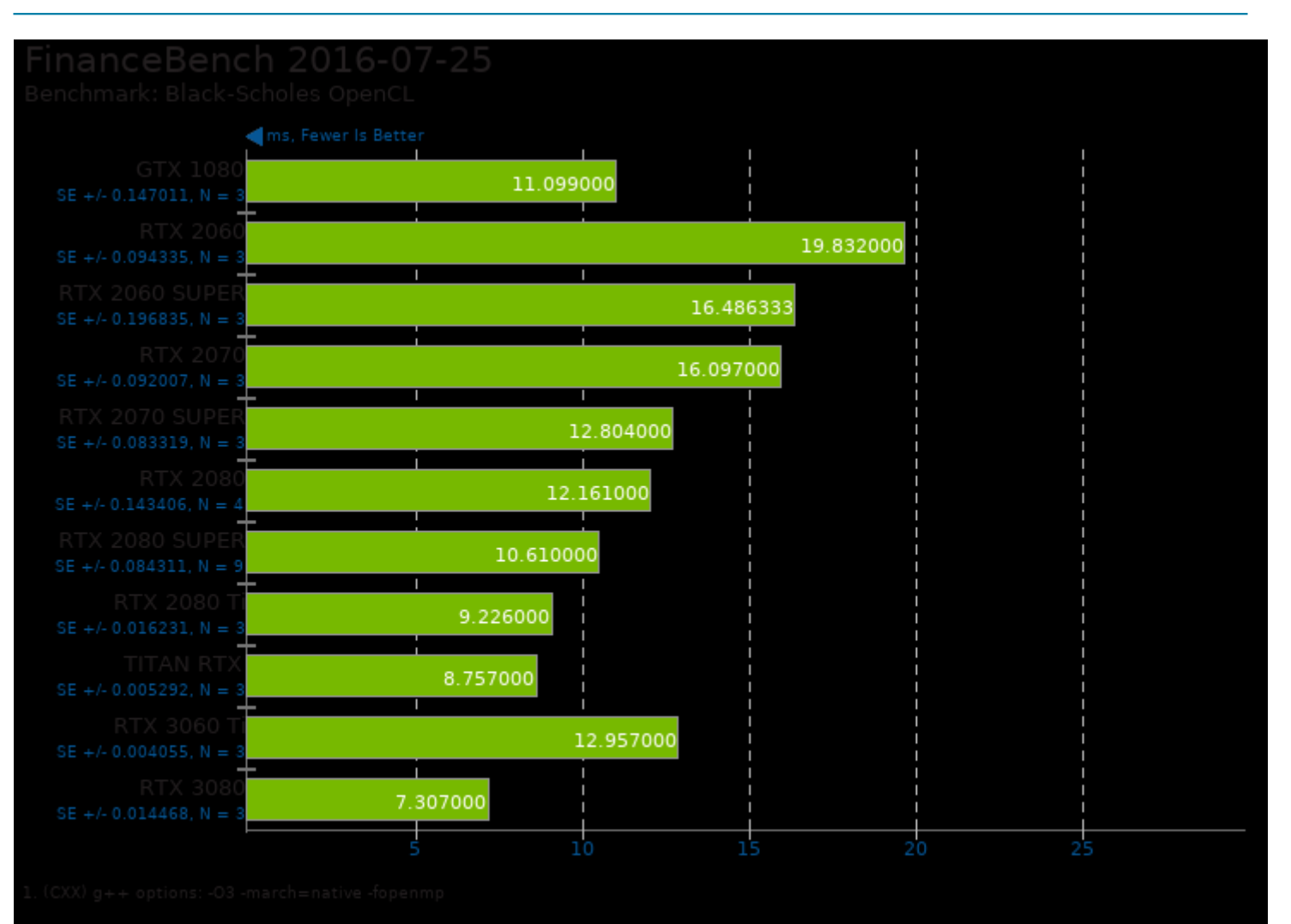
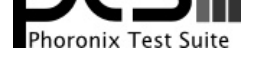

## These geometric means are based upon test groupings / test suites for this result file.

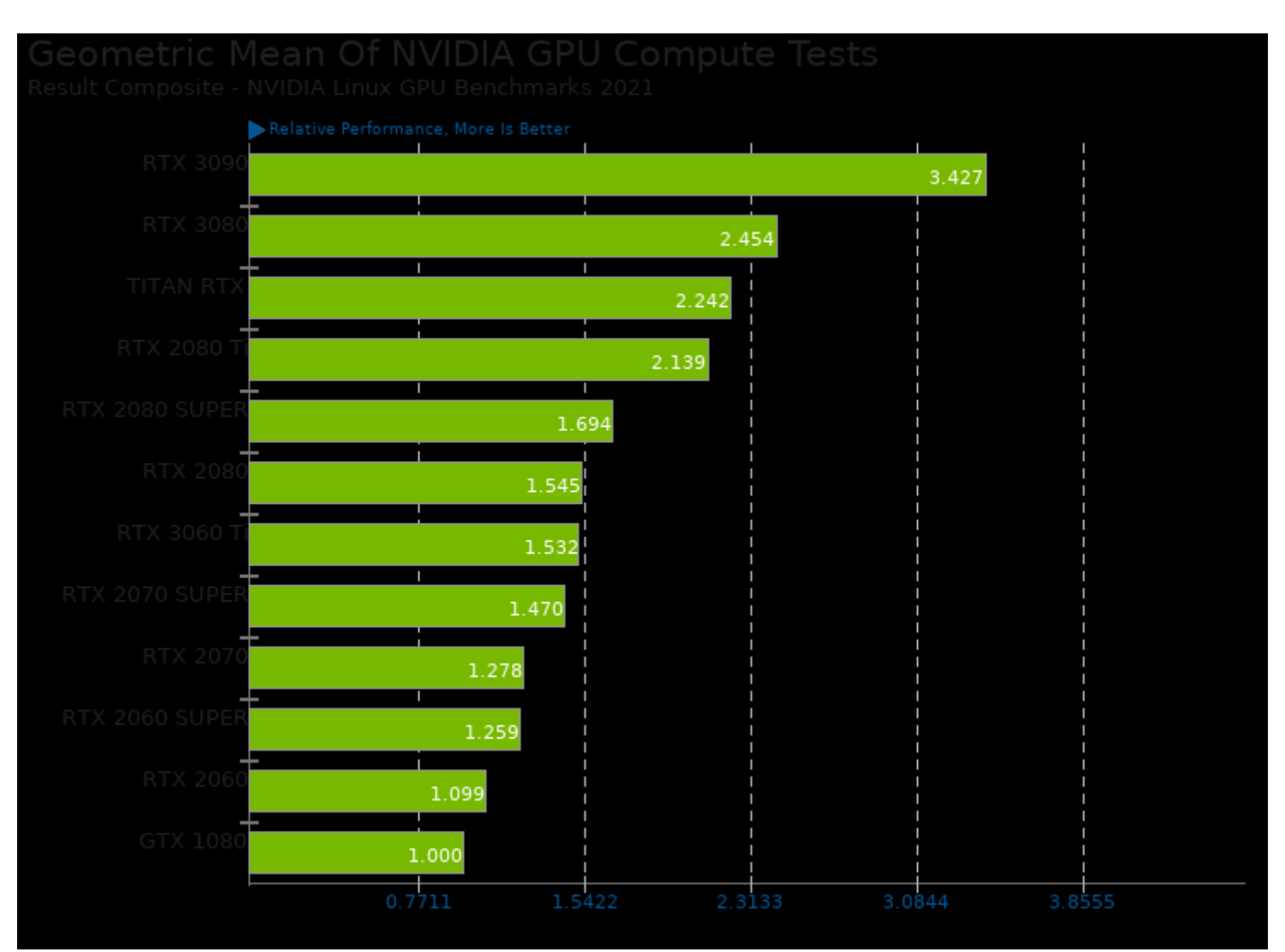

Geometric mean based upon tests: pts/hashcat, pts/fahbench, pts/namd-cuda, pts/octanebench, pts/financebench, pts/redshift, pts/indigobench, pts/v-ray, pts/vkfft, pts/vkresample, pts/realsr-ncnn, pts/waifu2x-ncnn and pts/betsy

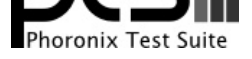

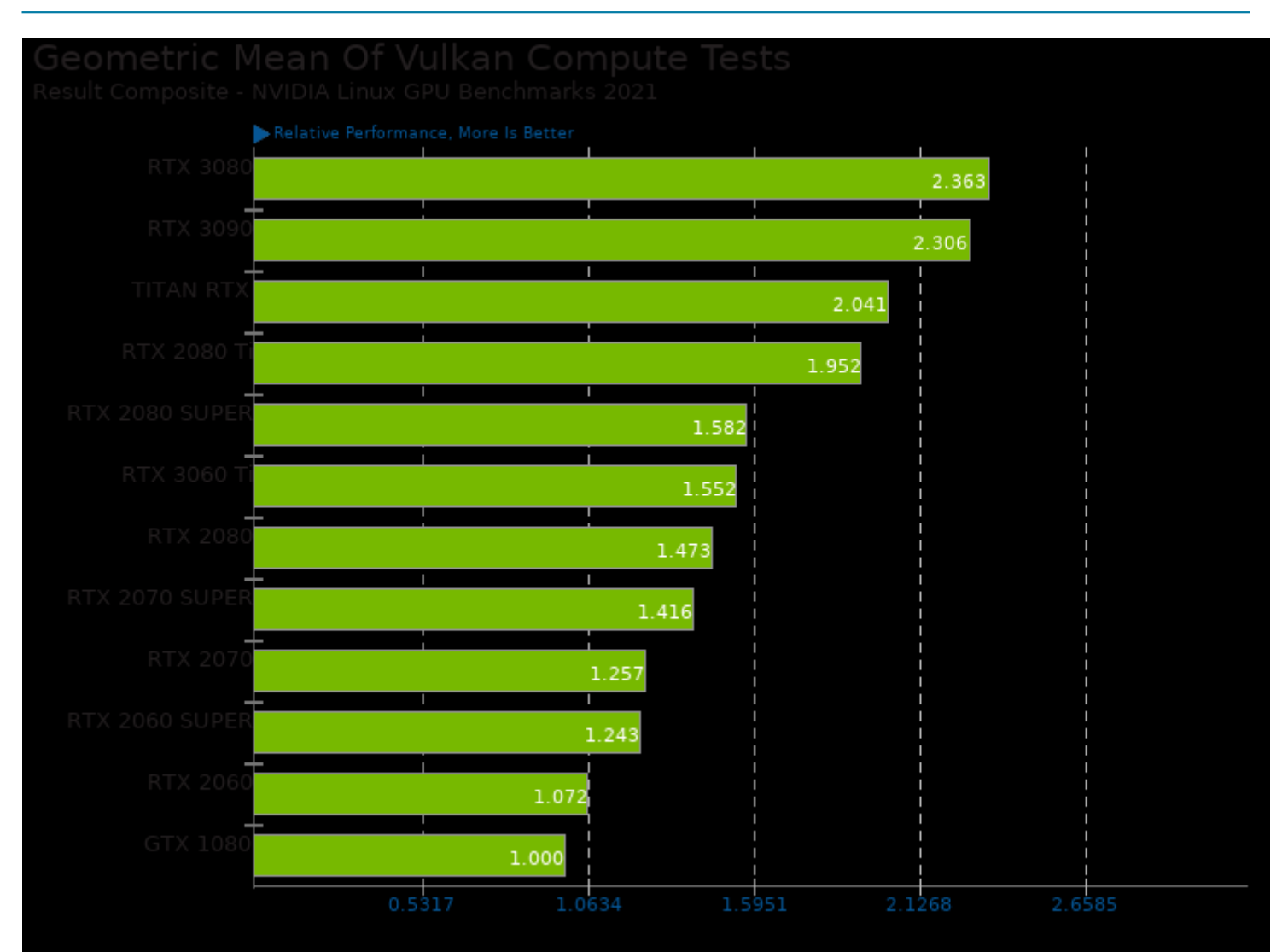

Geometric mean based upon tests: pts/vkfft, pts/vkresample, pts/realsr-ncnn, pts/waifu2x-ncnn and pts/betsy

This file was automatically generated via the Phoronix Test Suite benchmarking software on Thursday, 26 December 2024 21:46.